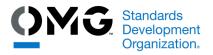

# WS-POS V 1.3.1 Change bar version

OMG Document Number: formal/20-01-04

Normative Reference: https://www.omg.org/spec/WS-POS/1.3.1

Associated Normative Machine Consumable Files:

https://www.omg.org/spec/WS-POS/20180301/JAX-WSContract.zip https://www.omg.org/spec/WS-POS/20180301/WCFContract.zip https://www.omg.org/spec/WS-POS/20180301/WSDL.zip https://www.omg.org/spec/WS-POS/20180301/XSD.zip

#### USE OF SPECIFICATION - TERMS, CONDITIONS & NOTICES

The material in this document details an Object Management Group specification in accordance with the terms, conditions and notices set forth below. This document does not represent a commitment to implement any portion of this specification in any company's products. The information contained in this document is subject to change without notice.

#### LICENSES

The companies listed above have granted to the Object Management Group, Inc. (OMG) a nonexclusive, royalty-free, paid up, worldwide license to copy and distribute this document and to modify this document and distribute copies of the modified version. Each of the copyright holders listed above has agreed that no person shall be deemed to have infringed the copyright in the included material of any such copyright holder by reason of having used the specification set forth herein or having conformed any computer software to the specification.

Subject to all of the terms and conditions below, the owners of the copyright in this specification hereby grant you a fully-paid up, non-exclusive, nontransferable, perpetual, worldwide license (without the right to sublicense), to use this specification to create and distribute software and special purpose specifications that are based upon this specification, and to use, copy, and distribute this specification as provided under the Copyright Act; provided that: (1) both the copyright notice identified above and this permission notice appear on any copies of this specification; (2) the use of the specifications is for informational purposes and will not be copied or posted on any network computer or broadcast in any media and will not be otherwise resold or transferred for commercial purposes; and (3) no modifications are made to this specification. This limited permission automatically terminates without notice if you breach any of these terms or conditions. Upon termination, you will destroy immediately any copies of the specifications in your possession or control.

#### PATENTS

The attention of adopters is directed to the possibility that compliance with or adoption of OMG specifications may require use of an invention covered by patent rights. OMG shall not be responsible for identifying patents for which a license may be required by any OMG specification, or for conducting legal inquiries into the legal validity or scope of those patents that are brought to its attention. OMG specifications are prospective and advisory only. Prospective users are responsible for protecting themselves against liability for infringement of patents.

#### GENERAL USE RESTRICTIONS

Any unauthorized use of this specification may violate copyright laws, trademark laws, and communications regulations and statutes. This document contains information which is protected by copyright. All Rights Reserved. No part of this work covered by copyright herein may be reproduced or used in any form or by any means--graphic, electronic, or mechanical, including photocopying, recording, taping, or information storage and retrieval systems--without permission of the copyright owner.

#### DISCLAIMER OF WARRANTY

WHILE THIS PUBLICATION IS BELIEVED TO BE ACCURATE, IT IS PROVIDED "AS IS" AND MAY CONTAIN ERRORS OR MISPRINTS. THE OBJECT MANAGEMENT GROUP AND THE COMPANIES LISTED ABOVE MAKE NO WARRANTY OF ANY KIND, EXPRESS OR IMPLIED, WITH REGARD TO THIS PUBLICATION, INCLUDING BUT NOT LIMITED TO ANY WARRANTY OF TITLE OR OWNERSHIP, IMPLIED WARRANTY OF MERCHANTABILITY OR WARRANTY OF FITNESS FOR A PARTICULAR PURPOSE OR USE. IN NO EVENT SHALL THE OBJECT MANAGEMENT GROUP OR ANY OF THE COMPANIES LISTED ABOVE BE LIABLE FOR ERRORS CONTAINED HEREIN OR FOR DIRECT, INDIRECT, INCIDENTAL, SPECIAL, CONSEQUENTIAL, RELIANCE OR COVER DAMAGES, INCLUDING LOSS OF PROFITS, REVENUE, DATA OR USE, INCURRED BY ANY USER OR ANY THIRD PARTY IN CONNECTION WITH THE FURNISHING, PERFORMANCE, OR USE OF THIS MATERIAL, EVEN IF ADVISED OF THE POSSIBILITY OF SUCH DAMAGES.

The entire risk as to the quality and performance of software developed using this specification is borne by you. This disclaimer of warranty constitutes an essential part of the license granted to you to use this specification.

### RESTRICTED RIGHTS LEGEND

Use, duplication or disclosure by the U.S. Government is subject to the restrictions set forth in subparagraph (c) (1) (ii) of The Rights in Technical Data and Computer Software Clause at DFARS 252.227-7013 or in subparagraph (c)(1) and (2) of the Commercial Computer Software - Restricted Rights clauses at 48 C.F.R. 52.227-19 or as specified in 48 C.F.R. 227-7202-2 of the DoD F.A.R. Supplement and its successors, or as specified in 48 C.F.R. 12.212 of the Federal Acquisition Regulations and its successors, as applicable. The specification copyright owners are as indicated above and may be contacted through the Object Management Group, 9C Medway Road, PMB 274, Milford, MA 01757, U.S.A.

#### TRADEMARKS

CORBA<sup>®</sup>, CORBA logos<sup>®</sup>, FIBO<sup>®</sup>, Financial Industry Business Ontology<sup>®</sup>, FINANCIAL INSTRUMENT GLOBAL IDENTIFIER<sup>®</sup>, IIOP<sup>®</sup>, IMM<sup>®</sup>, Model Driven Architecture<sup>®</sup>, MDA<sup>®</sup>, Object Management Group<sup>®</sup>, OMG<sup>®</sup>, OMG Logo<sup>®</sup>, SoaML<sup>®</sup>, SOAML<sup>®</sup>, SysML<sup>®</sup>, UAF<sup>®</sup>, Unified Modeling Language<sup>®</sup>, UML<sup>®</sup>, UML Cube Logo<sup>®</sup>, VSIPL<sup>®</sup>, and XMI<sup>®</sup> are registered trademarks of the Object Management Group, Inc.

For a complete list of trademarks, see: http://www.omg.org/legal/tm\_list.htm. All other products or company names mentioned are used for identification purposes only, and may be trademarks of their respective owners.

#### COMPLIANCE

The copyright holders listed above acknowledge that the Object Management Group (acting itself or through its designees) is and shall at all times be the sole entity that may authorize developers, suppliers and sellers of computer software to use certification marks, trademarks or other special designations to indicate compliance with these materials.

Software developed under the terms of this license may claim compliance or conformance with this specification if and only if the software compliance is of a nature fully matching the applicable compliance points as stated in the specification. Software developed only partially matching the applicable compliance points may claim only that the software was based on this specification, but may not claim compliance or conformance with this specification. In the event that testing suites are implemented or approved by Object Management Group, Inc., software developed using this specification may claim compliance or conformance with the software satisfactorily completes the testing suites.

# **OMG's Issue Reporting Procedure**

All OMG specifications are subject to continuous review and improvement. As part of this process we encourage readers to report any ambiguities, inconsistencies, or inaccuracies they may find by completing the Issue Reporting Form listed on the main web page http://www.omg.org, under Documents, Report a Bug/Issue (http://www.omg.org/report\_issue.)

#### Chairman UnifiedPOS Committee:

| onia |            |               |  |  |  |
|------|------------|---------------|--|--|--|
|      | H Paul Gay | Epson America |  |  |  |
|      |            |               |  |  |  |

### UnifiedPOS Committee Members:

| Gerald Armentrout    | IBM                      |
|----------------------|--------------------------|
| Kazunori Chihara     | Seiko Epson Corporation  |
| Kunio Fukuchi        | Fujitsu Frontech Limited |
| Tadashi Furuhata     | Seiko Epson Corporation  |
| Denis Kuniss         | Wincor-Nixdorf           |
| Jürgen Moser         | Bizerba                  |
| Lawrence Owen        | STAR MICRONICS CO., LTD. |
| Daniel Schwertführer | Bizerba                  |
| Brian Spohn          | NCR Corporation          |
| Michael Webb         | Data Logic, Inc.         |

### Contributors:

| Richard Halter         Global Retail Technology Advisors, LLC |  |
|---------------------------------------------------------------|--|
|---------------------------------------------------------------|--|

### **OPOS-J Work Team For WS-POS Version 1.3.1**

#### Chairmen OPOS-J Work Team:

| Toru Ya | nagisawa | NEC Platforms, Ltd.       |
|---------|----------|---------------------------|
| Masanor | i Sambe  | Toshiba TEC Corporation   |
| Eiki Mu | rakami   | Sorimachi Giken Co., Ltd. |

#### Core OPOS-J Members:

| Tadashi Furuhata                       | Seiko Epson Corporation                               |  |
|----------------------------------------|-------------------------------------------------------|--|
| Hideo Nakamura                         | Seiko Epson Corporation                               |  |
| Kunio Fukuchi Fujitsu Frontech Limited |                                                       |  |
| Toyohiro Yasumoto                      | VINX CORP.                                            |  |
| Tako Tamura                            | Sorimachi Giken Co., Ltd.                             |  |
| Kiyotaka Abe                           | Sorimachi Giken Co., Ltd.                             |  |
| Kenichi Nagai                          | STAR MICRONICS CO., LTD.                              |  |
| Yuji Mori                              | STAR MICRONICS CO., LTD.                              |  |
| Akio Tajima                            | NCR Japan, Ltd.                                       |  |
| Takahiro Akutsu                        | Hitachi Information & Communication Engineering, Ltd. |  |
| Mitsuhiro Igarashi                     | NEC Platforms, Ltd.                                   |  |
| Takahide Kubota                        | Toshiba TEC Corporation                               |  |
| Kazunori Chihara                       | Seiko Epson Corporation                               |  |
| Toshihiko Hayashi                      | OMRON SOFTWARE Co., Ltd.                              |  |

#### Contributors OPOS-J:

| Soichi Fujii  | Microsoft Co., Ltd. |
|---------------|---------------------|
| Hiroshi Ota   | Microsoft Co., Ltd. |
| Mitsuo Nagata | VINX CORP.          |

# TABLE OF CONTENTS

| 1. | PREFACE                                                          |                                                                                  | 7  |
|----|------------------------------------------------------------------|----------------------------------------------------------------------------------|----|
| 1. | ABSTRACT                                                         |                                                                                  | 8  |
|    | 1.1 OVERVIEW UPDATE                                              | ED IN VERSION 1.3                                                                |    |
|    | 1.2 CONFORMANCE REQUIREMENTS                                     |                                                                                  | 9  |
|    | 1.3 ARTS WS-POS STANDARDS STACK                                  |                                                                                  |    |
|    |                                                                  |                                                                                  |    |
|    |                                                                  | UPDATED IN VERSION 1.2                                                           |    |
|    | 1.4 OUT OF SCOPE UPDATE                                          | ED IN VERSION 1.2                                                                | 11 |
| 2. | WS-POS COMPONENTS                                                |                                                                                  |    |
|    |                                                                  | LOGY                                                                             |    |
|    |                                                                  |                                                                                  |    |
|    |                                                                  |                                                                                  |    |
|    |                                                                  | Added in Version 1.2                                                             |    |
|    |                                                                  | ADDED IN VERSION 1.2                                                             |    |
|    | 2.4.1.1 PROPERTY, METHOD AND EVENT                               | Added in Version 1.3                                                             |    |
|    |                                                                  | Added in Version 1.2                                                             |    |
|    | 2.4.3 SESSION MANAGEMENT AND DEVICE CONTR                        | ROL ADDED IN VERSION 1.2                                                         |    |
|    | 2.4.4 INTRODUCTION OF WS-POS SESSION MANA                        | GER CONCEPT ADDED IN VERSION 1.2                                                 |    |
|    | 2.4.5 IDENTIFYING WS-POS SESSION                                 | GER CONCEPT ADDED IN VERSION 1.2<br>Added in Version 1.2<br>Added in Version 1.3 |    |
|    | 2.4.5.1 SECURITY CONSIDERATION                                   | ADDED IN VERSION 1.3                                                             |    |
|    |                                                                  | SESSION ADDED IN VERSION 1.2                                                     |    |
|    | 2.4.7 CALLING WS-POS SERVICE METHOD SAND<br>ADDED IN VERSION 1.2 |                                                                                  | 22 |
|    |                                                                  | LAIM REQUESTS ON A WS-POS SERVICE PROVIDE                                        |    |
|    | UPDATED IN VERSION 1.2                                           |                                                                                  |    |
|    |                                                                  | UPDATED IN VERSION 1.3                                                           |    |
|    | 2.4.10 WS-POS EVENTS HANDLING USING BI-DIRI                      |                                                                                  |    |
|    | UPDATED IN VERSION 1.2                                           |                                                                                  | 30 |
|    |                                                                  | Added in Version 1.2                                                             |    |
|    | 2.4.12 RESOLUTION OF FREQUENT COMMUNICATION                      |                                                                                  |    |
|    | ADDED IN VERSION 1.3                                             |                                                                                  |    |
|    | 2.4.13 WS-POS SERVICE NETWORK CONNECTION                         |                                                                                  |    |
|    | Added in Version 1.2                                             |                                                                                  |    |
|    | 2.4.14 WS-POS SERVICE NETWORK CONNECTION                         |                                                                                  |    |
|    | Added in Version 1.2                                             | ·                                                                                |    |
|    | 2.4.15 WS-POS SERVICE NETWORK CONNECTION                         | Management, Event – Polling                                                      |    |
|    | Added in Version 1.2                                             | · · · · · · · · · · · · · · · · · · ·                                            | 51 |
|    | 2.4.16 WS-POS METHOD REFERENCES (UPOS UM                         | IL STYLE) UPDATED IN VERSION 1.2                                                 |    |
|    | 2.4.17 WSPOS EVENT AND WSPOS EVENT RESPO                         | NSE ADDED IN VERSION 1.2                                                         |    |
|    | 2.4.18 WS-POS EVENT REFERENCE IN BI-DIRECTION                    | ONAL COMMUNICATION                                                               |    |
|    | UPDATED IN VERSION1.3                                            |                                                                                  |    |
|    | 2.4.19 MODIFICATIONS TO XMLPOS                                   | UPDATED IN VERSION 1.3                                                           |    |
|    | 2.4.20 FILE PATH FOR A METHOD CALL                               | Added in Version 1.2                                                             |    |
|    | 2.4.21 RETRIEVING CONSUMERID THAT HAS BEEN S                     |                                                                                  |    |
|    | ADDED IN VERSION 1.3                                             |                                                                                  |    |
|    |                                                                  |                                                                                  |    |
|    |                                                                  |                                                                                  |    |
|    |                                                                  |                                                                                  |    |
|    |                                                                  |                                                                                  |    |
|    |                                                                  |                                                                                  |    |
|    |                                                                  |                                                                                  |    |
|    |                                                                  |                                                                                  |    |
|    | 2.12 ARTS XMLPOS EVENT SET                                       |                                                                                  |    |

|    | 2.13       | ARTS XMLPOS SCHEMA                                                                     | 102 |
|----|------------|----------------------------------------------------------------------------------------|-----|
|    | 2.14       |                                                                                        |     |
|    | 2.15       | BACKWARD COMPATIBILITY ADDED IN VERSION 1.2                                            |     |
|    | 2.16       |                                                                                        |     |
|    | 2.17       | XML PAYLOAD                                                                            | 110 |
| 3. | G          | ENERAL FLOW                                                                            | 111 |
|    | 3.1        | GENERAL WS-POS FLOWS                                                                   | 111 |
|    | 3.2        | SIMPLE USE CASE                                                                        |     |
|    | 3.3        | USE CASE CATALOG                                                                       | 116 |
|    | 3.4        | SCOPE                                                                                  |     |
|    | 3.5        | SUB SCOPE: LINKAGE BETWEEN IN-STORE KIOSK AND POS (DEVICES)                            |     |
|    | 3.6        | SUB SCOPE: LINKAGE BETWEEN SALES ASSISTANCE TERMINALS AND POS DEVICES                  |     |
|    | 3.7        | SUB SCOPE: BATCH PAYMENT IN COMMERCIAL COMPLEX                                         |     |
|    | 3.8        | SUB SCOPE: MONITORING IN-STORE KIOSK EQUIPMENT AND COOPERATION WITH BACK-OFFICE        |     |
|    |            | URRENCE OF PROBLEMS.                                                                   |     |
|    | 3.9        | SUB SCOPE: POS SYSTEM IN CONSIDERATION OF COOPERATION BETWEEN VARIOUS INDUSTRIES       |     |
|    |            | SUB SCOPE: LINKAGE BETWEEN DISPLAY SHELF AND REAR SYSTEM                               | 142 |
|    | 3.11       | SUB SCOPE: COOPERATION BETWEEN ELECTRONIC SHELF LABEL AND SHELVING ALLOCATION ORMATION | 150 |
|    | 3.12       |                                                                                        |     |
| 4. |            | OCUMENT HISTORY                                                                        |     |
| 5. |            | EFERENCED DOCUMENTS AND SOFTWARE SUPPORT FILES                                         |     |
|    | 5.1        | Referenced Documents                                                                   |     |
|    | 5.1<br>5.2 | Software Support Files                                                                 |     |
|    | 5.2<br>5.3 | SOFTWARE SUPPORT FILES ADDED IN VERSION 1.2                                            |     |
|    | 5.5<br>5.4 | SOFTWARE SUPPORT FILES ADDED IN VERSION 1.2                                            |     |
| 6. |            | VS-POS CLASS DIAGRAMS UPDATED IN VERSION 1.2                                           |     |
|    |            |                                                                                        |     |
| 7. | A          | PPLICATION DEVELOPMENT SUPPORT UPDATED IN VERSION 1.2                                  |     |

## 1. Preface

### OMG

Founded in 1989, the Object Management Group, Inc. (OMG) is an open membership, not-for-profit computer industry standards consortium that produces and maintains computer industry specifications for interoperable, portable, and reusable enterprise applications in distributed, heterogeneous environments. Membership includes Information Technology vendors, end users, government agencies, and academia.

OMG member companies write, adopt, and maintain its specifications following a mature, open process. OMG's specifications implement the Model Driven Architecture® (MDA®), maximizing ROI through a full-lifecycle approach to enterprise integration that covers multiple operating systems, programming languages, middleware and networking infrastructures, and software development environments. OMG's specifications include: UML® (Unified Modeling Language™); CORBA® (Common Object Request Broker Architecture); CWM<sup>TM</sup> (Common Warehouse Metamodel); and industry-specific standards for dozens of vertical markets.

More information on the OMG is available at http://www.omg.org/.

# **OMG Specifications**

As noted, OMG specifications address middleware, modeling and vertical domain frameworks. All OMG Specifications are available from the OMG website at:

http://www.omg.org/spec

All of OMG's formal specifications may be downloaded without charge from our website. (Products implementing OMG specifications are available from individual suppliers.) Copies of specifications, available in PostScript and PDF format, may be obtained from the Specifications Catalog cited above or by contacting the Object Management Group, Inc. at:

OMG Headquarters 9C Medway Road, PMB 274 Milford, MA 01757 USA Tel: +1-781-444-0404 Fax: +1-781-444-0320 Email: <u>pubs@omg.org</u>

Certain OMG specifications are also available as ISO standards. Please consult http://www.iso.org

# Issues

The reader is encouraged to report any technical or editing issues/problems with this specification to https://issues.omg.org/issues/create-new-issue

# 1. ABSTRACT

# 1.1 Overview

# Updated in Version 1.3

The W3C Glossary, <u>http://www.w3.org/TR/ws-gloss/</u>, defines a Web Service as "a software system designed to support interoperable machine-to-machine interaction over a network. It has an interface described in a machine-understandable format (specifically WSDL). Other systems interact with the Web service in a manner prescribed by its description using SOAP-messages, typically conveyed using HTTP with an XML serialization in conjunction with other Web-related standards."

Web Services for Point of Service (WS-POS) is a technical document intended to provide retail devices, terminals and servers with the capabilities necessary to interoperate in a detached, dynamic network as well as more typical retail LANs by leveraging these W3C specifications.

WS-POS Version 1.1 represents an update of the original release of the standard with emphasis on refined WSDL support for all UnifiedPOS Version 1.14 peripheral devices as well as enhancements and bug fixes. This amended material was created almost exclusively as a result of implementation experience and subsequent refinement submissions from the OpenPOS Technology Council of Japan.

WS-POS Version 1.2 builds on the previous versions and adds important enhancements to provide better Event management, adding "heart beat" methodology to aide in application interaction with network attached POS peripherals, provide for "polling" of POS peripherals to help with Event services, and adding logic for a consumer ID to aide in management of services available to an application program.

In WS-POS version 1.3, version 1.2 as the base, taking into account for the transmission and reception of binary data, how to resolve frequent event communication in the event notification for more efficient handling of those events with embedded parameter returns with event notification, and how to acquire the encrypted value of the consumer ID which has been successful in Claim for the use case where multiple WS-POS service consumers shares one WS-POS service provider and one of the consumer unintentionally locks the service provider have been added.

A significant part of this document is a profile of the minimal web-service specifications necessary to support remote device interoperability. This profile serves to constrain, articulate, and enable the usage of the WS specifications in order to facilitate interoperability and ensure appropriateness of the chosen web-services specifications for a Web Services implementation at the retail store. The WS-POS specification also utilizes UnifiedPOS XMLPOS and other significant details intended to permit an easy and interoperable implementation of a Web Service for Point of Service solution.

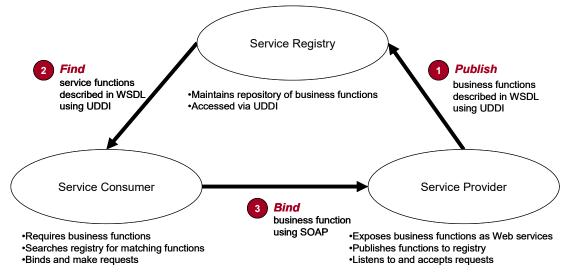

**Figure 1: Web Services Architecture** 

Figure 1 illustrates a typical connectivity model for Web Services in general, and more importantly, the one that will be used for WS-POS. First, a Service Provider registers with a Service Registry (UDDI) identifying the services it provides. Second, the Service Consumer finds the locations of the Service Providers who supply the services it needs to perform its task. Finally, it binds directly to the identified Service Providers to exchange the necessary messages to perform that service.

# 1.2 Conformance Requirements

In order to ensure interoperability as defined by this specification, an implementation must meet all the requirements set forth in this specification. These requirements are defined using the following format:

| Id    | Name             | Description                       |
|-------|------------------|-----------------------------------|
| XY001 | Requirement Name | This is a requirement description |

## **IP POLICY**

This specification was originally created under the ARTS IP Policy which can be found here: <u>http://www.omg.org/cgi-bin/doc?retail/2017-12-01</u>. With the transition to the Object Management Group, this standard is now published under a default reasonable and non-discriminatory ("RAND") licensing obligation for members with only limited exceptions.

Note: The following XML examples include "namespace references". These are not actual file locations but placeholders for the appropriate namespace where the support files can be found. In summary, when an application uses the schema examples as a basis for their code, it is necessary to replace the placeholders with valid namespace locations.

# 1.3 WS-POS Standards Stack

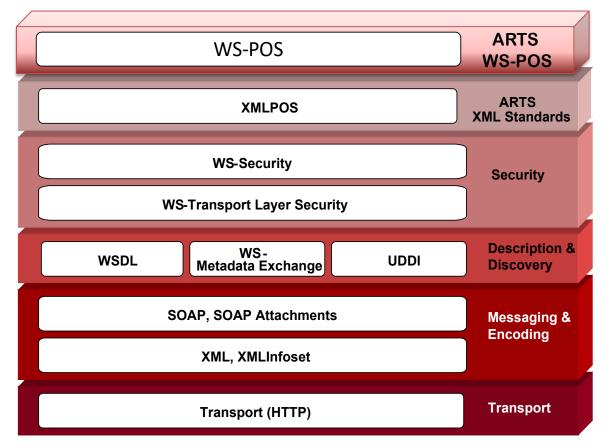

The following diagram shows the WS-POS stack components necessary to be compliant with this standard.

Figure 2: WS-POS Stack

## 1.3.1 Web Service Components

The web services definition of WS-POS addresses these key areas:

- The Messaging base: a description of the core that all messaging in WS-POS is based upon.
- Service discovery: How resources and services are located.
- Service description: How services and messages of interest will describe themselves.

### **1.3.2** Additional Components

### Updated in Version 1.2

- Security: provides a description of the mechanisms that must be in place to ensure an appropriate level of security.
- XML Payload: The payload of a message.
- Service Definitions: In order to enable clients to easily find available devices using Universal Data Discovery and Integration (UDDI), it is necessary to define the names and definitions of device services.
- (Added in Version 1.2) Methods for handling unintended disconnect scenarios between a WS-POS Service Provider and a WS-POS Service Consumer (see section 2.4 WS-POS Behavior Models).

# 1.4 Out of Scope

# Updated in Version 1.2

Management, dynamic service discovery, and events at the web service level have not been addressed in this version of the specification.

This version limits itself to data flow within the "retail store" environment. Future versions may expand in scope to include data flow to and from the enterprise. This has the implication that all security outside of interactions between UDDI, Client, and Device require implementation practices considered under the guidance of good systems design practices.

This specification does not specify:

- Methods for selecting a device service to use from a list of possible devices services. This is an area an application needs to manage.
- Methods to preload devices with security credentials or validate security credentials.
- How to verify that devices or clients are valid.
- Address Payment Card Industry (PCI) data requirements. It is recognized that the information contained within the messages will need to follow the PCI standard. Those requirements are defined by the PCI committee.

# 2. WS-POS COMPONENTS

This section provides details concerning each component of the WS-POS stack.

# 2.1 Explanation of WS-POS Related Terminology

## 2.1.1 XML POS

XML POS is a definition in XML of the operations, states, and attributes that should be supported by POS devices standardized by ARTS.

## 2.1.2 Web Service

A Web Service provides a standard method of interoperability for different software to operate on various platforms (W3C). Many of the implementations are defined in the WSDL definition language and use a protocol to exchange information in XML format called SOAP while using HTTP for transport. In some cases, Web Service refers to the technology itself while in other cases it refers to services implemented by the technology.

## 2.1.3 Web Service based on the WS-POS specification

This specification describes a Web Service based on the WS-POS specification as a WS-POS service.

## 2.1.4 Provider and consumer of a WS-POS service

This specification describes the WS-POS service provider who is providing the WS-POS service and WS-POS service consumer who is using the WS-POS service.

## 2.1.5 Methods in WS-POS

Methods in WS-POS are expressed as Web Service operations. This specification uses WS-POS methods instead of the term of Web Service operations.

## 2.1.6 Properties in WS-POS

Properties in WS-POS are realized using Getter/Setter methods. For example, the **DeviceEnabled** property defined by UnifidPOS is expressed by the **GetDeviceEnabled** method as a Getter method while the **SetDeviceEnabled** method is expressed as a Setter method. In read-only properties, there are no Setter methods. This specification typically does not describe Getter method/Setter methods hereafter. Please note that Getter/Setter methods are used to acquire/set properties.

### 2.1.7 Events in WS-POS

Events in WS-POS notify WS-POS service consumers about device events defined by Unified POS from WS-POS service providers.

WS-POS calls the client from the Web Service in order to receive device events defined in Unified POS by the application. Applications that receive events must notify the services about the end point for reception.

# 2.2 Messaging Base

### 2.2.1 Description

The messaging base is the set of technologies utilized as a core basis for all the other areas. It provides a starting point for description of all the messages that are employed.

### 2.2.2 WS-I Basic Profile

A WS-POS service is described by WSDL 1.1, based upon WS-I Basic Profile version 1.2. This consists of using SOAP 1.1 over HTTP, with WS-Addressing Core 1.0, and Web Service Description Language (WSDL) Version 1.1. The WSDL 1.1 description includes the service offered (type/interface), method of use (bind), and location (endpoint). These are the mainstream defaults for web service usage, and are typically seen as the "ground rules" by which the Web Services "world" operates.

| Id    | Name          | Description                                                            |
|-------|---------------|------------------------------------------------------------------------|
| MB001 | Basic Profile | An implementation MUST be conformant to WS-I Basic Profile version 1.2 |

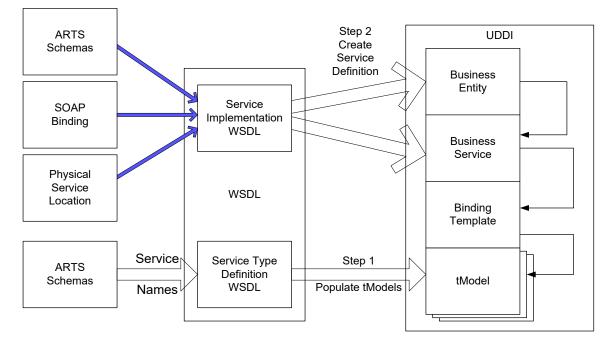

# 2.3 Service Description and Discovery

Figure 3: ARTS Schema - WSDL - UDDI Relationship

Populating a UDDI registry is a two-step operation. First, the tModel (Technical Model) is populated from a WSDL with the appropriate Service information, usually provided by a Service Provider. Then, the Business Service is populated with links to the group of tModels necessary to perform a specific Business Service.

From the registry a Service Consumer may then look up the Business Services it needs to perform its task. Once an appropriate Business Service is determined, the Service Consumer may query the UDDI registry for contact information for each individual Web Service of that type.

UDDI 3.0.2 can be used to discover WS-POS services. WS-POS service providers register WS-POS services in the UDDI service registry.

The relationships between the WSDL description and the information registered in UDDI are the noted as follows:

| WSDL    | UDDI            |
|---------|-----------------|
| types   | tModel          |
| message |                 |
| binding |                 |
| Service | businessService |
| Port    | bindingTemplate |

In addition, the ARTS Device Type (Scanner, POSPrinter, etc.) is set in businessEntity of UDDI.

# 2.3.1 Service Description

## 2.3.1.1 Description

Standardized data is required to ensure interoperability by:

1. Formally describing the service being offered by the service provider

2. Defining the message structure necessary to invoke the functionality of the specific service from the service provider

3. Ensuring that the choreography of the service provider and the service consumer is in sync

An additional benefit that comes with a good service description is the ability to utilize effective commercial tools to assist in the development and verification of interoperability conformance between the service provider and the service consumer.

### 2.3.1.2 Metadata

WSDL 1.1, as explained in WS-I Basic Profile V1.2, is employed as the core service description facility.

WS-MetaDataExchange is required to retrieve the metadata information relevant to the respective Web services utilized.

## 2.3.2 Discovery

### 2.3.2.1 Description

The ability to find and work with peripheral devices on the LAN (or non-LAN devices represented by proxies on the LAN) is a key requirement for WS-POS. Thus, discovering existing services (or new services after they are introduced) is an important part of the overall solution.

## 2.3.2.2 Universal Description, Discovery, and Integration

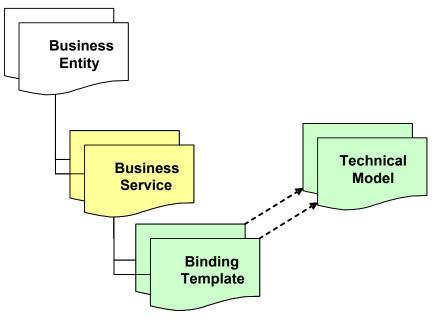

Figure 4: UDDI Overview

WS-POS uses version 3.0.2 of the Universal Description Discovery and Integration (UDDI) specification. A UDDI registry runs on a server and provides a single place for web services in a network to register, and to discover other web services. Version 3.x reduces much of the network chatter associated with previous versions of UDDI.

| Id    | Name | Description                                                |
|-------|------|------------------------------------------------------------|
| DI001 | UDDI | An implementation MUST be conformant to UDDI version 3.0.2 |

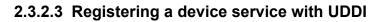

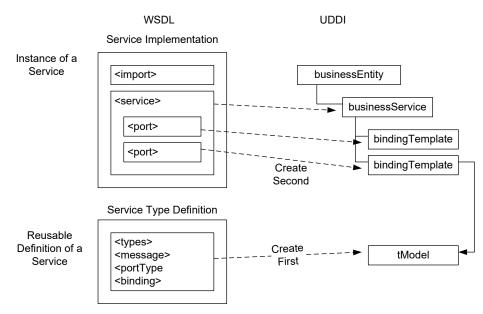

Figure 5: Registering a WSDL with a UDDI Registry

The device services register with UDDI using the mapping scheme described in the technical note from OASIS "Using WSDL in a UDDI Registry", Version 2.0.2.

## 2.3.2.4 Searching for a Service with UDDI

In order to locate a service, all that is required is a search of the UDDI for the business entities that contain the desired services as described in the table below.

| ARTS Device Type | User Service      | Administrative Service |
|------------------|-------------------|------------------------|
| (businessEntity) | (businessService) | (businessService)      |
| Scanner          | ScanItems         | ScannerAdmin           |

## 2.3.2.5 Removing a device service from UDDI

Device services should make every effort to ensure that they are not registered with UDDI before going out of service.

# 2.4 WS-POS Behavior Models

# Added in Version 1.2

The WS-POS specification defines cooperative behavior between a WS-POS service consumer that uses a WS-POS service and a WS-POS service provider who provides the service.

| Behavior                            | Background                                                                                                    |  |
|-------------------------------------|----------------------------------------------------------------------------------------------------|--|
| Event polling methodology           | A RIA (Rich Internet Application) that is running on the Web<br>browser cannot open the port, since it is protected by the browser<br>security program. The WS-POS Ver.1.1 specification required that<br>the WS-POS service consumer open the event receiving end<br>points. However, it is not possible for a RIA to implement this.          |  |
| Network disconnection<br>monitoring | WS-POS Ver. 1.1 was not able to facilitate good network<br>connection management. There was no mechanism provided for<br>either a WS-POS service consumer or a WS_POS provider to<br>detect an interrupted network connection. This would lead to a<br>fault situation where the WS-POS service provider could not<br>release a claimed device. |  |
| Session management                  | In situations where multiple WS-POS service consumers require<br>access to the same WS-POS service provider, WS-POS Ver. 1.1<br>did not provide for unique WS-POS consumer session identifier<br>The WS-POS service provider could not identify and guarantee<br>that it was responding to the correct WS-POS service consumer<br>requestor.    |  |

In WS-POS Version 1.2, the following behaviors were added.

# 2.4.1 Introduction to Properties, Methods and Events Added in Version 1.2

Over the network, WS-POS handles the Properties, Methods and Events that are described in Device Behavior Models in the ARTS UnifiedPOS standard. Refer to the "Device Behavior Model" in UnifiedPOS specification for more details.

#### WS-POS, v1.3.1

### 2.4.1.1 Property, Method and Event

In WS-POS, ARTSBinary of special encoded string type is used for property types which has binary data, method and event parameter type.

WS-POS service consumer must convert binary data which includes 0 to ARTSBinary to send it to WS-POS service provider.

Return value from WS-POS service provider may be ARTSBinary. Therefore, WS-POS service consumer must convert the return value.

The ARTSBinary is defined in XMLPOS. Refer Appendix A29-32 of UnifiedPOS 1.14.1 specification and ARTS XML Best Practices for the details of ARTSBinary.

# 2.4.2 WS-POS Communication Model

WS-POS defines following two models for the communication between WS-POS service consumer and WS-POS service provider.

- Bi-Directional Communication
- Polling Communication (Added in Version 1.2)

To facilitate Bi-Directional Communication, the WS-POS service consumer opens a unique port for receiving events. This concept is shown in Figure 6.

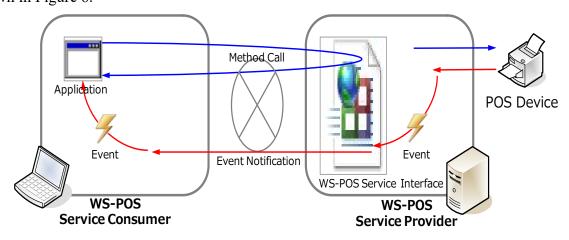

**Figure 6 Bi-Directional Communication concept** 

Refer to Section 2.4.10 for more details on receiving events using the Bi-Directional Communication method.

WS-POS defines a Polling Communication mechanism whereby the WS-POS service consumer invokes a WS-POS service provider method call to enable the WS-POS service consumer to receive events. The concept is shown in Figure 7.

#### 19

### Added in Version 1.3

Added in Version 1.2

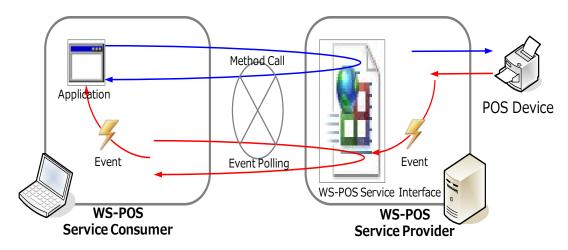

**Figure 7 Polling Communication concept** 

Refer to Section 2.4.11 for more details on receiving events using the Polling Communication method.

# 2.4.3 Session Management and Device Control

### Added in Version 1.2

WS-POS handles the communication session between the WS-POS service consumer and the WS-POS service provider. It also performs the device control function for the application interfaces to the peripheral. Those two functions manage access and control at two different levels.

The WS-POS session management controls the connection between a WS-POS service consumer and a WS-POS service provider. Its primary functions include opening a session, closing a session and uniquely identifying the WS-POS service consumer where multiple WS-POS service consumers access a single WS-POS service provider.

The device control function of WS-POS service provider defines the application interfaces to access the UnifiedPOS device under its control. Its primary functions are opening (not opening a session), claiming, enabling, closing and allowing access to the Properties, Methods, and Events necessary to control a UnifiedPOS peripheral device.

Refer to Section 2.4.9 for more details on session management and using the device control API.

# 2.4.4 Introduction of WS-POS Session Manager Concept Added in Version 1.2

The WS-POS service provider must be able to respond to service requests from multiple WS-POS service consumers. WS-POS 1.2 defines the management of the network sessions between the WS-POS service provider and one or more WS-POS service consumers.

Successful session management is dependent upon a WS-POS service consumer having a unique ID to identify itself. The WS-POS service consumer injects its unique ID into the first message argument when the **openSession** method call is sent to the WS-POS service provider. Subsequent WS-POS service consumer and WS-POS service provider communications are managed as sessions identified by the unique consumer IDs.

The following diagram shows that the WS-POS service provider in each device has one session manager. Notice also that within the session manager, multiple uniquely identified instances of a

UnifiedPOS SO may exist. The session manager ensures that the WS-POS service consumer and the WS-POS service provider can successfully communicate with the correct SO Instance.

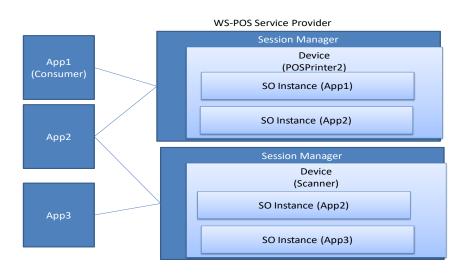

## Figure 8: Session Management layer and Device Control layer

## 2.4.5 Identifying WS-POS Session

## Added in Version 1.2

Added in Version 1.3

The WS-POS service consumer issues its consumer ID but a standard method for generating a unique consumer ID should be utilized in order to ensure that it is unique within the system. (Usage of a GUID for Windows/.NET and a UUID for Java are recommended.)

If the WS-POS service consumer does not have a unique ID, the WS-POS 1.2 standard requires that a WS-POS service provider have the capability to create and unique ID and return it to the WS-POS service consumer. This request for a unique ID should only be necessary one time, since once the WS-POS service consumer then has a unique ID, it can store it and use it for all future sessions

with any WS-POS service provider.

It is important to note that it is mandatory that the WS-POS service consumer ID be unique and available before an open session request is made to the WS-POS service provider. This is necessary because the WS-POS service provider must have a WS-POS Consumer ID for an "**openSession**" method call and all subsequent P,M,E function requests the WS-POS service consumer and the WS-POS service provider.

# 2.4.5.1 Security consideration

When the consumer ID of the WS-POS service consumer is available and readable by other WS-POS service consumers, a security breach of private information is possible. Only the originating consumer and the connected service provider should have access to the consumer ID.

For example:

Consumer (A) claims the service provider (B) MSR and a unique WS-POS consumer ID is used for identification. When a credit card is swiped and MSR TrackData is ready to be transmitted it should only be sent from B to A. If a different Consumer (C) has access to Consumer (A) unique ID, it

### 21

could be possible for Consumer (C) to imitate Consumer (A) and gain access to the MSR service (B) MSR TrackData.

To reduce this risk, each time an openSession method is called, a unique Consumer ID is dynamically generated and is only valid for that specific session.

For further information on consumer ID and security, see "2.4.21.1 Security Considerations".

## 2.4.6 Typical sequence to establish WS-POS session Added in Version 1.2

The following sequence diagram illustrates a typical WS-POS session establishment. In the diagram, a session is established for two WS-POS consumers. Then the respective UnifiedPOS devices are instantiated.

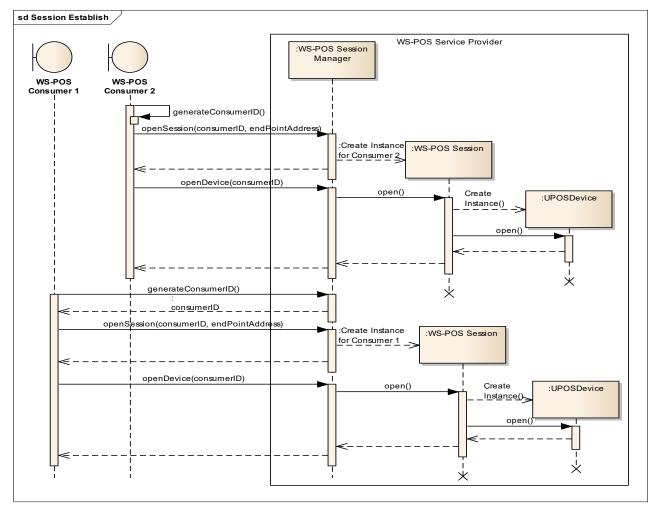

Figure 9: Establish Session

*Note: The Consumer ID is a unique GUID or UUID* In the example above, the WS-POS Consumer 1 needs a unique ID. Using the endpoint address of the WS-POS service provider it invokes a **generateConsumerID** request to the WS-POS Session Manager. The unique ID is returned back to the WS-POS service consumer to use for all subsequent communication.

WS-POS Consumer 2 already has a unique Consumer ID or is capable of generating one by itself.

The following sequence for a POSPrinter **PrintNormal** method call illustrates the session management process.

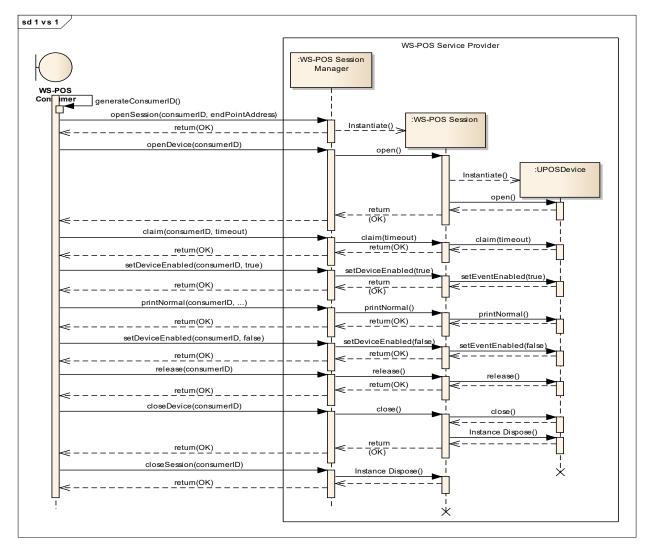

Figure 10: POS Printer - Print Normal example

Note that the Consumer ID is used by the Session Manager of the WS-POS service provide and not used by a UnifiedPOS device. A session is started using an **openSession** method and terminated using a **closeSession** method. The UnifiedPOS device driver is instantiated in **openDevice** method and it is terminated in the **closeDevice** method.

# 2.4.7 Calling WS-POS Service Methods and Using Properties

### Added in Version 1.2

In order to enable a WS-POS service consumer to use the methods and the properties of a WS-POS service provider, the end point URL of the WS-POS service provider must be exchanged. The WSDL is used to ensure access to the necessary WS-POS service provider methods and properties.

For example, in modern programming, located in the WCF of .NET and the JAX-WS of Java, the proxy code for the WS-POS service is generated from the WSDL. The schema and the WS-POS service consumer use the WS-POS service provider functionality via this proxy code.

## 2.4.8 Multiple WS-POS Service Consumer Claim Requests on a WS-POS Service Provider Updated in Version 1.2

Once the WS-POS service consumer has initiated a successful **openDevice** method call to the enterprise WS-POS service provider, it must ensure that it has the focus to use the UnifiedPOS supported service provider functions. The WS-POS service consumer must issue a successful **claim** method call to the WS-POS service provider. Then it may be necessary to issue an **enable** method call before it can use the functions of the service provider.

The following sequence diagram shows the process of obtaining the claimed status of the UnifiedPOS device.

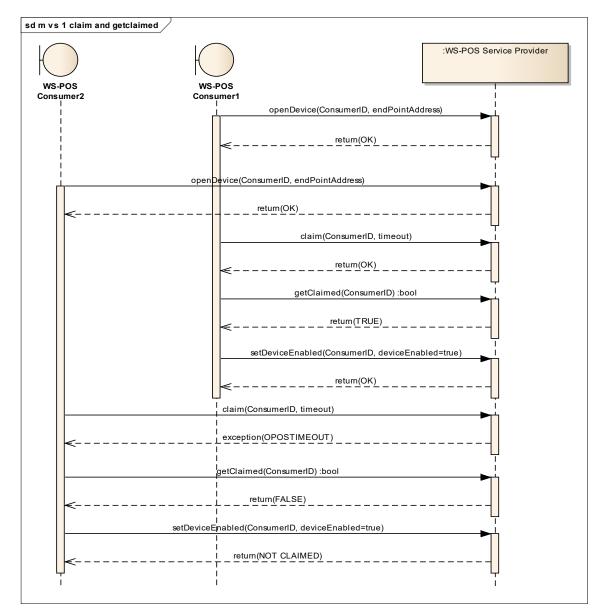

Figure 11: Claim and Get Claim

When requests have been sent to the WS-POS service provider from multiple WS-POS service consumers, the request that came from WS-POS service consumer that has executed a successful **claim** method call and optionally a device dependent **enable** method call is then able to use the functionality of the WS-POS service provider.

The following sequence diagram illustrates a scenario where WS-POS Consumer 2 cannot utilize the WS-POS service provider until WS-POS Consumer 1 has executed a successful **release** method call.

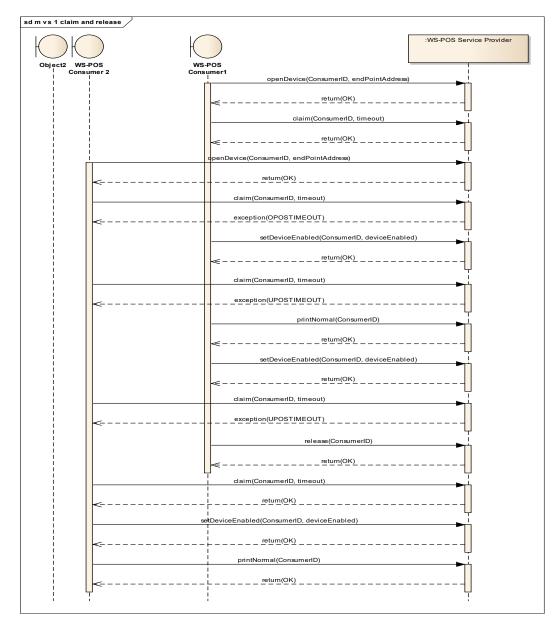

Figure 12: Claim and Release

In a complex enterprise system there may be any number of WS-POS service consumers that wish to use the functionality of a WS-POS service provider. When this is the case, an arbitration mechanism must be available in order to ensure that a WS-POS service consumer has timely access to its desired WS-POS service provider. WS-POS defines the following multiple WS-POS service consumer claim request behavior that is used to resolve WS-POS service provider contention issues. The following discussion and diagram illustrate how to handle multiple WS-POS service consumer claim requests.

1. WS-POS service consumer 1 issues a **claim** method call to the WS-POS service provider. Since no other WS-POS service consumer is currently using the requested WS-POS service provider, the **claim** method is acknowledged with a successful claim result.

- 2. Next a WS-POS service consumer 2 issues a **claim** method call to the same WS-POS service provider that WS-POS service consumer1 is currently using. The WS-POS service provider queues the request but, using a long poll methodology, does not issue any acknowledgement at this point. It uses the "Timer Value" that WS-POS service consumer 2 sent with its **claim()** method call to set a timer which will expire if WS-POS consumer1 does not finish using the WS-POS service provider before the timer expires.
- 3. If the timer expires, the WS-POS service provider returns a "Timer Value Expired" error code back to WS-POS service consumer2 implying the WS-POS service provider is not available for use at this time. The WS-POS service consumer2 can either issue another **claim** method call with a new "Timer Value" to the WS-POS service provider or it may decide to look for another WS-POS service provider in the enterprise that it can use for the same functionality and issue a **claim** method call to it.
- 4. While WS-POS service consumer1 is using the WS-POS service provider and WS-POS service consumer2 is waiting for the WS-POS service provider to become available, WS-POS service consumer3 issues a **claim** method call to the same WS-POS service provider. Now the WS-POS service provider queues up the WS-POS service consumer3 request behind WS-POS service consumer2 request and sets a timer for WS-POS service consumer3 claim request using the WS-POS service consumer3 claim method call "Timer Value".
- 5. The WS-POS service provider uses a FIFO mechanism to manage the WS-POS service consumer **claim** method call queue. If WS-POS service consumer1 is finished with the WS-POS service provider, it issues a **release** method call. Then the WS-POS service provider responds back to WS-POS service consumer2 with a successful claimed notification. WS-POS service consumer3 now moves up in the queue and waits for either a successful claimed acknowledgement or "Timer Value Expired" notification.

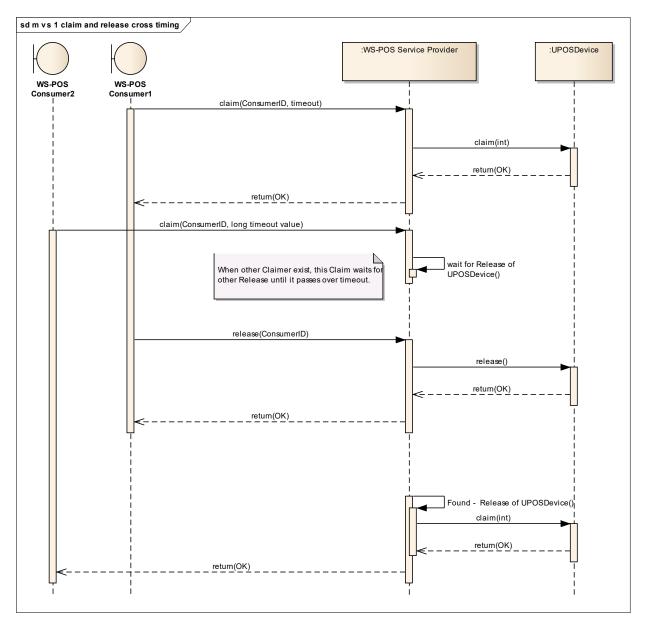

Figure 13: Claim and Release Cross Timing

# 2.4.9 WS-POS Methods and Device Methods

# Updated in Version 1.3

To facilitate the process of session management, WS-POS separates method calls into two groups. The "WS-POS Methods" group references accessing the Session Manager layer while the "Device Methods" group references the layer that controls the UnifiedPOS devices. The following tables summarize the applicable methods.

# 2.4.9.1 WS-POS Methods

| Method                        | Description                                                                                                    | May Use After    |
|-------------------------------|----------------------------------------------------------------------------------------------------|------------------|
| generateConsumerID            | WS-POS service provider<br>generates consumer ID as a GUID<br>or a UUID, and WS-POS service<br>consumer retrieves it.                                             |                  |
| openSession                   | Starts WS-POS Session (Device is not opened)                                                                                                    |                  |
| closeSession                  | Closes WS-POS Session                                                                                                    | openSession      |
| getProviderSessionTimeout     | WS-POS service consumer<br>retrieves a session time-out value<br>set to WS-POS service provider.                                                                  | openSession      |
| keepAlive                     | WS-POS service consumer calls<br>this method of the WS-POS<br>service provider to maintain a<br>session periodically.                                             | openSession      |
| pollForUPOSEvent              | WS-POS service consumer<br>performs polling whether or not an<br>event occurs for WS-POS service<br>provider.                                                     | openSession      |
| setEventResponse              | WS-POS service consumer sets a reply for the event acquired in pollForUPOSEvent.                                                                                  | pollForUPOSEvent |
| getWSPOSVersion               | WS-POS consumer retrieves a<br>version of WS-POS which WS-<br>POS service provider implements.                                                                    |                  |
| getEncryptedClaimedConsumerID | WS-POS service consumer<br>retrieves an encrypted value of the<br>consumerID of the session that has<br>been successfully claimed by WS-<br>POS service provider. | Version 1.3      |
| setEventRequestProperties     | Sets property which is notified by<br>DataContainedEvent to WS-POS<br>service provider.                                                                           | Version 1.3      |
|                               | Switches DataEvent and DataContainedEvent.                                                                                                    |                  |

## 2.4.9.2 Device Methods

| Method                                               | Description                                                                     | May Use After             |
|------------------------------------------------------|---------------------------------------------------------------------------------|---------------------------|
| openDevice                                           | Opens UnifiedPOS Device                                                         | openSession               |
| claim                                                | Claims a UnifiedPOS Device                                                      | openDevice                |
| release                                              | Releases a UnifiedPOS Device                                                    | openDevice                |
| closeDevice                                          | Closes UnifiedPOS Device                                                        | openDevice                |
| getBinaryConversion                                  | Get the BinaryConversion property of a<br>UnifiedPOS Device.                    | openDevice<br>Version 1.3 |
| setBinaryConversion                                  | Set the BinaryConversion property of a UnifiedPOS Device.                       | openDevice<br>Version 1.3 |
| UnifiedPOS methods<br>(except "open" and<br>"close") | Access to UnifiedPOS device<br>(See UnifiedPOS Specification for other methods) | openDevice<br>(WS-POS)    |

## 2.4.9.3 Methods Not Used in WS-POS 1.2

In order to facilitate WS-POS session management, the following UnifiedPOS methods are not used in WS-POS 1.2

| Method | Description                               |
|--------|-------------------------------------------|
| open   | Instantiates a UnifiedPOS device          |
| close  | Closes an instance of a UnifiedPOS device |

The function of the WS-POS "**openDevice**" starts a manager session which then creates a link to a UnifiedPOS device service object at the Device Service Layer. Similarly, the WS-POS "**closeDevice**" disconnects a manager session which removes the link to a UnifiedPOS device service object at the Device Service Layer. Therefore, in WS-POS 1.2, there is no need for the UnifiedPOS **open** and **close** methods since the **openDevice** and **closeDevice** methods accomplish the service object linking and delinking functions.

# 2.4.10 WS-POS Events Handling Using Bi-Directional Communication

Updated in Version 1.2

Prior to WS-POS 1.2, Event handling relied upon bi-directional communication of messages for status notification between a POS application and a POS peripheral.

WS-POS service providers may notify WS-POS service consumers of POS peripheral events defined in the UnifiedPOS standard. WS-POS service consumers who would like to receive the events for this notification must notify the WS-POS service provider of the end point address for event reception.

The process consists of:

- The WS-POS service provider notifies the Unified POS device event to the end point address for event reception registered by the WS-POS service consumer.
- The WS-POS service consumer notifies the WS-POS service provider to delete the event reception end point address when event reception is no longer necessary.

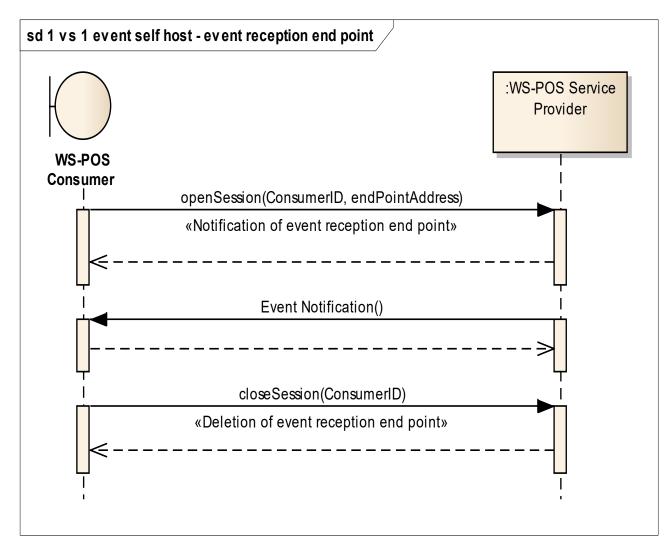

A sequence diagram of the procedure is shown in Figure 14.

Figure 14: Event Self Host - Event Reception End Point

In WS-POS 1.2, an additional mechanism has been provided; the process of using a method call and event notification as shown below.

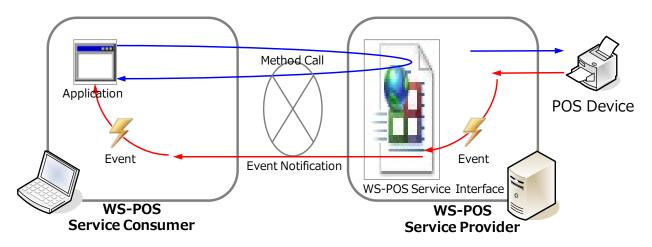

Figure 15: Method Call with Event Notification

Here the WSDL and XSD schema are defined to facilitate the WS-POS service provider sending an event notification to the WS-POS service consumer. This process requires the WS-POS service consumer to register its event end point notification address with the WS-POS service provider. When the WS-POS service provider receives a POS Device event, it sends an event notification to the WS-POS Service Consumer. Proxy code and a configuration file are used to support the specific Java or C# programming environment.

The WS-POS service consumer passes its event notification end point address to the WS-POS service provider as a parameter of openSession method. This end point address must be the entry point for the service consumer's WebService which is defined in the WSDL and XSD schema. A contract written in Java or C# is provided in the WS-POS 1.2 Support Files for simpler implementation and more support for the chosen programming environment. A contract to receive the events uses the naming convention "device class + Event". WebService methods to handle the events are described in section 2.4.17.

When the WS-POS service consumer calls the **closeSession** method, the WS-POS service provider deletes the previously registered WS-POS service consumer's event end point address.

Figure 16 describes the process for servicing a POSPrinter ErrorEvent.

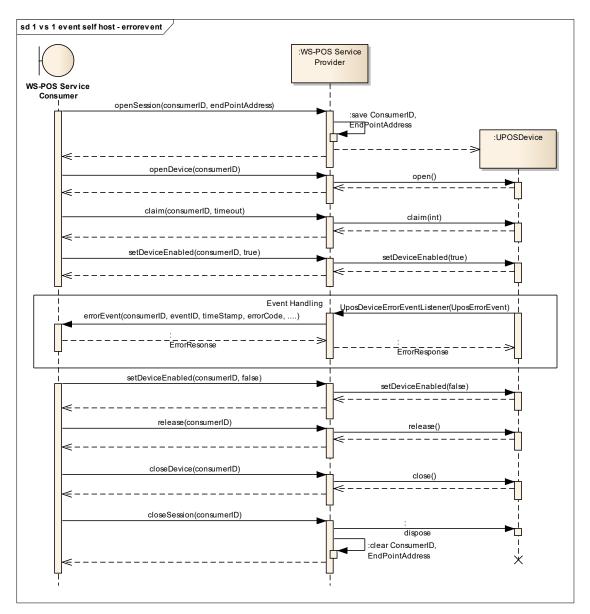

Figure 16: Event Self Host - Error Event

## 2.4.11 WS-POS vents Handling on Polling

## Added in Version 1.2

In WS-POS 1.2, "Polling Methodology" was added as an alternative way for the application and POS peripheral to pass status information.

In a Web Application, for reasons of browser security, there may be cases where the application cannot open a port and bi-directional communication becomes technically impossible. In these scenarios, a service consumer, running as a local application located in a local PC, may have its input and output port access blocked by its system fire wall. Notification of events between a service provider and a service consumer would never occur.

WS-POS Ver.1.2 introduces "polling" as an alternative in order to facilitate event processing. Polling is conducted by the WS-POS service consumer who wants to receive (acquire) the POS peripheral device events as defined by the UnifiedPOS standard. A polling sequence is used to see whether or not the event for which the WS-POS service provider should be making notification is being requested. In order to assure timely event processing using this polling technique, the polling time interval (frequency of polling) is adjustable. The required polling time interval must be adjusted in accordance with the goals of an optimum system configuration.

When the poll by the WS-POS service consumer determines that the WS-POS service provider has queued an event, the WS-POS service consumer processes the poll event using similar response processing it would have used for a WS-POS service provider interrupt type event.

Once the event notification has been received, the WS-POS service consumer formulates the appropriate event response to send to the WS-POS service provider. This event response may include any of the UnifiedPOS defined actions for **ErrorEvents** and **StatusUpdateEvents**.

The WS-POS service provider may have any number of queued events. The WS-POS service consumer should process the poll events systematically and quickly. The WS-POS service provider, having received an event response from the WS-POS service consumer, and depending on the type of event that has been generated, may immediately notify the WS-POS service consumer of another event.

The WS-POS service consumer may terminate the polling when event reception (acquisition) is no longer required.

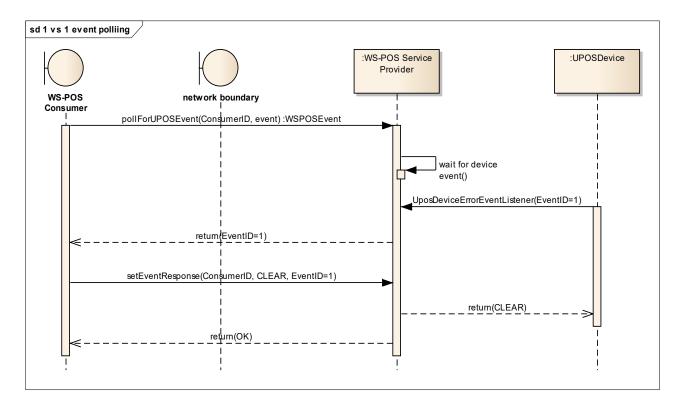

Figure 17 illustrates a typical event processing using an **ErrorEvent** as an example.

### **Figure 17: Event Polling**

Note that the WS-POS service consumer notifies the WS-POS service provider to clear the error after the WS-POS service consumer has received the **ErrorEvent**.

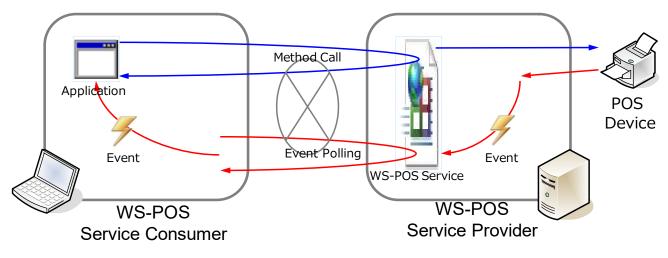

Figure 18 shows the relationship of a method call and corresponding event notification.

Figure 18 Method call and Event notification

In this example, the event polling by the WS-POS service consumer for the purpose of event reception and receipt by the WS-POS provider is supported by the programming environment and is realized by the proxy code and configuration file by the WS-POS Service.

The polling from the WS-POS to the service provider uses a "long polling" methodology (*WS-POS Service Provider holds poll request if event is not pending or until a suitable timeout occurs*). This is executed to reduce the load affecting system operations that have been triggered by service consumer and service provider processing.

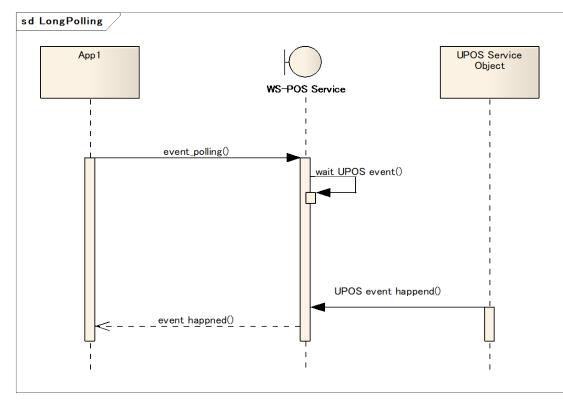

The standard polling concept is shown in Figure 19.

**Figure 19: Long Polling Overview** 

When employing long polling, a service provider does not immediately return a "no event" message when no event has occurred; instead it waits for an event or a timeout to be generated before it returns a response message. In this way traffic and overhead processing loads can be reduced. Ordinary polling requires that an immediate response of "event" or "no event" be sent by the service provider to the service consumer upon receipt of a poll.

When an event has not been generated over a long period of time, the polling wait reaches timeout in the transport layer. If the polling times out, the WS-POS service consumer immediately resumes polling. This behavior is shone in Figure 20.

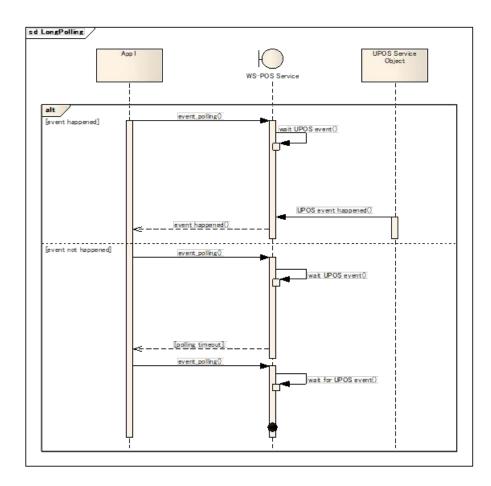

**Figure 20: Long Polling** 

# 2.4.12 Resolution of frequent communication events in the Event notification Added in Version 1.3

Up to and including WS-POS version 1.2, the event handling in a WS-POS service consumer utilized the following sequence:

- 1. DataEventEnabled is set to *false* at initial state. Events are enqueued.
- 2. When the WS-POS service consumer sets its dataEventEnabled to *true*, the WS-POS service provider sets the dataEventEnabled to *false*, prepares for enqueuing following event, then notifies the events enqueued event to the WS-POS service consumer.
- 3. The WS-POS service consumer acquires the property that was indicated by the event message and responds appropriately.
- 4. The WS-POS service consumer sets its dataEventEnabled to *true*, and is ready for next WS-POS service provider event.

This process works well for most situations. However, it is possible for some devices, a POS Keyboard for example, to generate a large number of events in a short period of time. This can cause a large backlog of the events, heavy network traffic with short "chatty" notification instances and a noticeable drop in system performance. This becomes more of a problem when the WS-POS service provider and the WS-POS service consumer are connected on different nodes on a large physical network.

In the case of POSKeyboard, a series of single keystrokes can cause a large amount of network traffic. Notice how this creates the following additional, network intensive, sub-steps.

- 1. A single POSKeyboard key is depressed and a dataEvent message is generated by the POSKeyboard WS-POS service provider for a specific WS-POS service consumer.
- 2. The WS-POS service provider sets its dataEventEnabled property to *false* before notifying dataEvent, then sends the event to the WS-POS service consumer.
- 3. In response, a message by the WS-POS service consumer is sent to the WS-POS service provider requesting the posKeyEventType property.
- 4. The WS-POS service provider responds with a message back to the WS-POS service consumer with the posKeyEventType property.
- 5. If the posKeyEventType property indicates that it has POS keyboard "key" data, the WS-POS service consumer sends another message back to the WS-POS service provider to send the posKeyData property value.
- 6. The WS-POS service provider then sends back a message to the WS-POS service consumer with the posKeyData property value.
- 7. The WS-POS service consumer sets the dataEventEnabled to *true* and sends this in a message back to the WS-POS service provider indicating that the WS-POS service consumer is ready for the next event.
- 8. If another key has been depressed this sequence starts over again.

Depending upon the network connection and network traffic load factors, this "chatty" messaging system degrades overall system performance resulting in slow and unsatisfactory WS-POS based applications.

In WS-POS version 1.3, the sequence and data structure in the Event notification is improved to reduce the network traffic necessary for data transmission between the WS-POS service consumer and the WS-POS service provider. A new property value, dataContainedEvent has been introduced. Now, when the WS-POS service provider sends an event to the WS-POS service consumer, a new dataContainedEvent parameter can be used instead of the dataEvent parameter. The value of dataContainedEvent is used to include the property value that is associated with the event. The WS-POS service consumer can specify whether setDataEventEnabled property is set to true or not and clearInputProperties method is called or not by evaluating the value of dataContainedEvent property.

A WS-POS service consumer can specify the value of the property delivered by the dataContainedEvent using the setEventRequestProperties method. If nothing is specified, the default value to be transmitted is dataEvent instead dataContainedEvent.

During the polling process, the property value which is changed by dataEvent is included in WSPOSEvent, which is the return value from a pollForUPOSEvent method. Also, whether dataEventEnabled property is set to true or not and whether clearInputProperties method can be called or not, is specified by the parameter associated by the setEventResponse.

The following figure is a comparison of the dataEvent sequence prior to WS-POS version 1.3 for bi-directional communication. It shows the POSKeyboard as an example. When dataEvent is fired, posKeyData and posKeyEventType property is retrieved, then set dataEventEnabled property to true so that next dataEvent can be retrieved. This results in fewer messages and potentially better network performance.

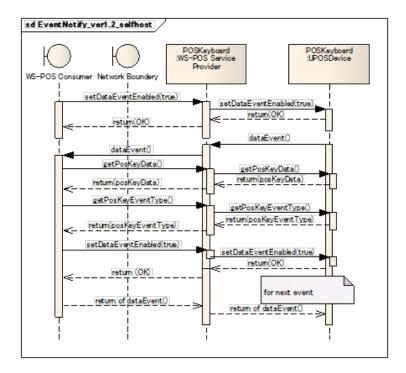

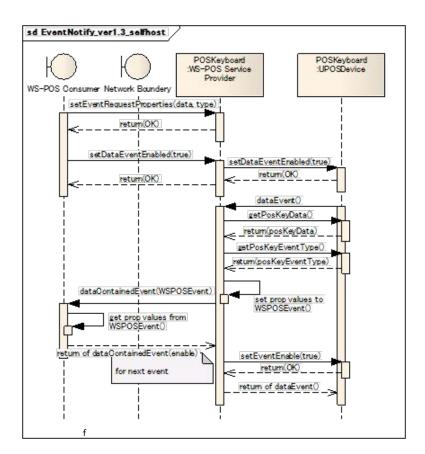

The following figure is comparison of the dataEvent sequence prior to WS-POS version 1.3 for polling method. It shows the POSKeyboard as an example. When dataEvent is fired, posKeyData and posKeyEventType property is retrieved, then set dataEventEnabled property to true so that next dataEvent can be retrieved. This results in fewer messages and potentially better network performance.

# 2.4.13 WS-POS Service Network Connection Management Considerations Added in Version 1.2

Situations can arise where there is a communication breakdown between a WS-POS service consumer and a WS-POS service provider. The problem could reside in the WS-POS service consumer, the WS-POS service provider, or a break in the network connection that ties them together. Detecting such error conditions, programmatically uncoupling WS-POS service consumers from the WS-POS service providers, and providing network connection resilience becomes a necessity. Note that in order to be successful, the WS-POS service provider must be able to detect the status of the WS-POS service consumer and the WS-POS service consumer must be able to detect the status of the WS-POS service provider. WS-POS 1.2 added a "WS-POS Keep Alive" mechanism to detect and resolve these process and communication disruptions.

# 2.4.13.1 WS-POS Service Provider Detection of an Interrupted Connection with a WS-POS Service Consumer

Initially, a WS-POS service consumer will request a connection to a WS-POS service provider by using the **openSession** method call. The normal result will be a response back from the WS-POS service provider that a successful connection has been made.

The WS-POS service provider can detect that the WS-POS service consumer is still active and connected if it can rely on the WS-POS service consumer to periodically issue any of the UnifiedPOS "valid after **open**" requests, including device status queries.

The WS-POS service consumer will send these requests at a programmable time interval defined as the "Keep Alive Interval".

The WS-POS service provider expects a WS-POS service consumer request within a programmable time interval defined as the "Provider Session Time-out".

If the WS-POS service provider receives a WS-POS service consumer request before a Provider Session Time-out expires, it will reset and restart its internal timer, process the command, send an event notification back, and wait for a new WS-POS service consumer request. The WS-POS service consumer will also reset its timer to the Keep Alive Interval value. Note that the Provider Session Time-out timer value must be greater than the Keep Alive Interval timer value.

If the WS-POS service provider does not receive such a request within the Provider Session Timeout, the WS-POS service provider will assume the connection has been lost and will respond as though it had received a **closeSession** method request from the WS-POS service consumer.

The Provider Session Time-out value is determined and set externally at Application Install and System Configuration time. For example, in a .NET Framework/WCF implementation, the Provider Session Timeout value is loaded into the .config file. In a JAX-WS implementation, the Provider Session Time-out value is set in the properties file under WEB-INF\classes.

The WS-POS service consumer inputs the Provider Session Time-out value when it makes reference to the **ProviderSessionTimeout** parameter. It then uses this value to calculate an appropriate timer value for the **KeepAliveInterval** parameter.

There may be multiple WS-POS service consumers communicating with a single WS-POS service provider when a communication breakdown occurs. The WS-POS service provider must institute error recover processes for each of these WS-POS service consumers connected to it at the time of the communication breakdown.

Figure 21 illustrates how the WS-POS service provider would respond when a communication breakdown occurs and error recovery is required.

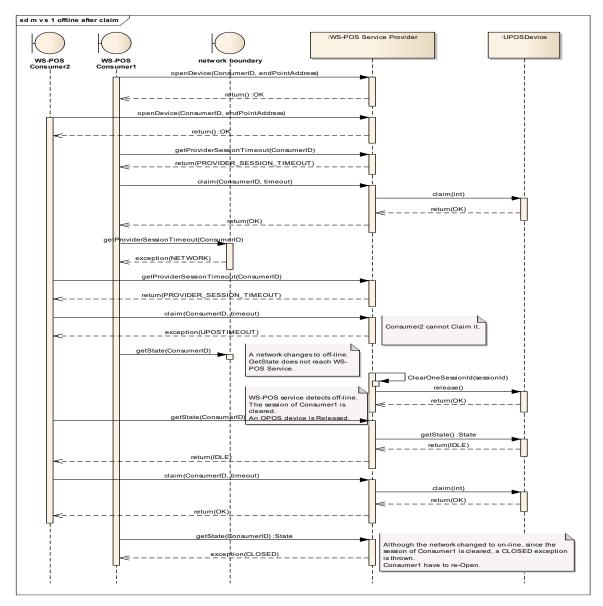

Figure 21: Offline after Claim

In the case where the WS-POS service provider detects that the network communication is disconnected, it will automatically respond as though it has received a **closeSession** method call from each of its WS-POS service consumers. After network communication is restored, the WS-POS service consumers are required to issue **openSession** method calls to the WS-POS service provider(s) they were using before the network interruption occurred.

# 2.4.13.2 WS-POS Service Consumer Detection of an Interrupted Connection with a WS-POS Service Provider

Initially, a WS-POS service consumer will issue an **openSession** method call to a WS-POS service provider it wishes to use. The normal result will be a response back from the WS-POS service provider that a successful connection has been made. The WS-POS service consumer then uses the WS-POS Keep Alive mechanism to allow the WS-POS service provider that its connection is active.

But the WS-POS service consumer must also be able to determine that an active connection with the WS-POS service provider still exists. This process is handled as follows:

- The WS-POS service consumer sends a request to the WS-POS service provider, sets a timer to the Keep Alive Interval value, and waits for the corresponding event notification back from the WS-POS service provider.
- In the case where a network communication breakdown occurs, the expected event is never received by the WS-POS service consumer. Instead the WS-POS service consumer Keep Alive Interval timer expires and generates an error event.
- The WS-POS service consumer understands that this error event means the communication with the WS-POS service provider has been interrupted. It reverts back to a state before a **openSession** method call was sent to the WS-POS service provider.
- The WS-POS service consumer may send a new **openSession** method call request in order to connect to the WS-POS service provider or look elsewhere for a different WS-POS service provider to provide the required services.

# 2.4.14 WS-POS Service Network Connection Management, Event – Bi-directional Communications Added in Version 1.2

Network communication disconnect conditions can result in a number of bi-directional event error scenarios. The following examples illustrate how recovery from an **ErrorEvent** would be handled in each case.

# 2.4.14.1 Service Provider and Consumer Disconnection and Session Does Not Time Out

Scenario: The event notification from the WS-POS service provider to the WS-POS service consumer is not received. The Network communication is recovered prior to the WS-POS service provider session time-out value.

In Figure 22, when an **ErrorEvent** is generated and the network is off-line, the WS-POS service provider will re-try notification. An identical EventID is assigned and returned.

Note that the network communication is recovered prior to detecting a disconnection which would result in a session time-out event.

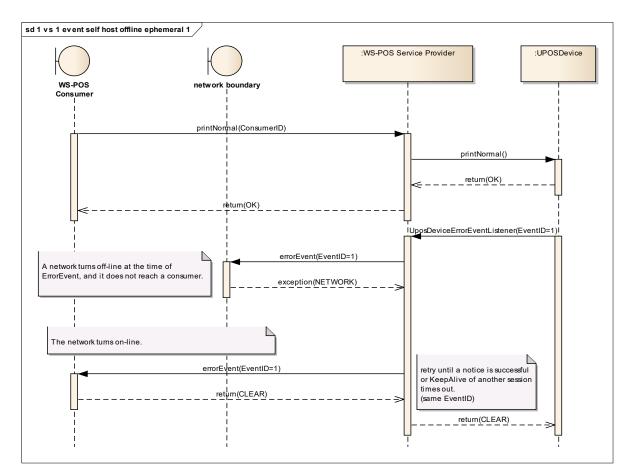

Figure 22: Offline Shorter than Session Time Out in Bi-Directional Communication 1

# 2.4.14.2 Consumer and Service Provider Disconnection and Session Does Not Time Out

Scenario: The event notification from the WS-POS service provider to the WS-POS service consumer is received but the response from the WS-POS service consumer does not reach the WS-POS service provider. Network communication is recovered prior to reaching the WS-POS service provider session time-out value.

When an **ErrorEvent** is generated and the network is off-line, the WS-POS service provider will re-try notification. At this time an EventID is assigned, as shown in Figure 23.

Note that the WS-POS service provider re-tries because it cannot determine if the network went offline when sending an event or when receiving a response. This may result in the WS-POS service consumer sending multiple event notifications for events with the same EventID.

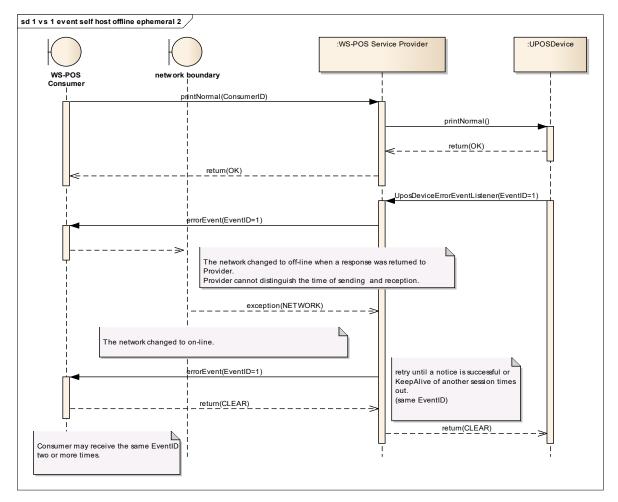

Figure 23: Offline Shorter than Session Time Out in Bi-Directional Communication 2

# 2.4.14.3 Service Provider and Consumer Disconnection and Session Time Out

Scenario: The event notification from the WS-POS service provider to the WS-POS service consumer is not received. Network communication is not recovered even if the WS-POS service provider session time-out value is exceeded.

In case the WS-POS provider session time out value is exceeded and Network communication is not recovered, the WS-POS service provider terminates the session and responds to event notifications from UnifiedPOS devices. For **ErrorEvents**, a **clear** is assigned in the response to the UnifiedPOS device.

Figure 24 illustrates this scenario. Note that in this case, the WS-POS service consumer is unable to receive an **ErrorEvent** even if Network communication is recovered. The WS-POS service provider has cleared the session and the WS-POS service consumer must re-execute the **openSession** method call.

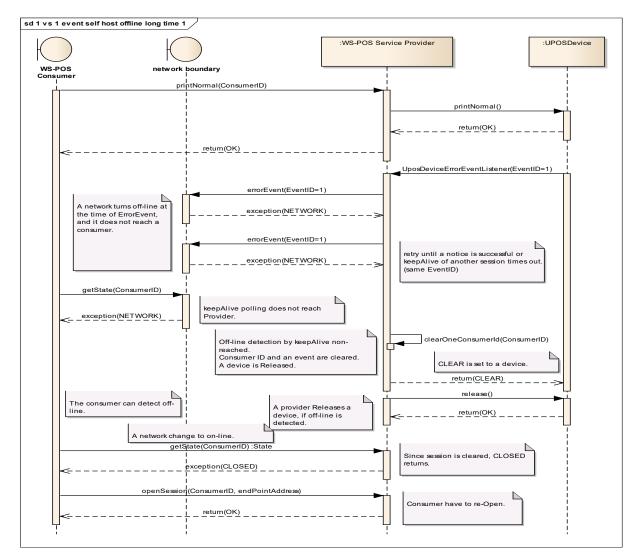

Figure 24: Offline Longer than Session Time Out in Bi-Directional Communication 1

# 2.4.14.4 Consumer and Service Provider Disconnection and Session Time Out

Scenario: The event notification from the WS-POS service provider to the WS-POS service consumer is received but the response from the WS-POS service consumer does not reach the WS-POS service provider. Network communication is not recovered even if the WS-POS service provider session time-out value is exceeded.

In the event that the WS-POS provider session time-out value is exceeded and Network communication is not recovered, the WS-POS service provider terminates the session and responds to event notifications from UnifiedPOS devices. In case of **ErrorEvents**, a **clear** is assigned in the response to the UnifiedPOS device.

Note that in this case, the WS-POS service consumer receives an **ErrorEvent** but, unable to get a response to the WS-POS service provider, the WS-POS service provider assigns a **clear** in the response to the UnifiedPOS device.

Even if Network communication is recovered, the WS-POS service provider is clearing the session as though a **closeSession** method call was received so the WS-POS service consumer must reexecute an **openSession** method call to reestablish a connection.

Figure 25 illustrates this scenario.

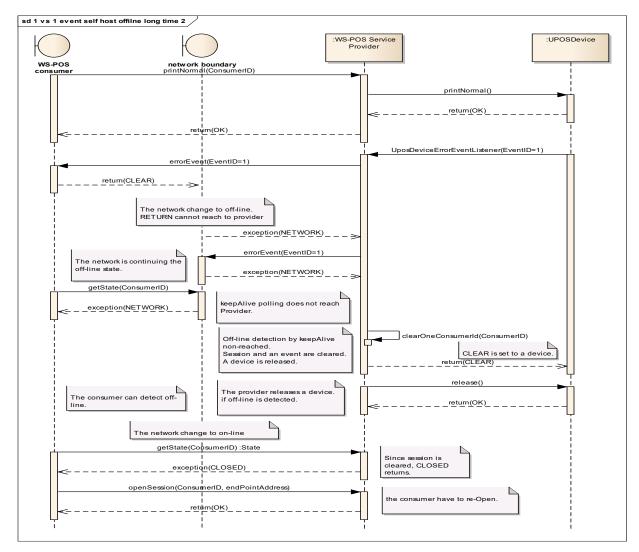

Figure 25: Offline Longer than Session Time Out in Bi-Directional Communication 2

# 2.4.15 WS-POS Service Network Connection Management, Event – Polling Added in Version 1.2

The network connection management must be consistent between the WS-POS service consumer and the WS-POS service provider. The conditions under which network communication disconnects during event notification, using polling, are classified and their behaviors described in the chart below:

|    | Explanation                                                                                                    | Sequence Diagram                                                     | Behavior                                                                                                    |
|----|----------------------------------------------------------------------------------------------------|----------------------------------------------------------------------|----------------------------------------------------------------------------------------------------|
| A) | Event polling from the<br>WS-POS service<br>consumer <u>does not reach</u><br>the WS-POS service<br>provider. Network<br>communication is<br>recovered prior to<br>reaching the WS-POS<br>service provider session<br>time-out value.                                                                                                    | Consumer Provider Event Polling                                      | The WS-POS service<br>consumer re-executes<br>event polling.<br>If network communication<br>is recovered, normal<br>transmission conditions<br>will be resumed with no<br>error recovery necessary.                                                                                                    |
| B) | Event polling from the<br>WS-POS consumer<br>reaches the WS-POS<br>service provider but <u>the</u><br><u>event polling return value</u><br>from the WS-POS service<br><u>provider does not reach</u><br><u>the WS-POS service</u><br><u>consumer</u> . Network<br>communication is<br>recovered prior to<br>reaching the WS-POS<br>provider session time-out<br>value. | Consumer Provider<br>Event Polling<br>Off line                       | The WS-POS service<br>consumer re-executes<br>event polling.<br>If network communication<br>is recovered, normal<br>transmission conditions<br>will be resumed with no<br>error recovery necessary.<br>Refer to Section 2.4.14.1:<br>Event polling return value<br>is not received and session<br>does not time out. |
| C) | The polling of the WS-<br>POS service provider<br>from the WS-POS service<br>consumer concludes<br>normally, but the<br><u>setEventResponse is not</u><br>received.<br>Network communication<br>is recovered prior to<br>reaching the WS-POS<br>provider session time-out<br>value.                                                                                    | Consumer Provider<br>Event Polling<br>Set Event Response<br>Off line | The WS-POS service<br>consumer re-executes the<br><b>setEventResponse</b> .<br>If Network communication<br>is recovered, normal<br>transmission conditions<br>will be resumed with no<br>error recovery necessary.                                                                                                   |

| D) | The polling of the WS-<br>POS service provider<br>from the WS-POS service<br>consumer concludes<br>normally and the event<br>response setting also is<br>received, but <u>the return</u><br><u>for the</u><br><b>setEventResponse</b> <u>does</u><br><u>not reach the WS-POS</u><br><u>service consumer</u> .<br>Network communication<br>is recovered prior to<br>reaching the WS-POS<br>provider session time-out<br>value. | - F                       | Provider<br>Polling<br>Int Response | The WS-POS service<br>consumer re-executes the<br><b>setEventResponse</b> .<br>In case Network<br>communication is<br>recovered, it sends back an<br>ILLEGAL notification as<br>the <b>setEventResponse</b> .<br>Thereafter it will be the<br>same as a normal<br>sequence.<br>Refer to Section 2.4.14.2:<br>The return value for the<br><b>setEventResponse</b> is not<br>received and the session                                                                                                    |
|----|----------------------------------------------------------------------------------------------------|---------------------------|-------------------------------------|----------------------------------------------------------------------------------------------------|
| E) | The <u>event polling</u> from<br>the WS-POS service<br>consumer <u>does not reach</u><br>the WS-POS service<br>provider. Network<br>communication is not<br>recovered and the WS-<br>POS provider session<br>time-out value is<br>exceeded.                                                                                                    | Consumer         Event Po | Provider<br>off line                | does not time out.<br>The WS-POS service<br>consumer re-executes<br>event polling but network<br>communication is not<br>recovered even if the<br>provider session time-out<br>value is exceeded. The<br>WS-POS service consumer<br>determines that the session<br>with the WS-POS service<br>provider has been lost. The<br>WS-POS service provider<br>clears the session and<br>releases the UnifiedPOS<br>devices. When the<br>network communication<br>has recovered, the WS-<br>POS service consumer<br>reissues an <b>openSession</b><br>method call. Thereafter it<br>will be the same as a<br>normal sequence. |

| F) | Event polling from the                            | Cons          | sumer            | Pr      | ovider   | The WS-POS service                              |
|----|---------------------------------------------------|---------------|------------------|---------|----------|-------------------------------------------------|
|    | WS-POS consumer                                   |               |                  |         |          | consumer re-executes                            |
|    | reaches the WS-POS                                | Event Polling |                  |         |          | event polling but network                       |
|    | service provider but the                          |               | - 22             |         |          | communication is not                            |
|    | event polling return value                        |               | Σ <sub>ν</sub> ν | ~~~     |          | recovered even if the                           |
|    | does not reach the WS-                            |               | Of               | f line  |          | provider session time-out                       |
|    | POS service consumer.                             |               |                  |         |          | value is exceeded.                              |
|    | Network communication                             |               |                  |         | •        | The WS-POS service                              |
|    | is not recovered and the                          |               |                  |         |          | consumer determines that                        |
|    | WS-POS provider                                   |               |                  |         |          | the session with the WS-                        |
|    | session time-out value is                         |               |                  |         |          | POS service provider has                        |
|    | exceeded.                                         |               |                  |         |          | been lost.                                      |
|    |                                                   |               |                  |         |          | The WS-POS service                              |
|    |                                                   |               |                  |         |          | provider clears the session<br>and releases the |
|    |                                                   |               |                  |         |          | UnifiedPOS devices.                             |
|    |                                                   |               |                  |         |          | When the network                                |
|    |                                                   |               |                  |         |          | communication has                               |
|    |                                                   |               |                  |         |          | recovered, the WS-POS                           |
|    |                                                   |               |                  |         |          | service consumer reissues                       |
|    |                                                   |               |                  |         |          | an <b>openSession</b> method                    |
|    |                                                   |               |                  |         |          | call. Thereafter it will be                     |
|    |                                                   |               |                  |         |          | the same as a normal                            |
|    |                                                   |               |                  |         |          | sequence.                                       |
|    |                                                   |               |                  |         |          | Refer to Section 2.4.14.3:                      |
|    |                                                   |               |                  |         |          | Event polling is not                            |
|    |                                                   |               |                  |         |          | received and the session                        |
|    |                                                   |               |                  |         |          | <br>times out.                                  |
| G) | The polling of the WS-                            | Cons          | umer             | F       | rovider  | The WS-POS service                              |
|    | POS service provider                              |               |                  |         |          | consumer re-executes the                        |
|    | from the WS-POS service                           |               | Event Poll       | ing     |          | setEventResponse and the                        |
|    | consumer concludes                                |               |                  |         | -        | provider session time-out                       |
|    | normally but the                                  |               | Set Event        | Respon  | SP4      | value is exceeded                               |
|    | setEventResponse is not                           |               | Det Litent       | →ӡ^     | N A      | indicating the network                          |
|    | <u>received</u> . Network<br>communication is not |               |                  | کہ<br>0 | ff line  | communication has not recovered.                |
|    | recovered and the WS-                             |               |                  | 0       | ii iiiic | The WS-POS service                              |
|    | POS provider session                              |               |                  |         |          | consumer determines that                        |
|    | time-out value is                                 |               |                  |         |          | the session with the WS-                        |
|    | exceeded.                                         |               |                  |         |          | POS service provider has                        |
|    |                                                   |               |                  |         |          | been lost.                                      |
|    |                                                   |               |                  |         |          | The WS-POS service                              |
|    |                                                   |               |                  |         |          | provider clears the session                     |
|    |                                                   |               |                  |         |          | and releases the                                |
|    |                                                   |               |                  |         |          | UnifiedPOS devices.                             |

|    |                                                                                                    |                                                             | When the network<br>communication has<br>recovered, the WS-POS<br>service consumer reissues<br>the <b>openSession</b> method<br>call. Thereafter it will be<br>the same as a normal<br>sequence.                                                                                                    |
|----|----------------------------------------------------------------------------------------------------|-------------------------------------------------------------|----------------------------------------------------------------------------------------------------|
| H) | The polling of the WS-<br>POS service provider<br>from the WS-POS service<br>consumer concludes<br>normally and the event<br>response setting is<br>received but the <u>return</u><br>for the<br><u>setEventResponse does</u><br><u>not reach the WS-POS</u><br><u>service consumer</u> .<br>Network communication<br>is not recovered and the<br>WS-POS provider<br>session time-out value is<br>exceeded. | Consumer<br>Event Polling<br>Set Event Response<br>Off line | The WS-POS service<br>consumer re-executes the<br><b>setEventResponse</b> and the<br>provider session time-out<br>value is exceeded<br>indicating the network<br>communication has not<br>recovered.<br>The WS-POS service<br>consumer determines that<br>the session with the WS-<br>POS service provider has<br>been lost.<br>The WS-POS service<br>provider clears the session<br>and releases the<br>UnifiedPOS devices.<br>When the network<br>communication has<br>recovered, the WS-POS<br>service consumer re-<br>executes the <b>openSession</b><br>method call. Thereafter it<br>will be the same as a<br>normal sequence. |

# 2.4.15.1 Event Polling Return Value is Not Received and Session Does Not Time Out

In this scenario, when the event polling for the WS-POS service provider fails, the WS-POS service consumer re-executes the event polling.

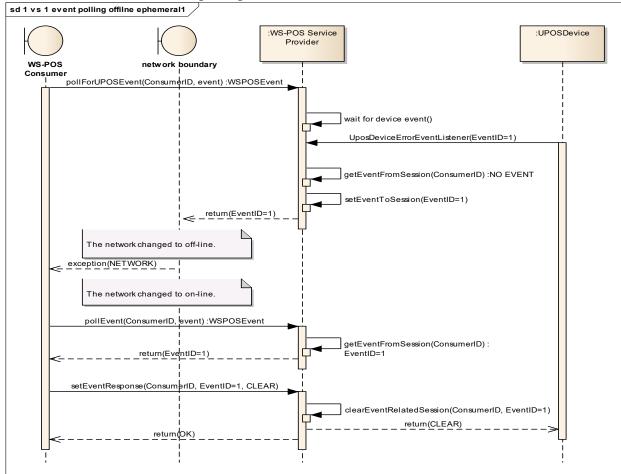

Figure 26: Offline Shorter than Session Time Out in Event Polling 1

The WS-POS consumer is able to receive events through re-polling after Network communication has been recovered in order for the WS-POS provider to hold events from POS devices until the **setEventResponse** succeeds.

# 2.4.15.2 SetEventResponse Return Value is Not Received and Session Does Not Time Out.

In this scenario, the network communication may disconnect when the **setEventResponse** is returned. The WS-POS service consumer re-tries sending the **setEventResponse** to the WS-POS service provider. At this time an **ILLEGAL** notification is returned in response to the initial event response after network communication has been recovered indicating that the event does not exist.

Although a network exception occurs for the WS-POS service consumer, the WS-POS service provider processes the event response and terminates the UnifiedPOS device event handler. As a result, as no event which requires a response exists, the event response after Network communication has been recovered causes an ILLEGAL notification to be returned.

Figure 27 illustrates this scenario.

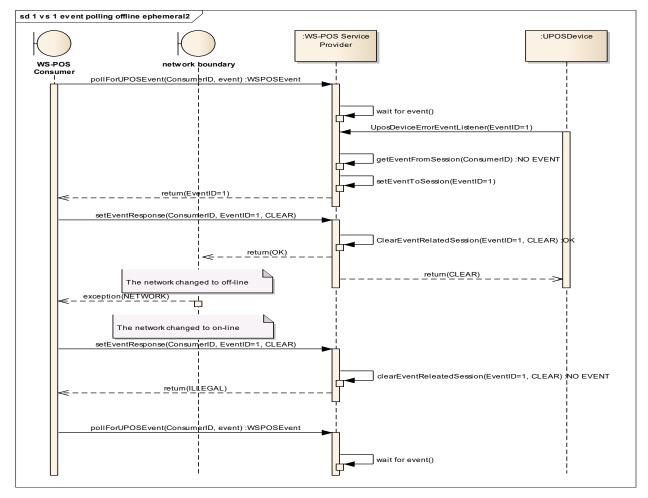

Figure 27: Offline Shorter than Session Time Out in Event Polling 2

# 2.4.15.3 Event Polling Is Not Received and Session Times Out

In this scenario, the network communication has not been recovered after the provider session timeout value has been exceeded. The WS-POS service provider cancels the event along with the session. When there is an **ErrorEvent**, a CLEAR operation is assigned in the response to the UnifiedPOS device.

In this case, the WS-POS service consumer is unable to receive the **ErrorEvent**. As the WS-POS service provider is clearing the session, even if Network communication is recovered, the WS-POS service consumer must re-execute an **openSession** method call.

Figure 28 illustrates this scenario.

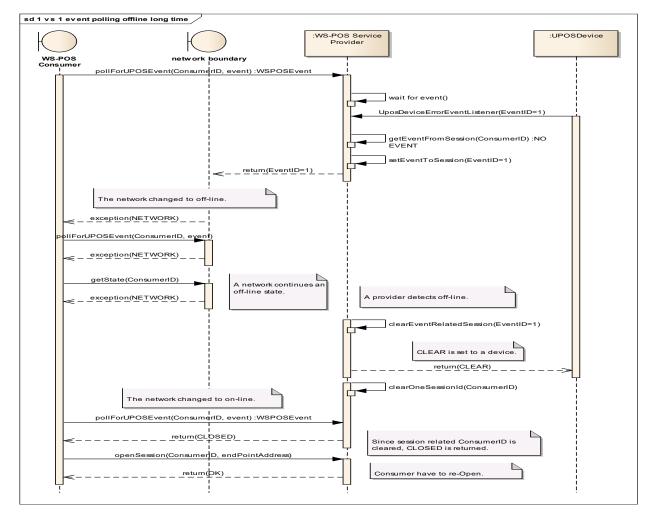

Figure 28: Offline Longer than Session Time Out in Event Polling

# 2.4.16 WS-POS Method References (UPOS UML Style)

The following are available Session level methods.

## 2.4.16.1 generateConsumerID Method

### Syntax generateConsumerID(out consumerID: *string*):

### void { raises-exception }

| Parameter  | Description                                                                       |
|------------|-----------------------------------------------------------------------------------|
| consumerID | The Unique ID to identify a WS-POS service consumer to a WS-POS Service Provider. |

**Remarks** Generates a *consumerID* which is "guaranteed" to be unique; suggestion is to use an algorithm for a GUID or a UUID.

| Value     | Meaning                                                                                 |
|-----------|-----------------------------------------------------------------------------------------|
| E_FAILURE | The WS-POS Service Provider is not able to successfully calculate a <i>consumerID</i> . |

# 2.4.16.2 openSession Method

## Syntax openSession(consumerID: string, consumerEventEndPoint: string): void {raises-exception}

| Parameter             | Description                                                                                                    |
|-----------------------|----------------------------------------------------------------------------------------------------|
| consumerID            | The Unique ID to identify a WS-POS service<br>consumer to a WS-POS Service Provider.                                                                                                    |
| consumerEventEndPoint | The Service end point of WS-POS service<br>consumer for WS-POS service provider to use<br>in notifying an event.<br>When this parameter is set to a NULL, the WS-<br>POS service provider does not send an event.<br>The WS-POS service consumer should<br>retrieve a UnifiedPOS event by calling the<br><b>pollForUPOSEvent</b> method. |

**Remarks** Establishes a session between WS-POS service consumer and WS-POS service provider.

| Value     | Meaning                                                 |
|-----------|---------------------------------------------------------|
| E_ILLEGAL | A session is open that has the same <i>consumerID</i> . |

# 2.4.16.3 closeSession Method

# Syntax closeSession(consumerID: *string*):

## void {raises-exception}

| Parameter  | Description                                                                       |
|------------|-----------------------------------------------------------------------------------|
| consumerID | The unique ID to identify a WS-POS service consumer to a WS-POS Service Provider. |

**Remarks** Terminates a session between a WS-POS service consumer and a WS-POS service provider.

| Value     | Meaning                                                                                                    |
|-----------|----------------------------------------------------------------------------------------------------|
| E_ILLEGAL | An <b>openSession</b> method has not been established.<br>An invalid WS-POS <i>consumerID</i> has been passed.<br>There is no WS-POS <i>consumerID</i> specified. |

# 2.4.16.4 getProviderSessionTimeout Method

## Syntax getProviderSessionTimeout(consumerID: *string*, out timeout : *int32*): void {raises-exception}

| Parameter  | Description                                                                                                    |  |  |
|------------|----------------------------------------------------------------------------------------------------|--|--|
| consumerID | The unique ID to identify a WS-POS service consumer to a WS-POS Service Provider.                                                                    |  |  |
| timeout    | The value the WS-POS Service Provider is using for session<br>response failure that the<br>WS-POS Service Consumer can monitor network<br>connection |  |  |

**Remarks** This method returns WS-POS session timeout value in seconds, which is managed by WS-POS service provider.

| Value     | Meaning                                                                                                    |
|-----------|----------------------------------------------------------------------------------------------------|
| E_ILLEGAL | An <b>openSession</b> method has not been established.<br>An invalid WS-POS <i>consumerID</i> has been passed.<br>There is no WS-POS <i>consumerID</i> specified. |

## 2.4.16.5 keepAlive Method

#### Syntax keepAlive (consumerID: *string*): void {raises-exception}

| Parameter  | Description                                                                       |
|------------|-----------------------------------------------------------------------------------|
| consumerID | The unique ID to identify a WS-POS service consumer to a WS-POS Service Provider. |

**Remarks** To keep the session between WS-POS service consumer and WS-POS service provider alive, a WS-POS service consumer should regularly call this method. A WS-POS service consumer must call the **keepAlive** method within a shorter time interval than the time out value which is returned by **getProviderSessionTimeout** method.

WS-POS service provider terminates the session when the WS-POS service provider does not receive a **keepAlive** method call within the timeout value returned by the **getProviderSessionTimeout** method.

To reconnect a session, the **openSession** method must be called.

| Value     | Meaning                                                                                                    |
|-----------|----------------------------------------------------------------------------------------------------|
| E_ILLEGAL | An <b>openSession</b> method has not been established.<br>An invalid WS-POS <i>consumerID</i> has been passed.<br>There is no WS-POS <i>consumerID</i> specified. |

## 2.4.16.6 pollForUPOSEvent Method

#### Syntax pollForUPOSEvent (consumerID: *string*, out WSPOSEvent: *string*): void {raises-exception}

| Parameter  | Description                                                                       |
|------------|-----------------------------------------------------------------------------------|
| consumerID | The unique ID to identify a WS-POS service consumer to a WS-POS service provider. |
| WSPOSEvent | The specific event as defined in UnifiedPOS                                       |

**Remarks** A WS-POS service consumer calls this method to retrieve a UnifiedPOS event occurrence. This can be any of the events defined in UnifiedPOS. If a UnifiedPOS event has occurred, the event notification is returned to WS-POS service consumer. Refer to section "2.4.17" for the details of WSPOSEvent.

If the WS-POS service consumer specifies a NULL in the *consumerEventEndPoint* parameter of **openSession** method, the WS-POS service consumer can call the **pollForUPOSEvent** method.

The **pollForUPOSEvent** method can be called after a **openSession** method call. However, the **pollForUPOSEvent** method will always return an **E\_TIMEOUT** if no event has occurred before an **openDevice** method call.

| Value     | Meaning                                                                                                    |
|-----------|----------------------------------------------------------------------------------------------------|
| E_ILLEGAL | An <b>openSession</b> method has not been established.<br>An invalid WS-POS <i>consumerID</i> has been passed.<br>There is no WS-POS <i>consumerID</i> specified. |
|           | <b>pollForUPOSEvent</b> method is called after <b>openSession</b><br>method without setting a NULL in consumerEventEndPoint<br>parameter.                         |
| E_TIMEOUT | No event has occurred within the event polling timeout value which is set by the WS-POS service provider.                                                         |

## 2.4.16.7 setEventResponse Method

#### Syntax setEventResponse (consumerID: *string*, WSPOSEventResponse: *string*): void {raises-

# exception}

| Parameter          | Description                                                                          |  |
|--------------------|--------------------------------------------------------------------------------------|--|
| consumerID         | The unique ID to identify a WS-POS service consumer<br>to a WS-POS service provider. |  |
| WSPOSEventResponse | Information about the event retrieved by <b>pollForUPOSEvent</b> method              |  |

**Remarks** After the WS-POS service consumer receives an event from the **pollForUPOSEvent** method, the WS-POS service consumer will call this method to inform the WS-POS service provider that it has finished its response to the event.

Refer to section "2.4.17" for the details of WSPOSEventResponse.

If the WS-POS service consumer does not call this method before the WS-POS session timeout expires, the WS-POS service provider will begin an error recovery process.

| Value     | Meaning                                                                                                    |
|-----------|----------------------------------------------------------------------------------------------------|
| E_ILLEGAL | An <b>openSession</b> method has not been established.<br>An invalid WS-POS <i>consumerID</i> has been passed.<br>There is no WS-POS <i>consumerID</i> specified. |

## 2.4.16.8 getWSPOSVersion Method

### Syntax getWSPOSVersion (out WSPOSVersion: *string*):

void {raises-exception}

| Parameter    | Description                                            |
|--------------|--------------------------------------------------------|
| WSPOSVersion | The version that the WS-POS service provider supports. |

**Remarks** This method returns the WS-POS version implemented by the WS-POS service provider.

### 2.4.16.9 getEncryptedClaimedConsumerID Method

Added in Version 1.3

## Syntax getEncryptedClaimedConsumerID (out encryptedClaimedConsumerID: string):

void {raises-

#### exception}

| Parameter                  | Description                                                                                                    |
|----------------------------|----------------------------------------------------------------------------------------------------|
| encryptedClaimedConsumerID | Encrypted (Hash) value of consumerID of<br>WS-POS service consumer that has been<br>successfully claimed by WS-POS service<br>provider. |

Remarks

A WS-POS service consumer calls this method to retrieve the encrypted value of the consumerID of another WS-POS service consumer that currently has claimed the WS-POS service provider. The WS-POS service provider searches for a session under its management, identifies the consumerID of the session that currently has claimed the device, and returns the session's encrypted value. If no WS-POS service consumer has claimed the device, the WS-POS service provider returns a null.

In POS system environments where UnifiedPOS applications coexist in the same physical hardware terminal and where the WS-POS service provider is running, the POS device is considered as a shared device; a UnifiedPOS application claimed the device, WS-POS service provider returns null, but the device is claimed.

# 2.4.16.10 setEventRequestProperties Method

#### Syntax setEventRequestProperties(parameters: *List*): void {raises-exception}

| Parameter  | Description                                                                                                    |
|------------|----------------------------------------------------------------------------------------------------|
| parameters | List of property names to be notified in<br>DataContainedEvent. The property names are the<br>properties that a WS-POS service consumer retrieves by<br>DataContainedEvent. Those properties are the one that are<br>set in UnifiedPOS DataEvent. Ex: ScanDataType<br>(Scanner), Track1Data(MSR) |

WS-POS service consumer specifies the names of the properties to be notified in DataContainedEvent to WS-POS service provider. If the name of the property is specified with this method, DataContainedEvent is notified instead DataEvent.

If the parameter is null or empty, DataEvent is notified instead DataContainedEvent.

Remarks

The following are available Device level methods.

## 2.4.16.11 openDevice Method

Syntax openDevice(consumerID: *string*):

void {raises-exception}

| Parameter  | Description                                                                       |
|------------|-----------------------------------------------------------------------------------|
| consumerID | The unique ID to identify a WS-POS service consumer to a WS-POS service provider. |

**Remarks** A WS-POS service consumer calls this method to open the UnifiedPOS device. The WS-POS service provider instantiates and opens the UnifiedPOS device.

| Value                    | Meaning                                                                                                    |
|--------------------------|----------------------------------------------------------------------------------------------------|
| E_ILLEGAL                | There is no session specified by consumerID. Or the device is already opened. The Unified POS Control is already open.                                |
| E_NOEXIST<br>E NOSERVICE | The logical name which service provider uses is not registered<br>as a UnifiedPOS driver in the node where the WS-POS service<br>provider is running. |
|                          | Could not establish a connection to the corresponding Unified POS Service.                                                                            |

## 2.4.16.12 closeDevice Method

## Syntax closeDevice(consumerID: *string*):

void {raises-exception}

| Parameter  | Description                                                                       |
|------------|-----------------------------------------------------------------------------------|
| consumerID | The unique ID to identify a WS-POS service consumer to a WS-POS Service Provider. |

**Remarks** A WS-POS service consumer calls this method to close the UnifiedPOS device. The WS-POS service provider closes its UnifiedPOS service object and terminates the device instance.

**Errors** An Exception may be thrown when this method is invoked. Some possible values of the exception's *ErrorCode* are:

| Value     | Meaning                                              |
|-----------|------------------------------------------------------|
| E_ILLEGAL | There is no session specified by <i>consumerID</i> . |
| E_CLOSED  | Already closed.                                      |

### 2.4.16.13 getBinaryConversion Method

#### Added in Version 1.3

## Syntax getBinaryConversion(consumerID: *string*, out binaryConversion, *int*): void {raises-exception}

| Parameter        | Description                                                                       |
|------------------|-----------------------------------------------------------------------------------|
| consumerID       | The unique ID to identify a WS-POS service consumer to a WS-POS Service Provider. |
| binaryConversion | Refer to UnifiedPOS specification for BinaryConversion.                           |

**Remarks** A WS-POS service consumer calls this method to get the BinaryConversion property of the UnifiedPOS device.

Refer to UnifiedPOS specification for BinaryConversion.

| Value     | Meaning                                              |
|-----------|------------------------------------------------------|
| E_ILLEGAL | There is no session specified by <i>consumerID</i> . |
| E_CLOSED  | Already closed.                                      |

# 2.4.16.14 setBinaryConversion Method

| Syntax | setBinaryConversion(consumerID: <i>string</i> , binaryConversion, <i>int</i> ): |
|--------|---------------------------------------------------------------------------------|
|        | void {raises-exception}                                                         |

| Parameter        | Description                                                                       |
|------------------|-----------------------------------------------------------------------------------|
| consumerID       | The unique ID to identify a WS-POS service consumer to a WS-POS Service Provider. |
| binaryConversion | Refer to UnifiedPOS specification for BinaryConversion.                           |

# **Remarks** A WS-POS service consumer calls this method to set the BinaryConversion property of the UnifiedPOS device.

Refer to UnifiedPOS specification for BinaryConversion.

| Value     | Meaning                                              |
|-----------|------------------------------------------------------|
| E_ILLEGAL | There is no session specified by <i>consumerID</i> . |
| E_CLOSED  | Already closed.                                      |

# 2.4.17 WSPOS Event and WSPOS Event Response

# 2.4.17.1 WSPOSEvent

The WSPOSEvent that is returned by the **pollForUPOSEvent** method call reflects a UnifiedPOS device class pending event state.

For example, the **pollForUPOSEvent** method of POSPrinter class returns POSPrinterEvent type, and PollForUPOSEvent of Scanner returns the ScannerEvent type.

| UPOS Event          | Description                                                                                                    |  |
|---------------------|----------------------------------------------------------------------------------------------------|--|
| DataEvent           | This is a <b>DataEvent</b> defined in the UnifiedPOS specification. A WS-POS service provider sets relevant properties and data fields prior to when the <b>DataEvent</b> occurs, and transfers to a WS-POS service consumer. When other event occurs, a NULL is set.                          |  |
| StatusUpdateEvent   | This is a <b>StatusUpdateEvent</b> defined in UnifiedPOS specification. A WS-POS service provider sets relevant properties and data fields prior to when the <b>StatusUpdateEvent</b> occurs, and transfers to a WS-POS service consumer. When other event occurs, a NULL is set.              |  |
| DirectIOEvent       | This is a <b>DirectIOEvent</b> defined in UnifiedPOS specification. A WS-POS service provider sets relevant properties and data fields prior to when the <b>DirectIOEvent</b> occurs, and transfers to a WS-POS service consumer. When other event occurs, a NULL is set.                      |  |
| OutputCompleteEvent | This is a <b>OutputCompleteEvent</b> defined in UnifiedPOS specification.<br>A WS-POS service provider sets relevant properties and data fields<br>prior to when the <b>OutputCompleteEvent</b> occurs, and transfers to a<br>WS-POS service consumer. When other event occurs, a NULL is set. |  |
| ErrorEvent          | This is a <b>ErrorEvent</b> defined in UnifiedPOS specification. A WS-POS service provider sets relevant properties and data fields prior to when the <b>ErrorEvent</b> occurs, and transfers to a WS-POS service consumer. When other event occurs, a NULL is set.                            |  |

Following table shows event types in the WSPOSEvent.

Note: With UnifiedPOS 1.14 an additional Event, "**TransitionEvent**" is defined for the Electronic Value Reader/Writer Device class. It is handled in a similar manner as these events shown here.

The WSPOSEvent represents event types that a UnifiedPOS device class returns. i.e. EventType returned varies depending on device class. As an example, POSPrinterEvent for output device POSPrinter is a combination of StatusUpdateEvent, DirectIOEvent, OutputCompleteEvent and ErrorEvent. DataEvent is not defined for POSPrinter device class.

## Figure 29: WSPOS POS Printer Event

The ScannerEvent of input device Scanner is a combination of **DataEvent**, **StatusUpdateEvent**, **DirectIOEvent** and **ErrorEvent**. OutputCompleteEvent is not defined in Scanner device class.

Figure 30: WSPOS - Scanner Event

Refer to UnifiedPOS specification for details of DataEvent, StatusUpdateEvent, DirctIOEvent, OutputCompleteEvent and ErrorEvent.

Note: With UnifiedPOS 1.14 an additional Event, "**TransitionEvent**" is defined for the Electronic Value Reader/Writer Device class. It is handled in a similar manner as these events shown here.

# 2.4.17.2 WSPOSEventResponse

WSPOSEventResponse that is set to **setEventResponse** method by a WS-POS service consumer is an EventResponse type of a device class in actual implementation.

For example, the **setEventResponse** method for POSPrinter device should be set POSPrinterResponse as WSPOSEventResponse. The **setEventResponse** method for Scanner device should be set ScannerResponse as WSPOSEventResponse.

| Туре                     | Desciption                                                                                                    | Related Event     |
|--------------------------|----------------------------------------------------------------------------------------------------|-------------------|
| DataEventResponse        | When DataEvent in WSPOSEvent<br>that is returned by<br>pollForUPOSEvent method is<br>not a NULL, a WS-POS service<br>consumer should set a valid value<br>to DataEventResponse as<br>WSPOSEventResponse, then<br>notify a WS-POS service<br>provider.                               | DataEvent         |
|                          | DataEventResponse has an<br>EventID item. The WS-POS<br>service consumer should set<br>EventID value in<br>DataEventResponse, which is set<br>in <b>DataEvent</b> as a return value in<br><b>pollForUPOSEvent</b> method call.                                                      |                   |
| StatusUpdateEventRespose | When <b>StatusUpdateEvent</b> in<br>WSPOSEvent that is returned by<br><b>pollForUPOSEvent</b> method is<br>not a NULL, a WS-POS service<br>consumer should set a valid value<br>to StatusUpdateEventResponse as<br>WSPOSEventResponse, then<br>notify a WS-POS service<br>provider. | StatusUpdateEvent |
|                          | StatusUpdateEventResponse has<br>an EventID item. The WS-POS<br>service consumer should set<br>EventID value in<br>StatusUpdateEventResponse,                                                                                                    |                   |

Following table shows event types in the WSPOSEventResponse.

|                             | which is set in<br>StatusUpdateEvent as a return<br>value in pollForUPOSEvent<br>method call.                                                                                                    |                     |
|-----------------------------|----------------------------------------------------------------------------------------------------|---------------------|
| DirectIOEventResponse       | When <b>DirectIOEvent</b> in<br>WSPOSEvent that is returned by<br><b>pollForUPOSEvent</b> method is<br>not a NULL, a WS-POS service<br>consumer should set a valid value<br>to DirectIOEventResponse as<br>WSPOSEventResponse, then<br>notify a WS-POS service<br>provider.                                                                 | DirectIOEvent       |
|                             | DirectIOEventResponse has an<br>EventID item. The WS-POS<br>service consumer should set<br>EventID value in<br>DirectIOEventResponse, which is<br>set in <b>DirectIOEvent</b> as a return<br>value in <b>pollForUPOSEvent</b><br>method call. A WS-POS service<br>consumer can set any data in<br>DirectIOData in<br>DirectIOEventResponse. |                     |
| OutputCompleteEventResponse | When <b>OutputCompleteEvent</b> in<br>WSPOSEvent that is returned by<br><b>pollForUPOSEvent</b> method is<br>not a NULL, a WS-POS service<br>consumer should set a valid value<br>to OutputCompleteEventResponse<br>as WSPOSEventResponse, then<br>notify a WS-POS service<br>provider.                                                     | OutputCompleteEvent |
|                             | OutputCompleteEventResponse<br>has an EventID item. The WS-<br>POS service consumer should set<br>EventID value in<br>OutputCompleteEventResponse,<br>which is set in<br><b>OutputCompleteEvent</b> as a<br>return value in<br><b>pollForUPOSEvent</b> method call.                                                                         |                     |
| ErrorEventResponse          | When ErrorEvent in<br>WSPOSEvent that is returned by                                                                                                    | ErrorEvent          |

| <b>pollForUPOSEvent</b> method is<br>not a NULL, a WS-POS service<br>consumer should set a valid value<br>to ErrorEventResponse as<br>WSPOSEventResponse, then<br>notify a WS-POS service<br>provider.                                                                                                    |  |
|----------------------------------------------------------------------------------------------------|--|
| ErrorEventResponse has an<br>EventID item and an<br>ErrorResponse item. The WS-<br>POS service consumer should set<br>EventID value in<br>ErrorEventResponse, which is set<br>in <b>ErrorEvent</b> as a return value<br>in <b>pollForUPOSEvent</b> method<br>call. The WS-POS service<br>consumer should also set either<br>"Clear, "ContinueInput" or<br>"Retry" in ErrorResponse. |  |

The WSPOSEventResponse represents EventResponse types that a UnifiedPOS device class receives. They are some of 5 event responses - DataEventResponse, StatuUpdateEventResponse, DirectIOEventResponse, OutputCompleteEventResponse and/or ErrorEventResponse which is related to **DataEvent**, **StatusUpdateEvent**, **DirectIOEvent**, **OutputCompleteEvent** and **ErrorEvent** respectively.

Note: With UnifiedPOS 1.14 an additional Event, "**TransitionEvent**" is defined for the Electronic Value Reader/Writer Device class. It is handled in a similar manner as these events shown here.

For example, POSPrinterEventResponse of output device POSPrinter is a combination of StatusUpdateEventResponse, DirectIOEventResponse, OutputCompleteEventResponse and ErrorEventResponse.

Figure 31: WSPOS Event Response

ScannerEventResponse of input device Scanner is a combination of DataEventResponse, StatusUpdateEventResponse, DirectIOEventResponse and ErrorEventResponse.

Figure 32: WSPOS - Event Response

# 2.4.18 WS-POS Event Reference in Bi-Directional Communication

Updated in Version1.3

A method reference of events used in WS-POS bi-directional communication is described in this section.

These methods are published by WS-POS service consumer, and WS-POS service provider calls them. Therefore, *inout* declaration of a parameter in this reference means that there is a case where the WS-POS service consumer passes information to the WS-POS service provider such as data or obj in **DirectIOEvent**, and errorResponse in **ErrorEvent**.

Depending on the device class, some of the event methods below may not be called by a WS-POS service provider. For examples, the input device "Scanner" never calls **outputCompleteEvent**; the output device "POSPrinter" never calls **DataEvent**.

In Polling event handling, these methods are never called by the WS-POS service provider. The WS-POS service consumer should retrieve an event by using the **pollForUPOSEvent** method, and respond to the event by using the **setEventResponse** method.

#### 2.4.18.1 dataEvent Method

#### Syntax dataEvent (consumerID: *string*, source: *string*, eventID: *int32*, timeStamp: *DateTime*, status: *int32*): void

| Parameter  | Description                                                                                                    |
|------------|----------------------------------------------------------------------------------------------------|
| consumerID | The unique ID to identify a WS-POS service consumer to a WS-POS service provider.                                                                      |
| source     | UnifiedPOS device class                                                                                                    |
| eventID    | Event ID notified by UnifiedPOS device                                                                                                    |
| timeStamp  | Time stamp information notified by UnifiedPOS device                                                                                                   |
| status     | Status information notified by UnifiedPOS device                                                                                                    |
|            | UnifiedPOS Specification: The input status with its value dependent upon the device category; it may describe the type or qualities of the input data. |

**Remarks** After a bi-directional session is established, if a **DataEvent** is fired by a UnifiedPOS device which was opened by a WS-POS service consumer request through a WS-POS service provider, the WS-POS service provider passes this method back to the WS-POS service consumer. Refer to UnifiedPOS specification for event handling.

#### 2.4.18.2 directIOEvent Method

# SyntaxdataEvent (consumerID: string, source: string, eventID: int32,<br/>timeStamp: DateTime, eventNumber: int32,<br/>inout data: int32, inout obj: object) : void

| Parameter   | Description                                                                                                    |
|-------------|----------------------------------------------------------------------------------------------------|
| consumerID  | The unique ID to identify a WS-POS service consumer to a WS-POS service provider.                                                                                |
| source      | UnifiedPOS device class                                                                                                    |
| eventID     | Event ID notified by UnifiedPOS device                                                                                                    |
| timeStamp   | Time stamp information notified by UnifiedPOS device                                                                                                    |
| eventNumber | EventNumber information notified by UnifiedPOS device<br>UnifiedPOS Specification: Event number whose specific values<br>are assigned by the UnifiedPOS Service. |
| data        | Numeric data information notified by UnifiedPOS device                                                                                                    |

|     | UnifiedPOS Specification: Additional numeric data.<br>Specific values vary by the EventNumber and the<br>UnifiedPOS Service. This attribute is settable. |
|-----|----------------------------------------------------------------------------------------------------|
| obj | Object information notified by UnifiedPOS device                                                                                                    |
|     | UnifiedPOS Specification: Additional data whose usage<br>varies by the EventNumber and the UnifiedPOS Service.<br>This attribute is settable.            |

**Remarks** After a bi-directional session is established, if a **DirectIOEvent** is fired by a UnifiedPOS device which was opened by a WS-POS service consumer request through a WS-POS service provider, the WS-POS service provider passes this method back to the WS-POS service consumer. Refer to UnifiedPOS specification for event handling.

#### 2.4.18.3 errorEvent Method

#### Syntax errorEvent (consumerID: *string*, source: *string*, eventID: *int32*, timeStamp: *DateTime*, errorCode: *int32*, errorCodeExtended: *int32*,

| Parameter         | Description                                                                                                    |
|-------------------|----------------------------------------------------------------------------------------------------|
| consumerID        | The unique ID to identify a WS-POS service consumer to a WS-POS service provider.                                                  |
| source            | UnifiedPOS device class                                                                                                    |
| eventID           | Event ID notified by UnifiedPOS device                                                                                             |
| timeStamp         | Time stamp information notified by UnifiedPOS device                                                                               |
| errorCode         | ErrorCode notified by UnifiedPOS device                                                                                            |
|                   | UnifiedPOS Specification: Error Code causing the error event.                                                                      |
| errorCodeExtended | ErrorCodeExtended notified by UPOS device                                                                                          |
|                   | UnifiedPOS Specification: Extended Error Code causing the error event. These values are device category specific.                  |
| errorLocus        | ErrorLocus notified by UPOS device                                                                                                 |
|                   | UPOS Specification: Location of the error.                                                                                         |
| errorResponse     | ErrorResponse notified by UPOS device                                                                                              |
|                   | UPOS Specification: Error response, whose default value may<br>be overridden by the application (i.e., this property is settable). |

errorLocus: *int32*, inout errorResponse: *int32*) : void

**Remarks** After a bi-directional session is established, if an **ErrorEvent** is fired by a UPnifiedOS device which was opened by a WS-POS service consumer request through a WS-POS service provider, the WS-POS service provider passes this method back to the WS-POS service consumer. Refer to UnifiedPOS specification for event handling.

#### 2.4.18.4 outputCompleteEvent Method

# SyntaxoutputCompleteEvent (consumerID: string, source: string, eventID: int32,<br/>timeStamp: DateTime, outputID: int32) : void

| Parameter  | Description                                                                                  |
|------------|----------------------------------------------------------------------------------------------|
| consumerID | The unique ID to identify a WS-POS service consumer to a WS-POS service provider.            |
| source     | UnifiedPOS device class                                                                      |
| eventID    | Event ID notified by UnifiedPOS device                                                       |
| timeStamp  | Time stamp information notified by UnifiedPOS device                                         |
| outputID   | OutputID notified by UnifiedPOS device                                                       |
|            | UnifiedPOS Specification: The ID number of the asynchronous output request that is complete. |

**Remarks** After a bi-directional session is established, if an **OutputCompleteEvent** is fired by a UnifiedPOS device which was opened by a WS-POS service consumer request through a WS-POS service provider, the WS-POS service provider passes this method back to the WS-POS service consumer. Refer to UnifiedPOS specification for event handling.

#### 2.4.18.5 statusUpdateEvent Method

| Parameter  | Description                                                                                      |
|------------|--------------------------------------------------------------------------------------------------|
| consumerID | The unique ID to identify a WS-POS service consumer to a WS-POS service provider.                |
| source     | UnifiedPOS device class                                                                          |
| eventID    | Event ID notified by UnifiedPOS device                                                           |
| timeStamp  | Time stamp information notified by UnifiedPOS device                                             |
| status     | Status information notified by UnifiedPOS device                                                 |
|            | UnifiedPOS Specification: Device category-specific status, describing the type of status change. |

# Syntax statusUpdateEvent (consumerID: *string*, source: *string*, eventID: *int32*, timeStamp: *DateTime*, status: *int32*): void

**Remarks** After a bi-directional session is established, if a **StatusUpdateEvent** is fired by a UnifiedPOS device which was opened by a WS-POS service consumer request through a WS-POS service provider, the WS-POS service provider passes this method back to the WS-POS service consumer. Refer to UnifiedPOS specification for event handling.

#### 2.4.18.6 dataContainedEvent Method

#### Added in Version 1.3

#### Syntax dataContainedEvent (consumerID: *string*, source: *string*, eventID: *int32*, timeStamp: *DateTime*, status: *int32*, parameters: *KeyValuePairList*): void

| Parameter  | Description                                                                                                    |
|------------|----------------------------------------------------------------------------------------------------|
| consumerID | The unique ID to identify a WS-POS service consumer to a WS-POS service provider.                                                                       |
| source     | UnifiedPOS device class                                                                                                    |
| eventID    | Event ID notified by UnifiedPOS device                                                                                                    |
| timeStamp  | Time stamp information notified by UnifiedPOS device                                                                                                    |
| status     | Status information notified by UnifiedPOS device<br>UnifiedPOS Specification: Device category-specific status,<br>describing the type of status change. |
| parameters | The Key Value Pair list, specified by the setEventRequestProperties method.                                                                             |

**Remarks** After establishing a bi-directional communication session where the WS-POS service consumer has specified the properties that will be delivered as part of an event (by

previously calling the setEventRequestProperties method) and when the UnifiedPOS device which was opened by WS-POS service provider fires a DataEvent, the WS-POS service provider calls this method to deliver the notification and data associated with the event to the WS-POS service consumer. Refer to UnifiedPOS specification for more information on event handling.

#### 2.4.19 Modifications to XMLPOS

#### Updated in Version 1.3

The following modifications are needed to support the XMLPOS schemas which are defined by ARTS UnifiedPOS 1.14.1 and used within WS-POS 1.3.

- Convert ARTSBinary to String data
- Add getEncryptedClaimedConsumerID method
- Add the option of using DataEventResponse which allows for event data to be sent as defined by the setEventResponse
- Add dataContainedEvent event
- Add key-value pair type to store the property values returned with a dataContainedEvent event response
- Change type of DataEvent that is the return value of pollForUPOSEvent method
- Add the getBinaryConversion method and setBinaryConversion method

The definition of ARTSBinary in ARTS XML Best Practices limits the available characters for a string type.

```
<?xml version="1.0" encoding="UTF-8"?>
<xs:schema xmlns:xs="http://www.w3.org/2001/XMLSchema" elementFormDefault="qualified"
attributeFormDefault="unqualified">
<xs:simpleType name="ARTSBinary">
<xs:simpleType name="ARTSBinary">
<xs:restriction base="xs:string">
<xs:restriction base="xs:string">
<xs:pattern value="(\\u[0-9 | a-f]{4,4})*"/>
</xs:restriction>
</xs:simpleType>
</xs:schema>
```

However, since it is difficult for this restriction to be supported by all the possible programming language contracts in a unified way, the WS-POS specification treats ARTSBinary as a string type. This insures the compatibility of the contracts and the XML schema.

#### 2.4.19.1 Addition and Deletion of Methods

The following methods are added for each UnifiedPOS 1.14.1 XMLPOS WSDL and xsd.

| Method                    | Description                                                      |
|---------------------------|------------------------------------------------------------------|
| generateConsumerID        | Generates Consumer ID as GUID or UUID                            |
| openSession               | Starts a WS-POS Session (Device is not opened)                   |
| closeSession              | Closes a WS-POS Session                                          |
| getProviderSessionTimeout | Returns Session Timeout value which WS-POS service provider sets |

| keepAlive                     | WS-POS service consumer regularly calls this method to keep session active                                                                                        |
|-------------------------------|----------------------------------------------------------------------------------------------------|
| pollForUPOSEvent              | WS-POS service consumer calls this method to check if an event has occurred                                                                                       |
| setEventResponse              | Selects the WS-POS service consumer response to<br>the event retrieved by the pollForUPOSEvent<br>method                                                          |
| getWSPOSVersion               | Returns WS-POS version information for the WS-<br>POS service provider                                                                                            |
| openDevice                    | Opens a UnifiedPOS device                                                                                                    |
| closeDevice                   | Closes a UnifiedPOS device                                                                                                    |
| getEncryptedClaimedConsumerID | Added in WS-POS Version 1.3                                                                                                    |
|                               | Retrieves the encrypted value of the consumerID of<br>the session that has been successfully claimed by<br>WS-POS service provider.                               |
| setEventRequestProperties     | Added in WS-POS Version 1.3                                                                                                    |
|                               | The WS-POS service consumer uses this method to<br>specify the names of properties that will be returned<br>by the WS-POS service provider<br>DataContainedEvent. |
| getBinaryConversion           | Added in WS-POS Version 1.3                                                                                                    |
|                               | The WS-POS service consumer uses this method to get the BinaryConversion property of UnifiedPOS Device.                                                           |
|                               | Refer to UnifiedPOS specification for BinaryConversion.                                                                                                    |
| setBinaryConversion           | Added in WS-POS Version 1.3                                                                                                    |
|                               | The WS-POS service consumer uses this method to<br>set the BinaryConversion property of UnifiedPOS<br>Device.                                                     |
|                               | Refer to UnifiedPOS specification for<br>BinaryConversion.                                                                                                    |

| Method | Description                                                                                                    |
|--------|----------------------------------------------------------------------------------------------------|
| open   | This UnifiedPOS method is deleted and replaced by using the <b>openSession</b> and <b>openDevice</b> methods.   |
| close  | This UnifiedPOS method is deleted and replaced by using the <b>closeSession</b> and <b>closeDevice</b> methods. |

The following methods are deleted for each UnifiedPOS 1.14 XMLPOS WSDL and xsd.

The following event is added for each UnifiedPOS 1.14.1 XMLPOS WSDL and xsd. *Added in Version 1.3* 

| Event              | Description                                                                                                    |
|--------------------|----------------------------------------------------------------------------------------------------|
| dataContainedEvent | When a DataEvent is fired by a UnifiedPOS device, the event notification will return Key-Value pair data, defined by the <b>setEventRequestProperties</b> method, to the WS-POS service consumer. |

#### 2.4.19.2 Addition of ConsumerID Parameter

In WS-POS 1.2, the ConsumerID is used to identify WS-POS service consumer. It is mandatory that the ConsumerID is a statistically unique identifier. The entity can be generated using any algorithm that statistically guarantees that it is unique. Typical algorithms are the UUID or GUID and examples "The for generation can be found in RFC4122 by Internet Society", http://www.ietf.org/rfc/rfc4122.txt. Since the ConsumerID is statistically unique, it only has to be generated once if the WS-POS service consumer has the ability to permanently store and use it for all future transactions. If the WS-POS service consumer does not have a unique ConsumerID, WS-POS 1.2 requires that the WS-POS service provider have an algorithm that will create a ConsumerID and return it back to the WS-POS service consumer to utilize.

The ConsumerID parameter is the first parameter to all of methods (including Getter and Setter properties). All of xsd schemas of XMLPOS listed in UnifedPOS 1.14.1 must be modified to account for this requirement.

The following examples are used to illustrate this requirement.

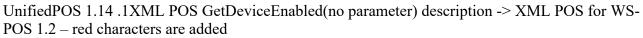

| <xs:element name="GetDeviceEnabled"></xs:element> |                                                                                                    |     |  |
|---------------------------------------------------|----------------------------------------------------------------------------------------------------|-----|--|
| <xs:complextype></xs:complextype>                 |                                                                                                    |     |  |
|                                                   | <xs:sequence></xs:sequence>                                                                                                    |     |  |
|                                                   |                                                                                                    |     |  |
| ~                                                 |                                                                                                    |     |  |
| <                                                 | <xs:element name="GetDeviceEnabledResponse"></xs:element>                                                                                                    |     |  |
|                                                   | <xs:complextype></xs:complextype>                                                                                                    |     |  |
|                                                   | <xs:sequence></xs:sequence>                                                                                                    |     |  |
|                                                   | <xs:element< th=""><th></th></xs:element<>                                                                                                    |     |  |
|                                                   | minOccurs="0" name="GetDeviceEnabledResult"                                                                                                    |     |  |
|                                                   | type="xs:boolean" />                                                                                                    |     |  |
|                                                   |                                                                                                    |     |  |
|                                                   |                                                                                                    |     |  |
| <                                                 |                                                                                                    |     |  |
|                                                   |                                                                                                    |     |  |
|                                                   |                                                                                                    |     |  |
|                                                   |                                                                                                    |     |  |
|                                                   |                                                                                                    |     |  |
|                                                   | <xs:element name="GetDeviceEnabled"></xs:element>                                                                                                    |     |  |
|                                                   |                                                                                                    |     |  |
|                                                   | <xs:element name="GetDeviceEnabled"><br/><xs:complextype><br/><xs:element< th=""><th></th></xs:element<></xs:complextype></xs:element>                                                                                                    |     |  |
|                                                   | <xs:complextype></xs:complextype>                                                                                                    | ue" |  |
|                                                   | <xs:complextype><br/><xs:element< th=""><th>ue"</th></xs:element<></xs:complextype>                                                                                                    | ue" |  |
|                                                   | <xs:complextype><br/><xs:element<br>minOccurs="0" name="ConsumerID" nillable="tru<br/>type="xs:string" /&gt;</xs:element<br></xs:complextype>                                                                                                    | ue" |  |
|                                                   | <xs:complextype><br/><xs:element<br>minOccurs="0" name="ConsumerID" nillable="true</xs:element<br></xs:complextype>                                                                                                    | ue" |  |
|                                                   | <xs:complextype><br/><xs:clement<br>minOccurs="0" name="ConsumerID" nillable="tru<br/>type="xs:string" /&gt;<br/></xs:clement<br></xs:complextype><br>                                                                                                    | ue" |  |
|                                                   | <xs:complextype><br/><xs:element<br>minOccurs="0" name="ConsumerID" nillable="tru<br/>type="xs:string" /&gt;<br/></xs:element<br></xs:complextype><br><br><xs:element name="GetDeviceEnabledResponse"></xs:element>                                                                                                    | ue" |  |
|                                                   | <pre><xs:complextype>         <xs:complextype>             <xs:element minoccurs="0" name="ConsumerID" nillable="tru             type=" xs:string"=""></xs:element>             </xs:complextype>          <xs:element name="GetDeviceEnabledResponse">             <xs:element name="GetDeviceEnabledResponse">             </xs:element></xs:element></xs:complextype>         </pre> | ue" |  |
|                                                   | <xs:complextype><br/><xs:element<br>minOccurs="0" name="ConsumerID" nillable="tru<br/>type="xs:string" /&gt;<br/></xs:element<br></xs:complextype><br><br><xs:element name="GetDeviceEnabledResponse"></xs:element>                                                                                                    | ue" |  |
|                                                   | <pre><xs:complextype>     <xs:celement minoccurs="0" name="ConsumerID" nillable="tru     type=" xs:string"=""></xs:celement>     </xs:complextype>      <xs:element name="GetDeviceEnabledResponse">     <xs:complextype>     <xs:complextype>     <xs:complextype>     <xs:complextype>     </xs:complextype></xs:complextype></xs:complextype></xs:complextype></xs:element></pre>    | ue" |  |

type="xs:boolean" />

</xs:sequence> </xs:complexType> </xs:element>

->

UnifiedPOS 1.14.1 XML POS SetDeviceEnabled(with parameter) description -> XML POS for WS-POS 1.2 – red characters are added

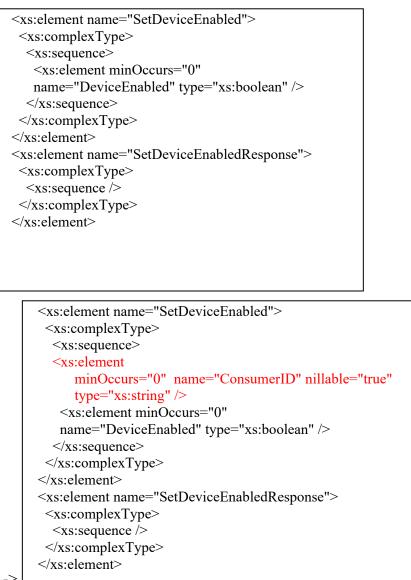

All of UnifiedPOS 1.14.1 peripheral xsd's need to be similarly modified.

#### 2.4.20 File Path for a Method Call

#### Added in Version 1.2

Some of the UnifiedPOS methods, such as SetBitmap of POSPrinter class, have a parameter for the file path name. In WS-POS, this is not appropriate, because a WS-POS service provider and a WS-POS service consumer may run on different devices. To support the parameter in WS-POS context without breaking UnifiedPOS API semantics, a path name parameter is defined as follows:

- A path name parameter which is passed from a WS-POS service consumer to a WS-POS service provider should be a URI (Uniform Resource Indicator).
- A WS-POS service provider should support at least "http: schema".
- A WS-POS service provider is recommended to support "https:, file:" and "data: schemas" as an option.
- When a WS-POS service consumer passes "file: URI" to a WS-POS service provider, the URI is a file on the device where the WS-POS service provider is running.
- When a WS-POS service provider receives "file: URI", the URI format depends on how a WS-POS service provider implemented on a device. Therefore, it is out of scope of the WS-POS specification.

The following steps represent a typical use case.

1. A WS-POS service consumer copies a file to a file sharing service such as Skydrive before the WS-POS service consumer calls a WS-POS service provider.

*NOTE: The WS-POS service provider does not support authentication to access to the file sharing service with the URI.* 

- 2. The WS-POS service consumer passes the URI to the WS-POS service provider as a request parameter.
- 3. The WS-POS service provider retrieves the resource that is specified by the URI.
- 4. The WS-POS service provider may cache the resource on its local device to improve a response for subsequent access requests.
- 5. The WS-POS service provider passes the resource retrieved to the device service. When the device service requires a file resource on the local storage, the WS-POS service provider creates a temporary file, and then passes the file path name to the temporary file. The temporary file is deleted when the device method call is completed.
- 6. The WS-POS service provider returns the results of the device service method call.

#### 2.4.20.1 Security Considerations

The following are some examples on the importance for the file content to be protected and secured:

- A WS-POS service provider must validate the file which is passed by a URI, especially, in the case where a firmware update file for a peripheral device is transferred.
- If the URI is file: schema, the resource must be an accessible directory or file validated by a WS-POS service consumer.
- If the URI is http: schema, the host in URI must be listed in an authorized list of WS-POS service providers.
- If the URI is data: schema, the data length must be validated as the original file size.

#### 2.4.21 Retrieving consumerID that has been successfully claimed

#### Added in Version 1.3

When more than one WS-POS service consumer is connected to a WS-POS service provider, there is a case where a WS-POS service consumer may want to know which WS-POS service consumer is successful in claim the UnifiedPOS device from the WS-POS service provider. In WS-POS version 1.3, a function which retrieves encrypted value of consumerID of WS-POS service consumer that has successfully claimed is added as getEncryptedClaimedConsumerID method.

#### 2.4.21.1 Security Considerations

To be able to obtain another WS-POS service consumer's consumerID makes any WS-POS service consumer can access illegally to the device that is claimed by the WS-POS service consumer by using the obtained consumerID.

For example, when consumerID of WS-POS service consumer (A) which claims MSR is obtained by another WS-POS service consumer (B), the WS-POS service consumer (B) can read out TrackData of MSR by using the obtained consumerID.

To avoid this, a method (getEncryptedCalimedConsumerID) that retrieves encrypted value of consumerID instead retrieving consumerID of another WS-POS service consumer is defined.

In this way, even if the encrypted value is leaked, the security is high since it is difficult to decode consumerID from the encrypted value.

Figure 33 below shows a potential security breach because WS-POS service consumer (B) can successfully read out the TrackData of MSR which is claimed by WS-POS service consumer (A), since the consumer ID is not encrypted.

Bad Actor

Figure 33: Get Claimed Consumer ID

Figure 34 shows no potential security breach because WS-POS service consumer (B) cannot successfully read out the TrackData of MSR which is claimed by WS-POS service consumer (A), since the consumer ID is encrypted.

Bad Actor

Consumer C can get encrypted consumer ID only.

#### Figure 34: Get Encrypted Claimed Consumer ID

The following sequence diagram shows an example on how to identify the WS-POS service consumer A who keeps claiming the service for whatever the reason. In this example consumer C who wants to use the WS-POS service, can externally make a request to the system administrator who has the decryption key to identify consumer A as the one who has the blocking claim. The system administrator can then communicate with consumer A and initiate a clear blocked claim policy to free up the WS-POS service.

There are a few alternative ways to solve this problem. One is to allow the WS-POS service provider to monitor and control the blocking WS-POS service consumer activities with timeouts. However, this alternative resolution method makes the system architecture more complex with possible additional methods and properties necessary. Therefore, in WS-POS Version 1.3, only getEncryptedClaimedConsumerID method is added to solve the problem because of simplicity in implementation.

# 2.5 Status, State Model and Exceptions

As shown below, there are some commonly used enumerations, events, and properties in which the status, error code, and state model are set.

#### 2.5.1 StatusUpdateEvent

StatusUpdateEvent is an event generated when the state unique to the specific class and status variables are changed.

#### 2.5.2 ControlState

ControlState is an enumeration to store the current state. Possible values are below.

Closed Idle Busy Error

#### 2.5.3 Exceptions

There is the possibility that all WS-POS service method calls throw **UposException** when they fail. **UposException** is defined in each device under the namespace http://www.nrf-arts.org/UnifiedPOS/ by the XMLPOS schema of ARTS.

#### 2.5.4 Public Properties

| Name              | Description                                                                                                    |
|-------------------|----------------------------------------------------------------------------------------------------|
| ErrorCode         | <b>ErrorCode</b> is an error code which represents the cause of the error exception and is defined by an enumeration.                                           |
| ErrorCodeExtended | <b>ErrorCodeExtended</b> is an extension error code which represents the cause of the error exception. Values unique to the service can be stored in this code. |

# 2.6 Shared Device Model

The shared device model of WS-POS supports devices that can be partially or completely shared by multiple applications (WS-POS service consumer) as well as devices that can only be exclusively used by one WS-POS service consumer simultaneously. All WS-POS service providers are open to one or more applications. However, some behaviors that can be executed in a WS-POS service provider limit applications that acquire access rights to a device to only one application.

#### 2.6.1 Exclusive Use Device

The most common device types are "Exclusive Use Devices" and one such example is the POS printer. This device can be used simultaneously by one application only (WS-POS service consumer) due to its physical characteristics and characteristics of operation. The WS-POS service consumer must call the **Claim** method and enable exclusive access before most of the methods, properties, and events become effective. If a method is called or a property is set before the exclusive access right is acquired, an illegal error occurs.

If two closely related WS-POS service consumers would like to use an exclusive use device by sharing, there is a way where one WS-POS service consumer has exclusive access to the device for a certain period of time only and releases the exclusive access right later in order to allow the other WS-POS service consumer to also use the device.

If the **Claim** method is called again, the settable characteristics of devices are restored to the state when the **Release** method is called. Examples of restoration include the brightness of the line display, the read track of magnetic stripe readers, and the number of characters per POS printer line. The State characteristics like the sensor property of the POSPrinter are not restored and are set to the current state instead.

#### 2.6.2 Sharable Devices

Some devices are sharable devices. One example is key lock. For sharable devices, the properties can be accessed by the calling of its methods by multiple applications (WS-POS service consumers). In addition, events are notified to all applications to which the device is open. However, a WS-POS service consumer with exclusive access to the sharable device can limit the access to part of the methods and properties and only this WS-POS service consumer can be notified of events.

# 2.7 Event Messages

The event notifies the application (WS-POS service consumer) of various behavior and changes to the device or removal of the device. There are the following five events.

| Event                                                     | Description                                                                                                    |  |  |
|-----------------------------------------------------------|----------------------------------------------------------------------------------------------------|--|--|
| DataEvent                                                 | Input data is stored in device class unique properties.                                                              |  |  |
| ErrorEvent                                                | An error occurred during an event-driven input or asynchronous output.                                               |  |  |
| StatusUpdateEvent State change of the device is reported. |                                                                                                    |  |  |
| OutputCompleteEvent                                       | Asynchronous output was normally completed.                                                                          |  |  |
| DirectlOEvent                                             | This event is defined by a service provider and items that cannot be covered by this specification will be provided. |  |  |

The WS-POS service provider queues events when events are generated. Queued events are notified (delivered) to the application (WS-POS service consumer) when they are ready to be notified. The causes of delays in the sending and receiving of events include the following.

- The WS-POS service consumer has set the **FreezeEvents** property to true.
- The event type is a **DataEvent** or input **ErrorEvent**, and the **DataEventEnabled** property is false.

For terminology concerning the notification of events, the following terms except for "Event" in this paragraph are not used separately, and are published for reference.

**Reference:** The following terms concerning events are used in this specification.

| Queue   | When a service decides the necessity of event notification (Fire) to the WS-POS service consumer, the service packs the event in an internal event queue.                                           |
|---------|----------------------------------------------------------------------------------------------------|
| Deliver | When the event queue is not empty and all requirements of the first event in the queue are met, this event is removed from the queue and the event notification request for the                     |
| Fire    | application is executed.<br>It can be said that Fire is the combination of queuing (Queue) and notification<br>(Delivery). However, Fire sometimes is used in broad terms and refers to only one of |
|         | these steps. The meaning must be identified by the context.                                                                                                    |

Regulations concerning the management of the event queues are as follows.

- While the device is in the "enable" state, the WS-POS service provider is only queuing (Queue) new events.
- There is a possibility that the WS-POS service provider conducts notification (Delivery) of queued events until the WS-POS service consumer calls the **release** method (exclusive use device) or the **closeDevice** method (all devices). Note that all remaining events are deleted when either the **release** or the **closeDevice** methods are executed.

• In the input device, the **ClearInput** method clears data and the input error event. Within the event handler, the WS-POS service consumer can access properties and call methods. However, the WS-POS service consumer must not call the **release** method and the **closeDevice** method within the event handler since the **release** method must close event handling (including the thread notifying (Delivering) the event) and **closeDevice** must close the event handling before it returns.

## 2.8 Input Model

The WS-POS input model supports event-driven input. In event-driven input, input data can be received after **DeviceEnabled** is set to true. The received data is queued as **DataEvent** events for notification to the application (WS-POS service consumer) when the requirements are met. If the **AutoDisable** property is true when data is received, the WS-POS service provider sets **DeviceEnabled** to false and automatically disables the device. As a result, further queuing of input by the service is prevented and the device is physically disabled (if possible).

When the WS-POS service consumer is ready to receive input from the device, the WS-POS service consumer sets the **DataEventEnabled** property to true. When the input is received, the WS-POS service provider queues and notifies the **DataEvent** event. (If the input is already queued, the **DataEvent** event is notified.) This event may include input status information. Immediately before the event is notified, the WS-POS service provider stores input data and other information in the device unique property based on necessity.

The WS-POS service provider makes further data events impossible by internally setting the **DataEventEnabled** property to false immediately before the event is notified. As a result, any subsequent input data is queued by the service while the WS-POS service consumer is processing the current input and related properties. When the WS-POS service consumer completes processing of the current input and is prepared to receive any subsequent data, it sets **DataEventEnabled** to true to restart the notification of events.

If the input device is an exclusive use device, the WS-POS service consumer must both acquire and enable the exclusive access right of the device prior to start of input reading by the device.

In case of sharable input devices, the WS-POS service consumer must open and enable the device prior to the start of input reading by the device. The WS-POS service consumer must call the **claim** method and request exclusive access to the device before the WS-POS service provider sends data using the **DataEvent** event. When event-driven input is received, if the WS-POS service consumer does not have the exclusive access right to the device, the input is queued until the exclusive access right of the device is acquired (and the **DataEventEnabled** property becomes true). As a result, multiple WS-POS service consumers can share the device in order and input focus can be given and received effectively between WS-POS service consumers.

If the WS-POS service provider finds an error during the input processing of data from event-driven input, the WS-POS service provider changes its **State** property to Error and queues one to two **ErrorEvent** events in order to warn the WS-POS service consumer of the error state. Since this event is not notified until the **DataEventEnabled** property becomes true, the WS-POS service consumer can conduct processing in order. Error events are notified accompanied by data showing the next error position.

#### InputData:

InputData is queued if an error occurs while one or more DataEvent events are queued. This event is queued before all other DataEvent events. Due to this event, the WS-POS service consumer can clear the input immediately or has the option of warning users of the error and processing the buffered input data.

The latter case is effective for scanners. Since error warnings can be quickly sent to users, subsequent items are not be scanned until the error is removed. Previously scanned items can be normally processed before error recovery is executed.

#### Input:

Input is notified when an error occurs and there is no usable data. (In general implementations, this event is set at the end of the event queue.) If part of the input data has already been queued when the error occurs, the **ErrorEvent** event whose error position is **InputData** is first queued and notified. This error event is notified after all **DataEvent** events are notified. (When the "**InputData**" event is notified and the event handler of WS-POS service consumer responds "clear", this "Input" event is not notified.)

In any of the following conditions, the WS-POS service provider ends the Error state when the WS-POS service consumer:

- "Reads" the Input data associated with the InputData ErrorEvent.
- "Responds" to the InputData ErrorEvent event with an ErrorResponse of "clear".
- "Calls the **ClearInput** method.

The method for starting an event-driven input is dependent upon the WS-POS service consumer making an input data request. Subsequent input data is not accepted (normally) until the method is issued again. This will re-initialize the input buffer after the WS-POS service consumer has received the previous input data from the device. Examples include the operation of reading MICR data and signature capture data. No new data will be sent from these devices until the service consumer is ready to accept new data. This type of event-driven input is defined as "Asynchronous input".

The **DataCount** property is used to keep track of the number of **DataEvent** events enqueued by the WS-POS service provider.

All input data that is queued by the WS-POS service provider can be deleted by calling the **ClearInput** method. The **ClearInput** method can be called after **openDevice** in sharable devices and after **claim** in exclusive use devices.

For the general (Asynchronous) event-driven input model, specific methods, device classes and properties are not required to be defined to return the input data. There are some devices that require methods to return input data and populate specific properties. An example of this is the key lock device. Its locked or unlocked key position status is held in a defined property value determined by an input request. This type of an input is referred to as "Synchronous input".

# 2.9 Output Model

The output of WS-POS consists of two output types of *Synchronous* and *Asynchronous*. Each device class may support either, both or neither of these output types.

#### 2.9.1 Synchronous Output

This output type is effective for when it is necessary to output data to a POS device promptly and the application cannot continue until the data has been transferred. The advantage of synchronous output lies in its simplicity.

The application (WS-POS service consumer) calls a class unique method which handles the data output. The WS-POS service provider does not return control back to the application until all the output data has been transferred or an error condition exists.

#### 2.9.2 Asynchronous Output

If the POS device can only handle transfer of data at a low-speed or large blocks of data are required to be transferred, this output type is effective. The application (WS-POS service consumer) sets up a buffer of data that needs to be output to the POS device, executes an asynchronous method call, returns to continue with other computing tasks, and receives a completion or error event when the data has been transferred. Since the WS-POS service consumer can execute other processing when the device is executing the output, the advantage of this output type lies in the ability of the application to multi-task, potentially speeding up POS services.

Further details to the process are as follows:

- The WS-POS service consumer calls a class unique method and starts output. The service buffers the request within program memory, and the service sends it to the physical device immediately as soon as reception processing becomes possible in the physical device. Then, the service sets the identifier of this request in the **OutputId** property and returns back to the application as soon as possible. When the device normally completes the request, the WS-POS service provider notifies the application using an **OutputCompleteEvent** event. The parameter of this event is the **OutputId** of the last successful output complete request.
- If an error occurs when an asynchronous data output is being executed, the **ErrorEvent** event is fired. The event handler of the WS-POS service consumer can retry or clear the output of any outstanding transfer request of queued data. The service remains in the Error state during processing of the **ErrorEvent** event. (Note: If the cause of the error has not been removed when the service returns from an **ErrorEvent** event, another **ErrorEvent** event will fire if the POS device is still in an error state.)
- Asynchronous output is queued based on FIFO buffer technique. All buffered output (including all asynchronous outputs) can be deleted by calling the **ClearOutput** method. The **OutputCompleteEvent** event is not generated as a result of calling the **ClearOutput** method. Calling the **ClearOutput** method should terminate all remaining data from being sent, if possible.

# 2.10 Device Power Reporting Model

In an application (WS-POS service consumer), the state of the POS device power must be available for a query. This information is conveyed by the **PowerState** enumeration.

*Note:* This model does not target notification of the power supply state ("battery on" and "battery low ", etc.) of PCs and the POS terminal main power unit. Notification of this information is managed by utilizing the UnifiedPOS "POS Power" device specification.

#### 2.10.1 Model

The power state of WS-POS devices may be denoted using one of the following conditions.

- **Online** The POS device is in the "*Power On and Ready*" mode. This means that it is available for use.
- **Off** The POS device is in the "*Power Off*" mode or it is not connected to the POS system. It implies that the POS Device is not available for use.
- Offline The POS device is in the "*Not Ready*" mode or cannot respond even though the POS device is in the "*Power On*" mode. It implies that the POS Device is not available for use. It may be necessary to push a physical button to place the POS device into an "*Online*" mode. While in the "*Offline*" state the POS device may not be able to respond to requests from an application.
- OffOffline The POS device is in an undeterminable "Off" or "Offline" state. This means the POS device is in a "Power Off" or "Not-Ready" mode; the device service is not able to distinguish between these two states.

The power state notification only functions for exclusive POS devices if the application is in the programmatic "*open, claim, enable*" condition.

*Note:* Programmatic vs. Physical (Hardware) *"Enable/Disable"* State

The context of where the terms "enable/disable" determines the meaning and usually is completely different. In WS-POS application service definition, "enable" or "disable" is a programmatic logical state. In the WS-POS Power Supply Notification model, physical (Hardware) context, "enable" or "disable" refers to the physical state of the POS device. Depending on the POS device, even if the programmatic state is logically "enable", the physical (Hardware) may be in the "disable" state, physically "offline". Conversely, if the programmatic state is logically "disable", the physical (Hardware) state may be Online ("enable") because it is in the power on and ready mode.

Regardless of the physical (Hardware) state, WS-POS Power State Notification is only available to the application when in the programmatic "enable" state. This restriction is necessary since services can generally only communicate with devices during a programmatic "enable state". Even when a POS device is physically "Offline", the service may try and fail a programmatic device "enable". However, once the POS device becomes "Online" (physical "enable") and the programmatic state is "enable", the service will not automatically change the state of the programmatic "enable" to "disable" even if the power state changes.

# 2.11 ARTS XMLPOS Command Set

In ARTS XMLPOS, the Command Set to transmit a series of processing for methods and properties by batch message is defined.

Command Set is comprised of the following.

```
ARTS Header (ARTS Common Header Type)
Command Body (Device Class Unique)
Command Body (Device Class Unique)
...
```

For example, in the batch processing of **open**, **claim**, **enabled**, **checkHealth**, **disable**, **release and close**,

ARTS Header (ARTSCommonHeaderType) open claim setDeviceEnabled (true) checkHealth setDeviceEnabled (false) release close

it is possible to batch up the commands and transmit them in one data exchange. As a result, the message granularity between WS-POS service consumers and WS-POS service providers is flexible and can be appropriately adjusted as the circumstances require.

# 2.12 ARTS XMLPOS Event Set

In ARTS XMLPOS, Event Set to notify the service consumer of multiple kinds of events collectively is defined.

Event Set is comprised of the following.

Event Body (Device Class Unique) Event Body (Device Class Unique) ...

# 2.13 ARTS XMLPOS Schema

WS-POS uses the ARTS XMLPOS schema for the definition of a device class. The ARTS XMLPOS schema is provided in an "xsd" file.

| Schema                                                                  | Description                                              |
|-------------------------------------------------------------------------|----------------------------------------------------------|
| <device class="" name=""> <version>.xsd</version></device>              | Schema defining the properties/methods of a device class |
| <device class="" name=""> CommandSet</device>                           | Schema defining Command Set of a device                  |
| <version>.xsd</version>                                                 | class                                                    |
| <device class="" name=""> Event<br/><version>.xsd</version></device>    | Schema defining the events of a device class             |
| <device class="" name=""> EventSet<br/><version>.xsd</version></device> | Schema defining Event Set of a device class              |

The corresponding schema file names for device classes are as follows.

*Note:* In this example, the Version is a character string that starts with prefix "V" and consists of the "major version", the "minor version", and the "bug fix" version using period "." delimiters. (Example: V1.14)

Please refer to ARTS SOA Best Practices Technical Report for further version information. The ARTS XMLPOS schema adopts the version of UnifiedPOS.

# 2.14 WS-POS WSDL

The WSDL file group below defines the WSDL of the WS-POS service in accordance with the ARTS XMLPOS schema. The WS-POS WSDL's are based upon the corresponding version of the WS-POS standard and the ARTS XMLPOS as defined in the corresponding version of ARTS UnifiedPOS standard.

Although the following WSDL are compatible with the ARTS XMLPOS schema, since binding information is also described in WSDL, the binding information must be changed in accordance with that used by the WS-POS service provider for actual use. The binding information of WSDL included in this WSDL file is the placeholder.

| WSDL                                                        | Description                                |
|-------------------------------------------------------------|--------------------------------------------|
| <device class="" name=""> <version>.wsdl</version></device> | WSDL describing the properties /methods of |
|                                                             | the device class                           |
| <device class="" name=""> CommandSet</device>               | WSDL describing Command Set of the device  |
| <version>.wsdl</version>                                    | class                                      |
| <device class="" name=""> Event</device>                    | WSDL describing the events of the device   |
| <version>.wsdl</version>                                    | class                                      |
| <device class="" name=""> EventSet</device>                 | WSDL describing Event Set of the device    |
| <version>.wsdl</version>                                    | class                                      |

Note: In this example, the Version is a character string that starts with prefix "V" and consists of the "major version", the "minor version", and the "bug fix" version using period "." delimiters. (Example: V1.14) Please refer to ARTS SOA Best Practices Technical Report for further version information. The ARTS XMLPOS schema adopts the version of Unified POS.

## 2.14.1 Web Service Description Language (WSDL)

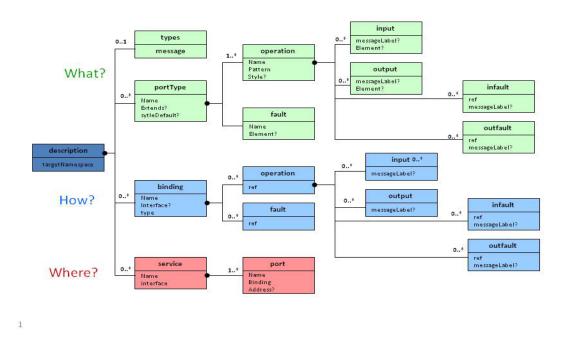

Figure 35: WSDL Overview

WS-POS employs WSDL 1.1, as explained in WS-I basic profile version 1.2, as the core service description facility.

| Id    | Name           | Description                                                                                                    |  |
|-------|----------------|----------------------------------------------------------------------------------------------------|--|
| SD001 | WSDL           | A device's web services MUST be conformant to WSDLs as<br>specified in the "Service Description" section of this specification |  |
| SD002 | WSA-<br>Action | To be conformant, the receiving Web Services MUST discard SOAP messages that do not contain WS-Addressing Action headers       |  |

# 2.14.2 WS-POS WSDL Interoperability and Development Platform Requirements to Ensure Equivalent Code Conversion

In order to ensure hardware and software interoperability, a WS-POS WSDL must be identical whether it was created from Java code or .NET code.

In practice this means a WCF contract is used to process Windows .NET code to produce a WS-POS WSDL. Also a JAX-WS contract is used to process Java code to create a WS-POS WSDL. Both of these WS-POS WSDLs must be identical. This is the only way of ensuring that WS-POS interoperability can be guaranteed regardless of the development language used to create the WSDL.

The following diagram graphically shows this relationship and the importance of equivalent WS-POS WSDL creation.

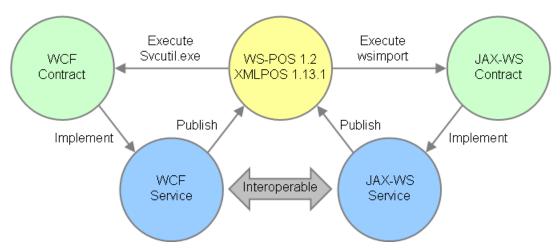

Figure 36: Interoperability and Platform Equivalence to the Code Conversion

The WS-POS standard uses the current UnifiedPOS standard XMLPOS messages to define UnifiedPOS classes that are mapped using the ARTS defined WSDLs. This ensures consistent WSDL mapping of the UnifiedPOS Properties, Methods, and Events for the peripheral devices. In addition, the UnifiedPOS Device list of arguments, return values and exceptions are respectively mapped by the WSDL to the Request message, Response message, and Fault message.

Finally, the UnifiedPOS data types are mapped to equivalent XML schema data types.

Figure 37 shows the relationships of these mappings.

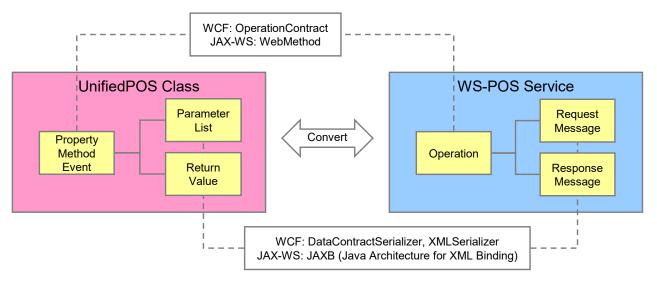

Figure 37: UnifiedPOS and WSDL Mapping

#### 2.14.3 WSDL Documents Provided By ARTS

For each device type, ARTS provides two categories of WSDLs: one to describe the services that a producing device implements, and another to describe the services a consuming application for that device type needs to implement. Each of these provided WSDLs will contain one or more port types with sets of operations, all the messages for each operation, and a corresponding SOAP binding for each port type.

The ARTS WSDL files are part of the WS-POS 1.3 download package. The most recent WS-POS documentation and WSDL package zip and tar files can be found under the WS-POS section at <a href="http://www.omg.org/retail/unified-pos.htm">http://www.omg.org/retail/unified-pos.htm</a>.

#### 2.14.4 WSDL Documents to Be Created by Implementers

For each device or client wishing to implement WS-POS, it is necessary to create a new WSDL document that imports the corresponding ARTS WSDL. The implementer then creates a service with an endpoint address and ports referring to one or more of the bindings in the ARTS WSDL.

| Id    | Name | Description                                                                                  |  |
|-------|------|----------------------------------------------------------------------------------------------|--|
| SD003 |      | An implementing service must refer to the bindings from the corresponding provided ARTS WSDL |  |

# 2.15 Backward Compatibility

# Added in Version 1.2

## 2.15.1 How to use the WSDLs from Version 1.1 and from Version 1.2

The WSDLs defined and created for WS-POS 1.1 and WS-POS 1.2 are not the same, due to functional changes made in version 1.2 of the WS-POS standard. This prevents interoperability between WS-POS 1.1 consumers/providers and WS-POS 1.2 consumers/providers. It is highly recommended that a user migrates to WS-POS 1.2 compliant service consumers and providers because of the increased functionality added in the WS-POS 1.2 version.

To be clear, the version of the WS-POS service consumer and the WS-POS service provider must be the same.

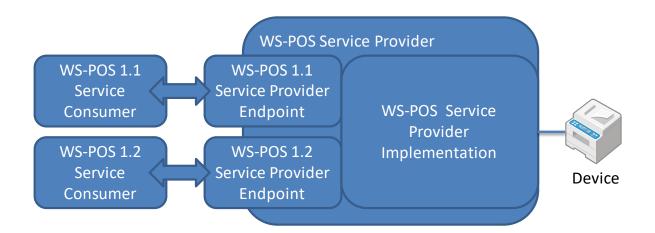

# 2.16 Security

#### 2.16.1 Description

Security is a key focus of the entire ARTS distributed peripheral system. In a consumer system of this nature, which exchanges sensitive information such as credit card numbers and details of purchases, it is imperative that the exchanged messages are secure. Measures must be taken to ensure that devices are authenticated, that authorizations are assured, that transmitted information is always safe from snooping and alteration and that the transmitted information goes to the proper endpoint.

## 2.16.2 Transport Layer Security

#### Changed in Version 1.3

In this WS-POS technical specification, it is recommended to guarantee network transport layer security, but is not defined specific method to secure the transport layer, so that a system integrator can apply appropriate security standards in system design depending on user's requirement.

#### 2.16.3 Device Authentication with UDDI(Deprecated) Changed in Version 1.3

In this WS-POS technical specification, using UDDI for device authentication is not mandatory. When UDDI is used for device authentication, it must follow the description below.

The UDDI server must have a method to verify that device keys are acceptable. This may take the form of a preloaded table, verification with some outside authority, etc.

Devices must provide signatures for their interactions with UDDI. The UDDI server must then use these signatures to validate that the device is allowed to use the server.

| Id    | Name               | Description                                                            |
|-------|--------------------|------------------------------------------------------------------------|
| SE001 | DeviceAuthUDDI     | UDDI must reject all unsigned messages from devices                    |
| SE002 | DeviceAuthUDDIFail | UDDI must reject all messages that are signed by unauthorized devices. |

## 2.16.4 Client Authentication with UDDI(Deprecated) Changed in Version 1.3

In this WS-POS technical specification, using UDDI for client authentication is not mandatory. When UDDI is used for client authentication, it must follow the description below

The UDDI server must have a method to verify that client keys are acceptable. This may take the form of a preloaded table, verification from some outside authority, etc.

Clients must provide signatures for their interactions with UDDI. The UDDI server must then use these signatures to validate that the client is allowed to use the server.

| Id    | Name               | Description                                                            |
|-------|--------------------|------------------------------------------------------------------------|
| SE003 | ClientAuthUDDI     | UDDI must reject all unsigned messages from clients                    |
| SE004 | ClientAuthUDDIFail | UDDI must reject all messages that are signed by unauthorized clients. |

## 2.16.5 Client Authentication with Device

When interacting with devices, the client must sign all of its messages. The first message, which opens the device, will contain an endpoint reference that the device will send events to. The device must store an (endpoint reference, signature) name-value pair for the client in order to validate future communications. When the client sends messages to the device, the device will use the endpoint reference in the "<from>" WS-Addressing field along with the included signature to validate the message. When opening and closing the device, the device must validate that the endpoint reference in the "<from>" WS-Addressing field matches the endpoint reference in the SOAP-Body.

| Id    | Name             | Description                                                                                                    |
|-------|------------------|----------------------------------------------------------------------------------------------------|
| SE005 | ClientAuthDevice | Device must reject all unsigned messages from clients                                                                                                    |
| SE006 | FromSIGMatch     | Device must reject all messages whose <from> element<br/>in the header does not match the EndpointReference<br/>stored for that signature</from>                     |
| SE007 | FromEPRMatch     | Device must reject all open and close messages in which<br>the EndpointReference in the SOAP body's <in> doesn't<br/>match the <from> in the SOAP header</from></in> |

Note: A client only has the ability to register its own endpoint reference; no attempt to define how a client can register any other endpoint references has been made. This is a known endpoint reference registration limitation issue currently in all forms of web services event registration.

## 2.17 XML Payload

While it is described in the WSDLs, it is worth noting that the XML payload for all the SOAP messages is almost entirely specified using XMLPOS, with the exception of the callback methods on the clients.

## 3. GENERAL FLOW

#### 3.1 General WS-POS Flows

This section covers the prescribed methods for using the WS-POS stack.

#### 3.1.1 Device service initializes

- 1. Setup device Address, capabilities, naming, location of UDDI
- 2. Register with UDDI authenticate itself, address, capabilities, naming
  - a. Message signed with device private key
  - b. UDDI validates signature

#### 3.1.2 Device shutdown

- 1. Device deletes itself from UDDI
- 2. Power off scanner device

#### 3.1.3 Client startup

1. Setup client entity service - address, capabilities, naming, location of UDDI

#### 3.1.4 Client interaction with devices

- 1. Query UDDI for list of device services authenticate itself
  - a. Message signed using Client private key
- 2. UDDI returns list of devices to client- Client chooses which device to connect to
- 3. Client entity service opens device service, registers for events (atomic)
  - a. Message signed with Client private key
- 4. Device validates signature
- 5. Device stores endpoint reference/certificate pair for future verification
- 6. Client entity service claim, enable device service
  - a. both messages signed with Client private key
- 7. User interacts with device
  - a. device service sends events to the client (Signed with Device Private key)
- 8. As client changes settings, settings are stored in endpoint reference/certificate table
  - a. All messages to device are signed by Client
- 9. Client entity service disables, releases device
  - a. Message signed with Client private key
- 10. Client entity service closes device
  - a. Message signed with client private key
  - b. Device validates client endpoint reference against signature

## 3.2 Simple Use Case

## 3.2.1 Client Entity Service Acquiring and Utilizing a Scanner Device Service

A client entity service used in a point-of-service solution allows the clerk to scan items. This service acquires and utilizes a scanner device service to input transaction item identification. The client entity service releases the scanner device service after the sales transaction completes.

## 3.2.1.1 SOA Main Flow Description

- 1. Setup UDDI authentication parameters for scanner device service and client entity service
- 2. Power on the scanner device
- 3. Scanner device service initializes
  - Setup scanner Address, capabilities, naming, location of UDDI
  - Register with UDDI authenticate itself, provide implementation WSDL
    - i. Message signed with Scanner private key
    - ii. UDDI validates signature
- 4. The Client entity service is loaded and executed.
  - Setup client entity service address, capabilities, naming, location of UDDI
  - Query UDDI for list of scanner device services authenticate itself
    - i. Message signed using Client private key
- 5. UDDI returns list of devices Client entity service chooses which scanner to connect to
- 6. Client entity service opens scanner device service, registers for events (atomic)

```
<?xml version="1.0" encoding="http://schemas.xmlsoap.org/soap/envelope/"
standalone="no"?>
<soapenv:Envelope xmlns:soapenv="http://schemas.xmlsoap.org/soap/envelope/"
xmlns:wsa="http://www.w3.org/2005/08/addressing" xmlns:ns3="http://www.nrf-
arts.org/UnifiedPOS/Scanner/">
  <soapenv:Header>
       <wsa:To>http://scanner.WS-POS-example.omg.org:8081/services/Scanner-WS</wsa:To>
       <wsa:MessageID>urn:uuid:C5C856C8175724AD9E1195687902183</wsa:MessageID>
       <wsa:Action>http://www.nrf-arts.org/UnifiedPOS/Scanner/Open</wsa:Action>
  </soapenv:Header>
  <soapenv:Body>
       <ns3:Open>
           <ns3:EndpointAddress>http://192.168.1.1:8082/axis2/services/Client-
WS</ns3:EndpointAddress>
       </ns3:Open>
  </soapenv:Body>
</soapenv:Envelope>
```

• Message signed with Client private key

#### 7. Scanner validates signature

Scanner stores endpoint reference/certificate pair

8. Client entity service – claim, enable scanner device service (both messages signed with Client private key)

```
<?xml version="1.0" encoding="http://schemas.xmlsoap.org/soap/envelope/"
standalone="no"?>
<soapenv:Envelope xmlns:soapenv="http://schemas.xmlsoap.org/soap/envelope/"
xmlns:wsa="http://www.w3.org/2005/08/addressing" xmlns:ns3="http://www.nrf-
arts.org/UnifiedPOS/Scanner/">
  <soapenv:Header>
       <wsa:To>http://scanner.WS-POS-example.omg.org:8081/services/Scanner-WS</wsa:To>
       <wsa:MessageID>urn:uuid:C5C856C8175724AD9E1195687902183</wsa:MessageID>
       <wsa:Action>http://www.nrf-arts.org/UnifiedPOS/Scanner/Claim</wsa:Action>
  </soapenv:Header>
  <soapenv:Body>
       <ns3:Claim>
           <ns3:Timeout>1000</ns3:Timeout>
       </ns3:Claim>
  </soapenv:Body>
</soapenv:Envelope>
<?xml version="1.0" encoding="http://schemas.xmlsoap.org/soap/envelope/"
standalone="no"?>
<soapenv:Envelope xmlns:soapenv="http://schemas.xmlsoap.org/soap/envelope/"</pre>
xmlns:wsa="http://www.w3.org/2005/08/addressing" xmlns:ns3="http://www.nrf-
arts.org/UnifiedPOS/Scanner/">
  <soapenv:Header>
       <wsa:To>http://scanner.WS-POS-example.omg.org:8081/services/Scanner-WS</wsa:To>
       <wsa:MessageID>urn:uuid:C5C856C8175724AD9E1195687902183</wsa:MessageID>
       <wsa:Action>http://www.nrf-
arts.org/UnifiedPOS/Scanner/SetDeviceEnabled</wsa:Action>
  </soapenv:Header>
  <soapenv:Body>
       <ns3:SetDeviceEnabled>
           <ns3:DeviceEnabled>true</ns3:DeviceEnabled>
       </ns3:SetDeviceEnabled>
  </soapenv:Body>
</soapenv:Envelope>
```

- 9. As client changes settings, settings are stored on a per-client basis
- 10. Clerk scans an item

11. Scanner device service sends WS-POS event to the client entity service (calling the client entity service callback method using XMLPOS) (Signed with Scanner Private key)

```
<?xml version="1.0" encoding="http://schemas.xmlsoap.org/soap/envelope/"
standalone="no"?>
<soapenv:Envelope xmlns:soapenv="http://schemas.xmlsoap.org/soap/envelope/"</pre>
xmlns:wsa="http://www.w3.org/2005/08/addressing" xmlns:ns3="http://www.nrf-
arts.org/UnifiedPOS/ScannerEvents/">
  <soapenv:Header>
       <wsa:To>http://client.WS-POS-example.omg.org/services/Client-WS</wsa:To>
       <wsa:ReplvTo>
       <wsa:Address>http://www.w3.org/2005/08/addressing/none</wsa:Address>
       </wsa:ReplyTo>
       <wsa:MessageID>urn:uuid:548181C361F2A1EE5C1195691857095</wsa:MessageID>
       <wsa:Action>http://www.nrf-
arts.org/UnifiedPOS/ScannerEvents/DataEvent</wsa:Action>
  </soapenv:Header>
  <soapenv:Body>
       <ns3:DataEvent>
           <ns3:Source>http://scanner.WS-POS-example.nrf-arts.org/services/Scanner-
WS</ns3:Source>
           <ns3:EventID>1234</ns3:EventID>
           <ns3:TimeStamp>2011-01-09T12:34:56</ns3:TimeStamp>
           <ns3:Status>0</ns3:Status>
       </ns3:DataEvent>
  </soapenv:Body>
</soapenv:Envelope>
```

Client entity service receives the event

#### 12. Client entity service disables, releases and closes scanner device

```
<?xml version="1.0" encoding="http://schemas.xmlsoap.org/soap/envelope/"
standalone="no"?>
<soapenv:Envelope xmlns:soapenv="http://schemas.xmlsoap.org/soap/envelope/"
xmlns:wsa="http://www.w3.org/2005/08/addressing" xmlns:ns3="http://www.nrf-
arts.org/UnifiedPOS/Scanner/">
  <soapenv:Header>
      <wsa:To>http://scanner.WS-POS-example.omg.org/services/Scanner-WS</wsa:To>
      <wsa:MessageID>urn:uuid:C5C856C8175724AD9E1195687902183</wsa:MessageID>
      <wsa:Action>http://www.nrf-
arts.org/UnifiedPOS/Scanner/SetDeviceEnabled</wsa:Action>
  </soapenv:Header>
  <soapenv:Body>
      <ns3:SetDeviceEnabled>
      <ns3:DeviceEnabled>false</ns3:DeviceEnabled>
      </ns3:SetDeviceEnabled>
  </soapenv:Body>
</soapenv:Envelope>
<?xml version="1.0" encoding="http://schemas.xmlsoap.org/soap/envelope/"
standalone="no"?>
<soapenv:Envelope xmlns:soapenv="http://schemas.xmlsoap.org/soap/envelope/"</pre>
xmlns:wsa="http://www.w3.org/2005/08/addressing" xmlns:ns3="http://www.nrf-
arts.org/UnifiedPOS/Scanner/">
  <soapenv:Header>
      <wsa:MessageID>urn:uuid:C5C856C8175724AD9E1195687902183</wsa:MessageID>
      <wsa:Action>http://www.nrf-arts.org/UnifiedPOS/Scanner/Release</wsa:Action>
  </soapenv:Header>
  <soapenv:Body>
      <ns3:Release />
  </soapenv:Body>
</soapenv:Envelope>
```

13. Client entity service closes scanner, unregisters for events (Signed with Client private key)

```
<?xml version="1.0" encoding="http://schemas.xmlsoap.org/soap/envelope/"
standalone="no"?>
<soapenv:Envelope xmlns:soapenv="http://schemas.xmlsoap.org/soap/envelope/"</pre>
xmlns:wsa="http://www.w3.org/2005/08/addressing" xmlns:ns3="http://www.nrf-
arts.org/UnifiedPOS/Scanner/">
  <soapenv:Header>
       <wsa:To>http://scanner.WS-POS-example.nrf-arts.org/services/Scanner-WS</wsa:To>
       <wsa:MessageID>urn:uuid:C5C856C8175724AD9E1195687902183</wsa:MessageID>
       <wsa:Action>http://www.nrf-arts.org/UnifiedPOS/Scanner/Close</wsa:Action>
  </soapenv:Header>
  <soapenv:Body>
       <ns3:Close>
           <ns3:EndpointAddress>http://192.168.1.1:8082/axis2/services/Client-
WS</ns3:EndpointAddress>
       </ns3:Close>
  </soapenv:Body>
</soapenv:Envelope>
```

14. Scanner device service notifies UDDI to delete service

15. Power off scanner device

## 3.3 Use Case Catalog

This section provides example usage for the WS-POS Specification. They were provided by domain experts from the OPOS-J Initiative Business Scenario Working Group Contributors in Japan. These use cases were left as is in order to preserve the original intended meaning as provided by the international community.

These are meant as examples to aid in the understanding of the WS-POS specification and are not meant as an exhaustive list for usage.

## 3.4 Scope

#### **Contributor: Seiko Epson Corporation**

This section describes a high-level use case that covers new business scenarios based on WS-POS in general. The subsequent use cases are the embodiment or combination of the basic use case described here.

#### Space where all devices and applications behave as services

For an environment where input devices, output devices and input/output devices placed in every space (including rest areas, common areas, as well as every store in shopping malls) behave as services, the system offers an application program that provides new services by combining various devices to generate space where a wide variety of ideas can suggest new services to customers.

| Name                | Definition                                                                                                    |  |
|---------------------|----------------------------------------------------------------------------------------------------|--|
| Customer            | A person who is present in the space                                                                               |  |
| Input device        | Devices installed in the space, such as cameras, vending machines, rest chairs, automatic doors, and recycle bins  |  |
| Output device       | Devices such as printers, projectors, LCD TVs (video systems), speakers (sound facilities), and lighting equipment |  |
| Input/output device | Devices such as POS systems and various kiosk terminals                                                            |  |
| Application service | An application program that provides services by combining the above input, output, and input/output devices       |  |

#### **Definitions of entities:**

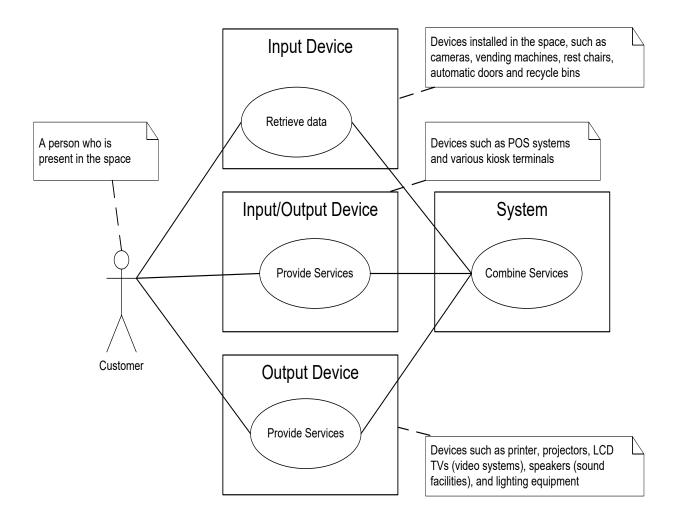

## High-Level Use Case

| Use Case –             |                                                                                                    |  |
|------------------------|----------------------------------------------------------------------------------------------------|--|
| Stakeholders           | Concerns                                                                                                    |  |
| Customer               | A customer wants to have a comfortable time in the space. A customer also wants to enjoy satisfactions through delicate and better services.                                                                                                    |  |
| Store manager          | A store Manager wants to draw more customers and increase sales by providing high-value-added services to customers.                                                                                                    |  |
| Device vendor          | A device vendor wants to increase sales by providing easy-to-use devices and bringing the possibility of enhancing the added value of devices beyond expectation.                                                                                                    |  |
| Software<br>vendor     | A software vendor wants to increase sales by providing the new value through flexible combination of various device functions and new suggestions to Store Managers through embodiment of various ideas.                                                                                 |  |
| Actors                 | Description                                                                                                    |  |
| Customer               | A person who visits the space to do some shopping or kill time.                                                                                                    |  |
| Input device           | In addition to input devices such as surveillance cameras, information of sensors<br>attached to automatic doors may be supposed to be input devices. When sales<br>information of vending machines can be managed in real time, the information<br>can also be used as an input device. |  |
| Output device          | In addition to output devices such as printers installed on kiosk terminals, video output devices (including projectors and LCD TVs), sound output devices (including speakers), and software-controlled lighting and air conditioning equipment can be used as output devices.          |  |
| Input/output<br>device | Devices that have both input and output device functions (such as POS terminals<br>and kiosk terminals) can be used both as input devices and output devices.                                                                                                    |  |
| Application<br>program | When each input, output, input/output device can be used as service equipment, controlling output devices based on information from input devices enables programs to provide a wide variety of services depending on ideas.                                                             |  |

## Major Normal Scenario:

| Label | Scenario                                                                                                    |
|-------|----------------------------------------------------------------------------------------------------|
| 1.    | A customer inputs information from Input Devices (but not always inputs information consciously)                     |
| 1.1.  | An input Device distributes the input information to Application Programs                                            |
| 1.2.  | An application Program analyzes the input information and set up output information                                  |
| 1.3   | An application Program sends the output information to Output Devices                                                |
| 1.4   | An output Device distributes the output information to Customers                                                     |
| 1.5   | A customer receives the output information from Output Devices (but not always receives the information consciously) |

## 3.5 Sub Scope: Linkage between In-Store Kiosk and POS (Devices)

#### **Contributor: Vinculum Japan Corporation**

When a customer checks information (such as seat reservation information of a movie theater or an airplane) with an in-store kiosk and reserves a ticket, the system outputs the reservation information from a POS printer on the LAN.

| Name                           | Definition                                                                            |  |
|--------------------------------|---------------------------------------------------------------------------------------|--|
| Customer                       | A person who reserves a ticket or purchases goods.                                    |  |
| Kiosk terminal                 | A terminal that manages various information display and ticket reservations.          |  |
| POS register                   | A terminal to make accounts for in-store goods.                                       |  |
| Sales clerk                    | A person who operates the POS register.                                               |  |
| POS receipt printer            | A terminal to output transaction receipts or ticket reservation receipts.             |  |
| Ticket reservation information | Information (such as information on seat reservations) managed by the kiosk terminal. |  |
| Transaction<br>information     | Actual accounting information managed by the POS register.                            |  |

#### **Definitions of entities:**

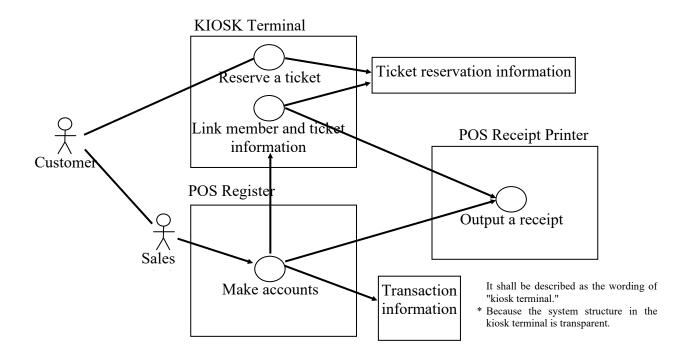

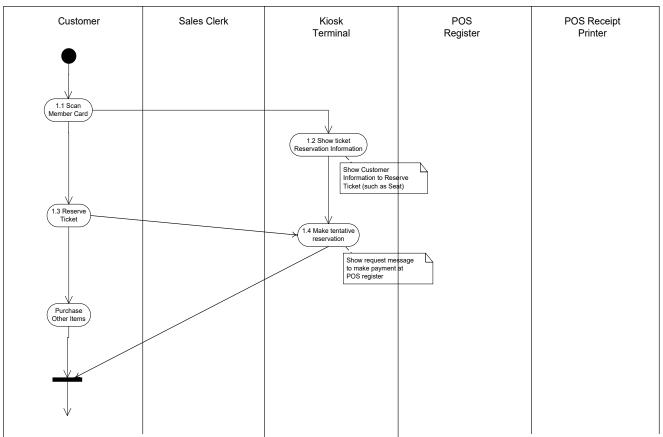

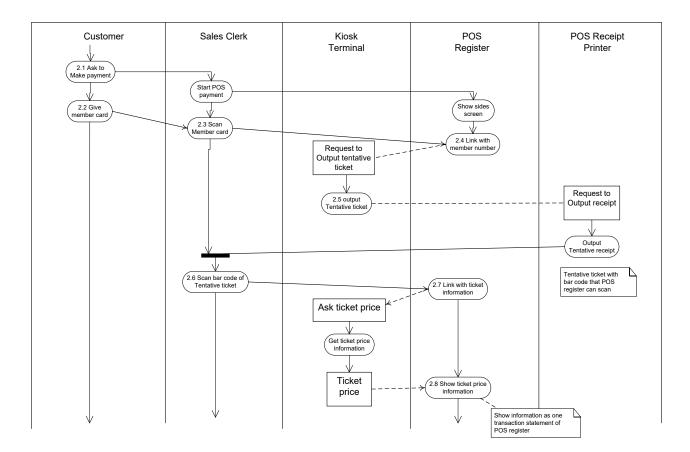

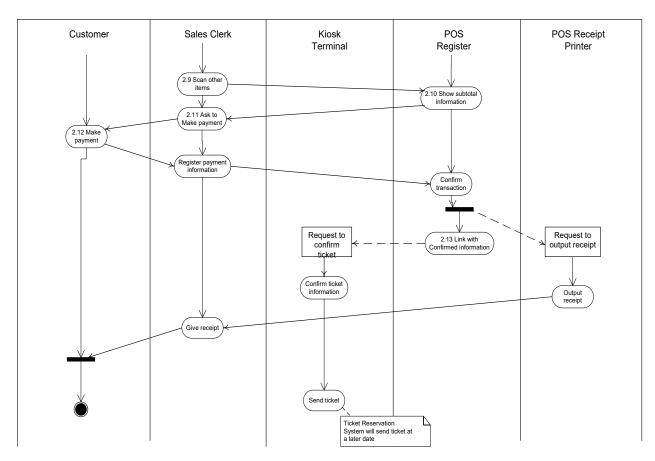

## **3.6 Sub Scope: Linkage between Sales Assistance Terminals and POS Devices**

## **Contributor: Toshiba Tec Corporation**

At apparel retailers, the system that helps sales clerks provide the following services to customers:

- Provide detailed information on items and the availability of items.
- Provide item-related information including arrival schedule of new items, recommended apparel coordinations, and hot-selling items.
- Pre-purchase functions before making payment with POS for customer's purchased items.

This support system consists of the following:

- Backend services (created with Web service applications and others) that provide search/reference functions for item information and purchase process functions,
- Sales assistance terminals carried by every sales clerk to read item codes (bar codes or RFID is used) of items and provide information to customers by collaborating with the backend services,
- POS terminals with a printer to print item information and receipts.

## **Definition of entities:**

| Name                                                         | Definition                                                                                                    |
|--------------------------------------------------------------|----------------------------------------------------------------------------------------------------|
| Sales assistance<br>terminal                                 | Carried by a sales clerk, an in-store information terminal (PDA or<br>tablet PC) for sales clerks to introduce items to customers and<br>search inventory upon customer's request. The terminal is used as<br>a client of the Sales Assistance System. To read item codes, the<br>terminal is equipped with a bar code reader or an RFID reader<br>device.                                                                                                    |
| Receipt printer                                              | A printer connected to a POS terminal to print a receipt or an acknowledgment at payment, normally.                                                                                                    |
| POS terminal                                                 | A terminal used by a sales clerk when customers make purchase<br>process. When the clerk registers items given from a customer with<br>the terminal, the terminal displays the total amount of the purchase.<br>Then the customer pays the amount. To handle price and discount<br>information, general POS terminals communicate with servers that<br>contain information on items and prices. Most POS terminals are<br>equipped with a receipt printer, a bar code scanner, price display<br>screens (including a screen for clerks and a screen for customers),<br>and POS keyboard. |
| Item                                                         | Goods or services that a customer purchases. A customer makes<br>its payment by cash or other means in exchange for the item to<br>purchase.<br>When seen from the system side, an item has secondary<br>information including ID, name, and price.                                                                                                    |
| Inventory                                                    | Items on the store shelves or stored in backyards or warehouses.                                                                                                    |
| Item-related<br>information such as<br>coordination rankings | Reference information for customers when they purchase an item.<br>Ranking information indicates the latest trend or popularity of<br>coordinations. Customers refer to the information when purchasing<br>items.                                                                                                    |

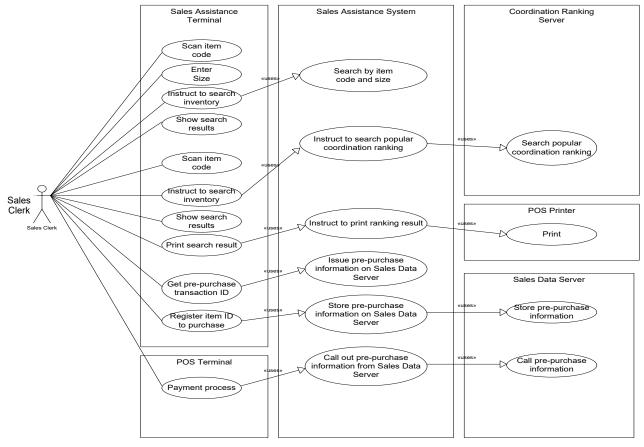

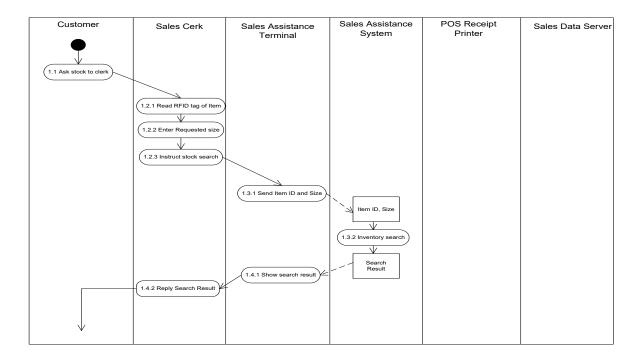

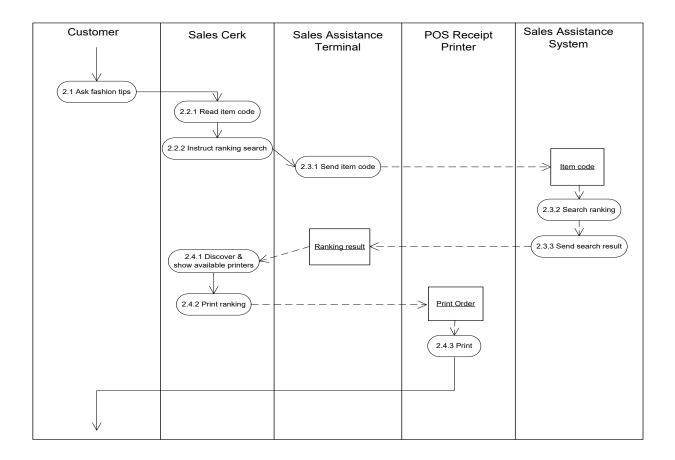

| Customer                                                                           | Sales Clerk                                               | Sales Assistance<br>Terminal                 | Sales Assistance<br>System | POS Receipt Printer | Sales Data Server                         |
|------------------------------------------------------------------------------------|-----------------------------------------------------------|----------------------------------------------|----------------------------|---------------------|-------------------------------------------|
| 5.1 Ask clerk for purchasing<br>process<br>by using of Pre-purchase<br>transaction | 3.2.1 Instruct for getting<br>Pre-purchase transaction ID | 3.2.2 Request Pre-purchase<br>transaction ID |                            |                     | 3.2.3 Send Pre-purchase<br>transaction ID |
|                                                                                    | 3.3 Enter item ID<br>3.4 Instruct for sending             | 3.2.4 Receive Pre-purchase<br>transaction ID |                            |                     | Pre-purchase transaction JD               |
|                                                                                    | Pre-purchase information                                  | 3.5 Send Pre-purchase<br>information         |                            |                     | - > (3.6 Store Pre-purchase information   |
|                                                                                    |                                                           |                                              |                            |                     |                                           |

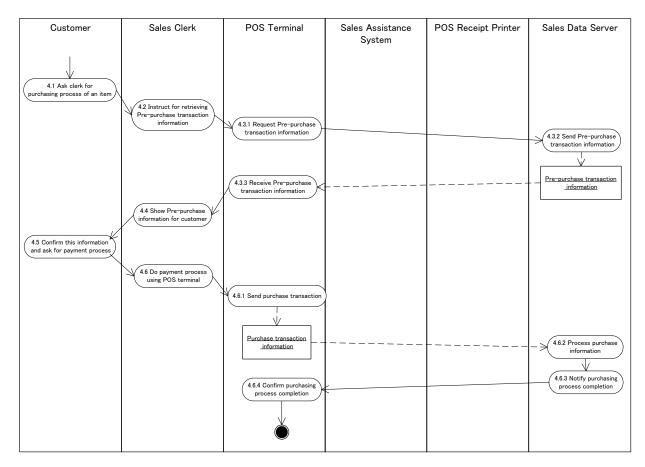

## 3.7 Sub Scope: Batch Payment in Commercial Complex

## Contributor: Sorimachi Giken Co., Ltd.

At a commercial complex such as a department store or a shopping mall, the system makes multiple payments at once at the dedicated payment corner or POS in any retail store instead of making individual payment at the respective store.

This sub scope is independent of whether a customer takes items home or makes them delivered to home.

When delivering, a customer has to write down its address only once at any store. Then the system delivers all of the customer's items purchased in the commercial complex at once.

| Туре     | Entitiy        | Description                                                                        |
|----------|----------------|------------------------------------------------------------------------------------|
| Customer | Customer       |                                                                                    |
| Clerk    | Entrance Clerk | A clerk who performs an entrance process<br>at an entrance of a commercial complex |

#### **Definitions of entities:**

|          | Exit Clerk                 | A clerk who performs an exit process at an exit of a commercial complex                                                                                                  |
|----------|----------------------------|----------------------------------------------------------------------------------------------------|
|          | Sales clerk                | A clerk who performs item registration<br>process and payment process in a store in<br>a commercial complex                                                              |
| Terminal | ID card                    | A card that identifies a customer                                                                                                    |
|          |                            | Including member cards, credit cards, and instant issue cards                                                                                                    |
|          | Entrance/exit<br>terminal  | A terminal that reads or issues ID cards at<br>an entrance or an exit                                                                                                    |
|          |                            | A hand-held terminal equipped with a card reader for reading ID cards is assumed                                                                                         |
|          | Simple POS                 | A POS that can only perform an item registration process                                                                                                    |
|          |                            | A hand-held terminal equipped with a card reader for reading ID cards and a bar code scanner for reading item bar codes is assumed.                                      |
|          | POS                        | A POS that can perform an item<br>registration process and a payment<br>process                                                                                          |
|          |                            | A stationary POS equipped with a card<br>reader for reading ID cards and a bar code<br>scanner for reading item bar codes that<br>can perform payment process is assumed |
|          | Store server               | A server that centrally manages data of<br>simple POS terminals and POS terminals<br>in a store                                                                          |
| Data     | Customer<br>information    | Information on ID cards, ID codes, and customers                                                                                                    |
|          | Transaction<br>information | Information that consists of ID codes,<br>item codes and the payment status                                                                                              |

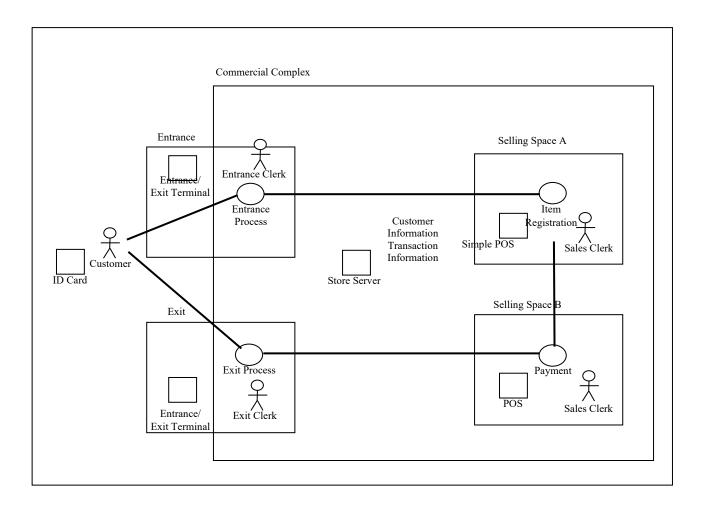

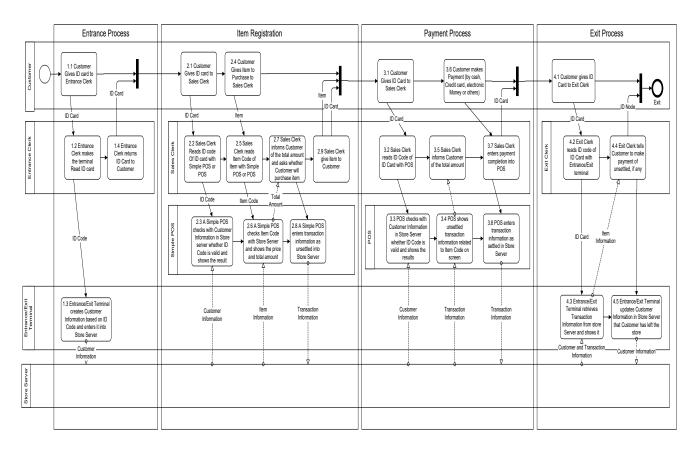

## 3.8 Sub Scope: Monitoring In-Store KIOSK Equipment and Cooperation with Back-office on Occurrence of Problems.

#### **Contributor: Fujitsu Frontech Limited**

The way of handling problems which might occur when a customer tries to let the machine read a card to make payment or to print out the result with POS printer after viewing various information (such as seat-reservation information for a movie theater or an airplane) on an instore kiosk and reserving a ticket.

| Name                                  | Definition                                                                                                    |
|---------------------------------------|----------------------------------------------------------------------------------------------------|
| Customer                              | Customer is someone who reserves a ticket or purchases a product.                                                                                     |
| Kiosk terminal 1                      | Kiosk terminal is a terminal which controls the display of various kinds                                                                              |
| Kiosk terminal 2                      | of information and the reservation of tickets.<br>Multiple terminals are installed side-by-side and making up a department                            |
| Kiosk terminal 3                      | with the terminals are instance side-by-side and making up a department                                                                               |
| POS printer                           | POS printer is a component of the kiosk terminal which outputs a receipt for a transaction or a receipt for ticket reservation.                       |
| Ticket-<br>reservation<br>information | Ticket-reservation information is management information for seat-<br>reservation information or others which are controlled by the kiosk<br>terminal |
| Transaction information               | Transaction information is information of actual results in accounting which is controlled by the POS register.                                       |
| Shop server                           | Shop server is a server which controls services on the kiosk terminal.                                                                                |
| Back-office PC                        | Back-office PC is a terminal which performs various tasks such as clerical works at the backyard of a store                                           |
| POS register                          | POS register is a terminal used to make accounts for commodities                                                                                      |
| Sales clerk                           | Sales clerk is someone who operates the POS register                                                                                                  |
| Clerk                                 | Clerk is someone who performs various tasks except the operation of POS register                                                                      |
| Electronic value<br>R/W               | Electronic value R/W is a component of the kiosk terminal which performs inputting and outputting of electronic cash and tickets.                     |

#### **Definition of entities:**

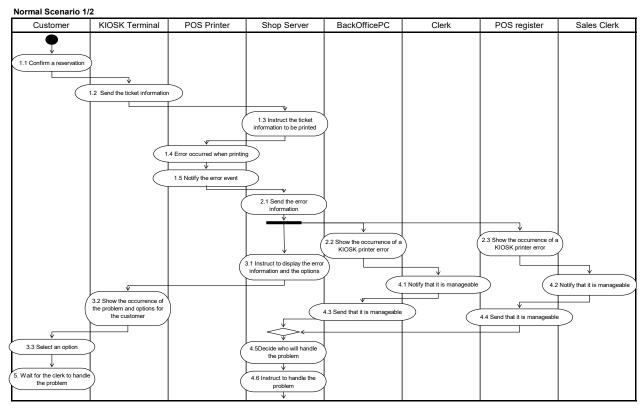

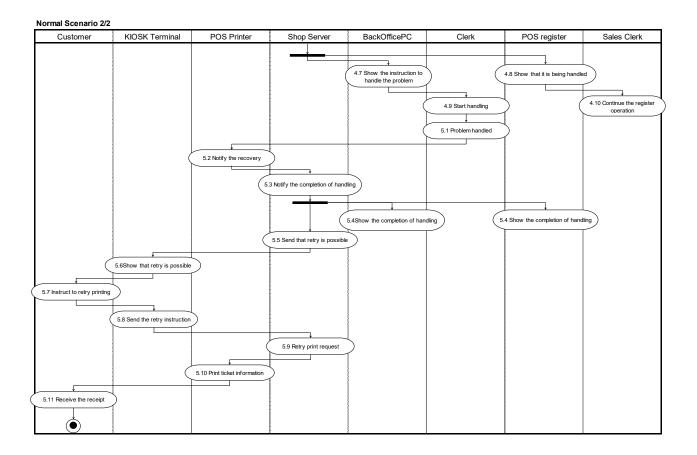

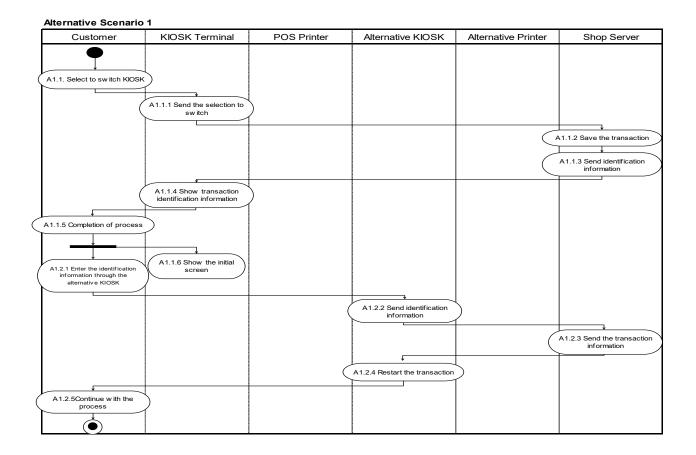

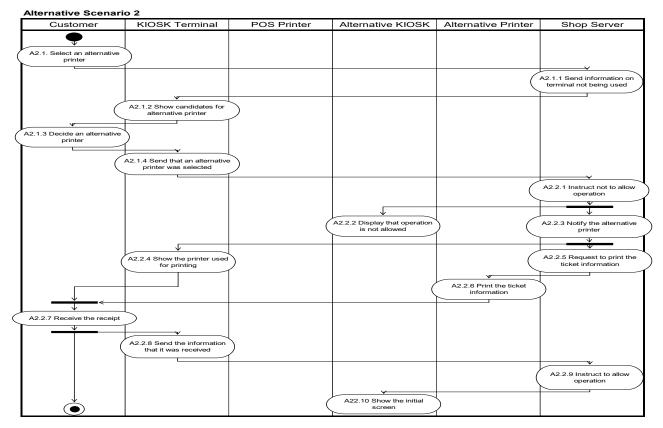

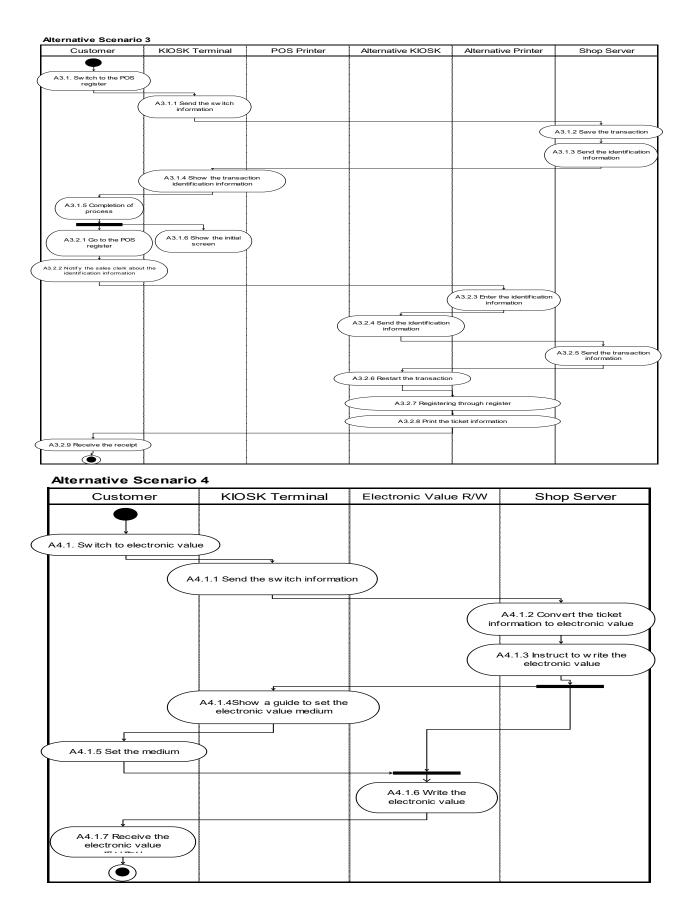

# **3.9 Sub Scope: POS System in Consideration of Cooperation between Various Industries**

#### Contributor: Star Micronics Co., Ltd.

A customer purchases goods at a retail store or has a meal at a restaurant.

When making payment at a register, a coupon is issued which can be used at another industry (such as at a restaurant) along with issuing a receipt.

Reservation of seats at a restaurant or the like is possible with a kiosk installed within a shopping mall using this coupon.

| Name                          | Definition                                                                                                    |
|-------------------------------|----------------------------------------------------------------------------------------------------|
| Customer                      | Someone who purchases goods or has a meal at a restaurant.                                                                                                    |
| Shop clerk                    | Someone who operates the POS register in the shop                                                                                                    |
| Shop kiosk terminal           | A terminal which retrieves and displays bargain information<br>for shopping in the mall or which is used to reserve seats at<br>a restaurant. This terminal is operated by the customer.                                 |
| Shop information system       | An information system which controls the receiving and<br>placing of orders and performs customer management for<br>the shop                                                                                             |
| Shop POS terminal             | A POS terminal installed in a shop. This terminal is operated<br>by a clerk at the shop                                                                                                    |
| Restaurant clerk              | Someone who arranges seats for customer and who receives order for dishes at a restaurant                                                                                                    |
| Restaurant information system | An information system which controls the receiving and<br>placing of orders and performs seat management and other<br>tasks in the restaurant.                                                                           |
| Restaurant terminal           | A terminal for the information system which controls the<br>receiving and placing of orders and performs seat<br>management and other tasks in the restaurant. This terminal<br>is operated by a clerk at the restaurant |
| Restaurant kitchen printer    | A printer installed in the kitchen of a restaurant. It prints<br>what to cook at the appropriate time                                                                                                    |
| Web Base Server System        | A POS mutual mediation system shared within a shopping mall to support web-based data communication.                                                                                                    |

#### **Definition of entities:**

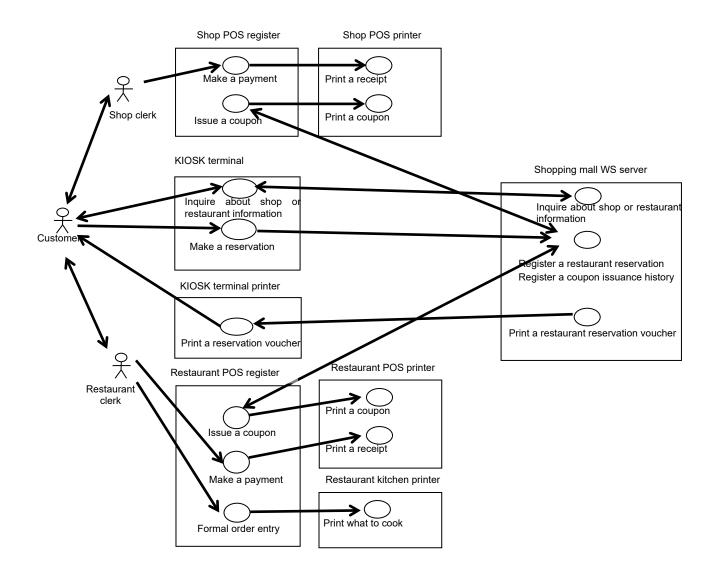

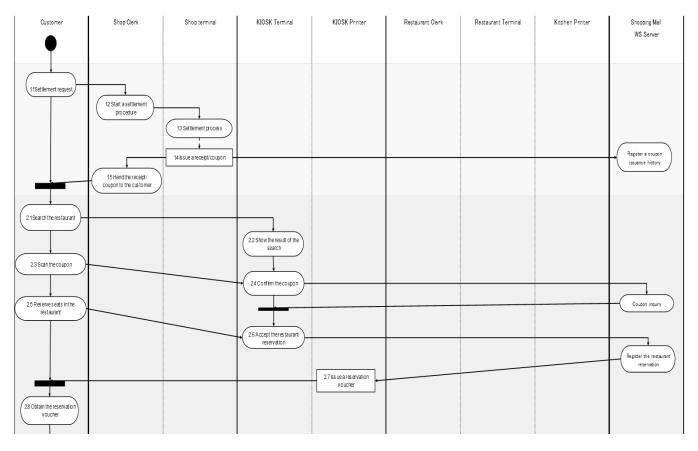

| Customer                                     | Shop Clerk | Shop terminal | KIOSK Terminal | KIOSK Printer | Restaurant Clerk                                  | Restaurant Terminal                          | Kitchen Printer           | Shopping Mall<br>WS Server |
|----------------------------------------------|------------|---------------|----------------|---------------|---------------------------------------------------|----------------------------------------------|---------------------------|----------------------------|
| 3.1 Hand the reservation voucher to          |            |               |                |               |                                                   |                                              |                           |                            |
| the clerk                                    |            |               |                |               | 3.2Scan the reservation voucher                   |                                              |                           |                            |
|                                              |            |               |                |               |                                                   | 3.3 Show the contents of reservation         |                           |                            |
|                                              |            |               |                |               | 3.4 Confirm the contents being                    |                                              |                           |                            |
|                                              |            |               |                |               | 3.5 Confirm the contents of reservation           |                                              |                           |                            |
|                                              |            |               |                |               | contents of reservation                           |                                              |                           |                            |
| 3.6 Reconfirm the reservation and then order |            |               |                |               |                                                   |                                              |                           |                            |
|                                              |            |               |                |               | 3.7 Enter the formal                              |                                              |                           |                            |
|                                              |            |               |                |               |                                                   | 3.8 Instruct the kitchen<br>printer to print | <br>+                     |                            |
|                                              |            |               |                |               | 3.9 Lead the way to the seat                      |                                              | Issue a cooking direction |                            |
| 4.1 Settlement request                       |            |               |                |               |                                                   |                                              |                           |                            |
|                                              |            |               |                |               | 4.2 Settlement<br>procedure                       |                                              |                           |                            |
|                                              |            |               |                |               |                                                   | 4.3 Settlement                               |                           |                            |
|                                              |            |               |                |               |                                                   | 4.4 Issue a receipt/<br>coupon               |                           |                            |
|                                              |            |               |                |               |                                                   |                                              |                           |                            |
|                                              |            |               |                |               | 4.5 Hand the<br>receipt/coupon to the<br>customer |                                              |                           |                            |
|                                              |            |               |                |               |                                                   |                                              |                           |                            |
| Ò                                            |            |               |                |               |                                                   |                                              |                           |                            |

## 3.10 Sub Scope: Linkage between Display Shelf and Rear System <u>Contributor: OMRON SOFTWARE Co., Ltd.</u>

| Name                                      | Definition                                                                                                    |  |  |
|-------------------------------------------|----------------------------------------------------------------------------------------------------|--|--|
| Shelf replacing worker                    | A shelf replacing worker is someone who places relevant<br>commodities on shelves while performing shelving allocation                                                                                                    |  |  |
| Electronic inventory tag<br>with scanner  | An electronic inventory tag with scanner is a device which reads<br>bar code indicating the product name and the location of the<br>shelf and displays the commodity information such as<br>commodity price (However, this device does not exist at<br>present) |  |  |
| Store controller                          | A server which controls commodity information (such as product name, selling price, quantity, and others).                                                                                                    |  |  |
| Shelving allocation system                | A server which controls the state of shelving allocation on display shelf                                                                                                    |  |  |
| Electronic inventory tag<br>system (Rear) | A server which instructs the electronic inventory tag with scanner to display information and controls the state of display                                                                                                    |  |  |

## **Definition of entities (Part 1):**

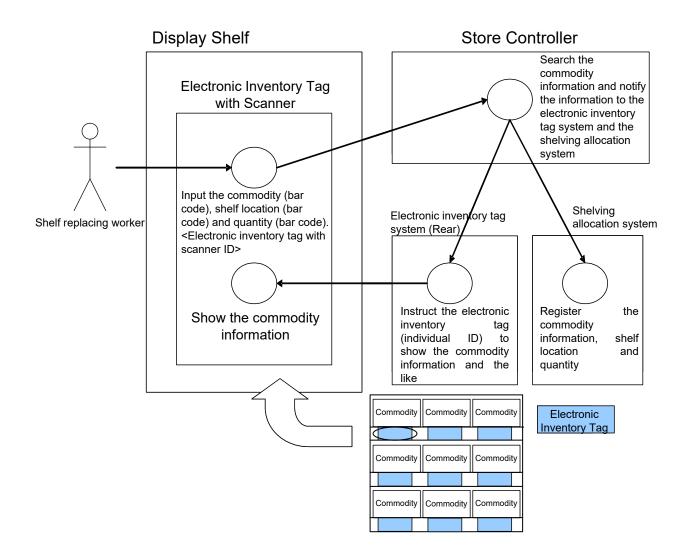

Figure 38: Linkage between Display Shelf and Rear System

## **Definition of entities (Part 2):**

| Name                                    | Definition                                                                                                    |  |  |
|-----------------------------------------|----------------------------------------------------------------------------------------------------|--|--|
| Customer                                | A customer is someone who obtains information<br>such as the selling price of the relevant commodity<br>(including the selling price for members) from an<br>electronic inventory tag                                     |  |  |
| Electronic inventory tag with scanner:  | An electronic inventory tag with scanner is a device<br>which reads the membership bar code and displays<br>the commodity information such as the commodity<br>price (However, this device does not exist at<br>present). |  |  |
| Store controller                        | A server which controls commodity information<br>(such as product name, selling price, selling price<br>for members, quantity, and others).                                                                               |  |  |
| Electronic inventory tag system (Rear): | A server which instructs the electronic inventory<br>tag with scanner to display information and<br>controls the state of display                                                                                         |  |  |

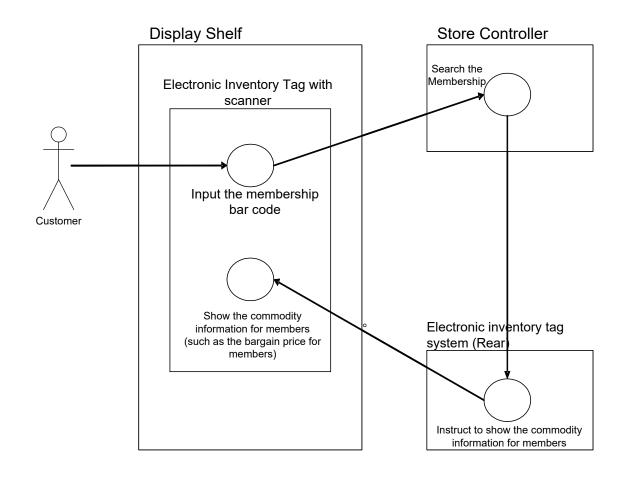

#### <Alternative method>

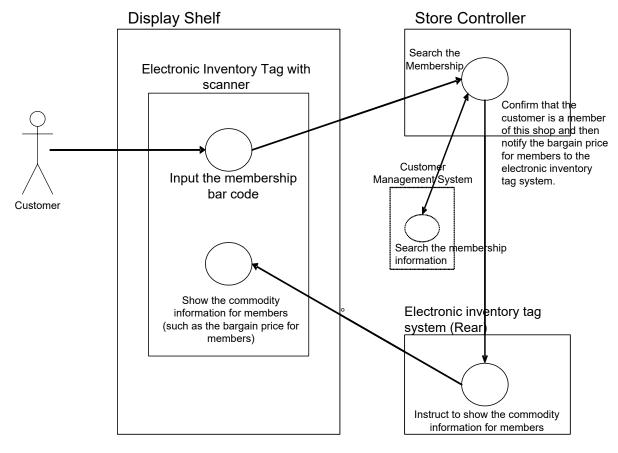

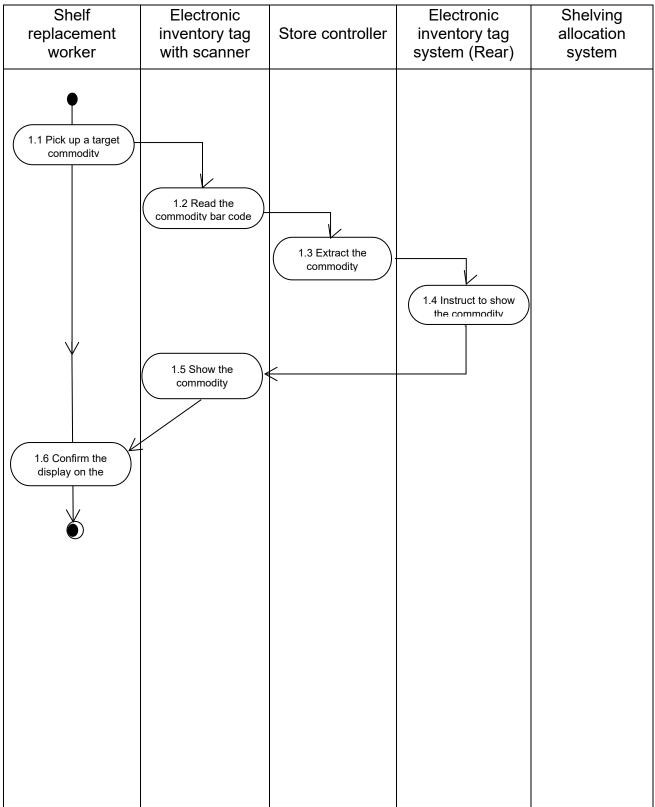

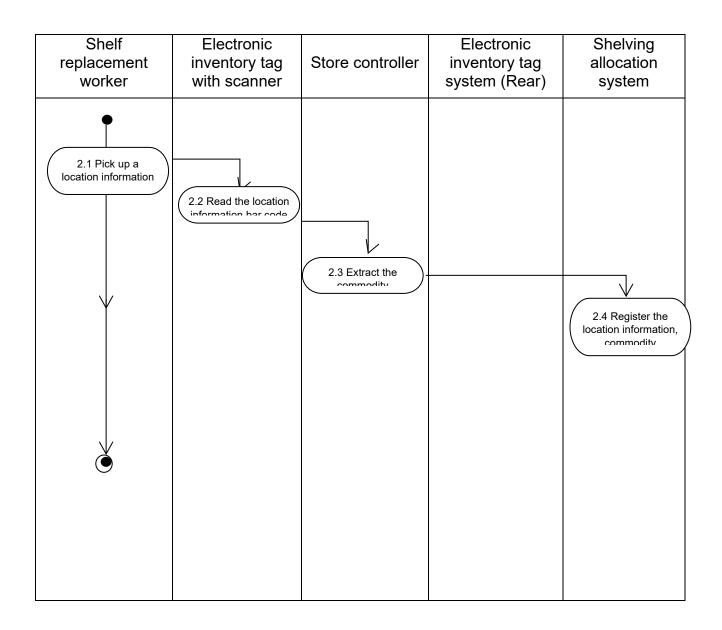

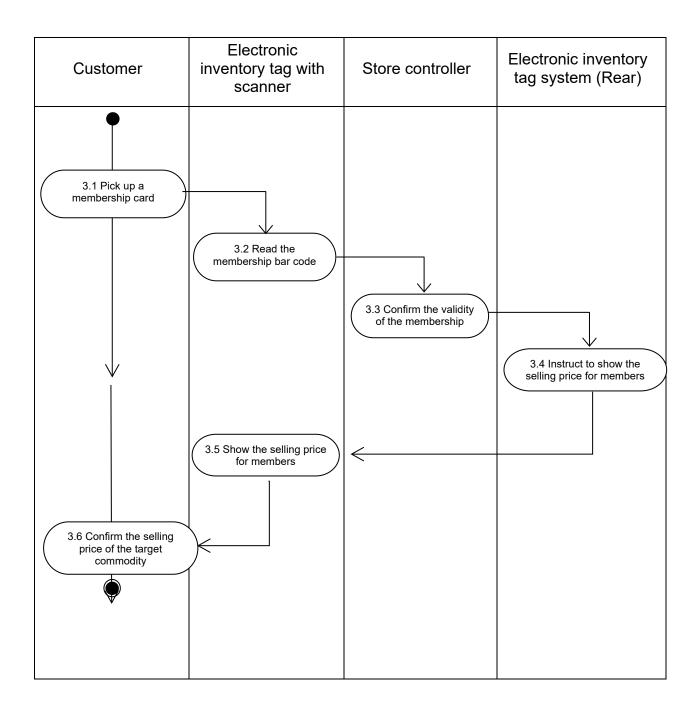

# 3.11 Sub Scope: Cooperation between Electronic Shelf Label and Shelving Allocation Information

#### Contributor: Retail Science Co., ltd.

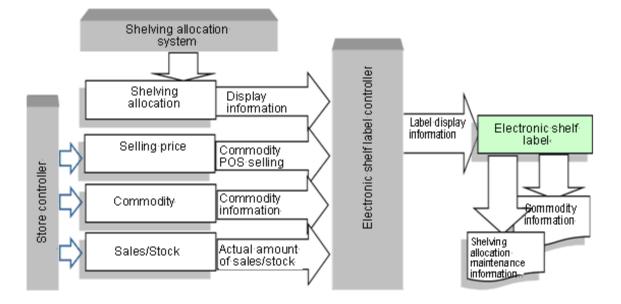

#### Figure 39: Cooperation between Electronic Shelf Label and Shelving Allocation Information

#### **Target entities**

- Shelving allocation (Shelving allocation system)
- Electronic shelf label controller
- Electronic shelf label device
- Shelving allocation maintenance information

#### **Entities not targeted**

- Store controller
- Selling price
- Commodity
- Sales/Stock

| Stakeholders                      | Concerns                                                                                                    |
|-----------------------------------|----------------------------------------------------------------------------------------------------|
| Shelving<br>Allocation<br>Manager | A shelving allocation manager is in charge of creating and managing<br>display data for each shop. A shelving allocation manager is interested<br>in improving the productivity of a selling space by letting the shop carry<br>out improvement or elimination of commodity correctly according to<br>the plan. |

| Shop Operator | A shop operator is under an obligation to reflect the shelving allocation |  |  |
|---------------|---------------------------------------------------------------------------|--|--|
|               | planned by the shelving allocation manager on actual shelves of the       |  |  |
|               | shop. He/she wishes to do this by carrying out the task efficiently and   |  |  |
|               | correctly to the extent possible.                                         |  |  |

#### **Stakeholders and their concerns**

#### Stakeholders Definition of Sub Scope

The group of entities related to the electronic shelf label shall be the overall scope. The management of the connection between the location information of an electronic shelf label and the commodity information, an interface between applications or between an application and a device used to display information on electronic shelf labels, and shelving allocation maintenance information displayed on electronic shelf labels shall be sub scope.

| Name                                                   | Definition                                                                                                    |  |
|--------------------------------------------------------|----------------------------------------------------------------------------------------------------|--|
| Shelving allocation<br>(Shelving allocation<br>system) | An application which imports and maintains shelving allocation<br>information created by an external shelving allocation system or the like<br>for each selling space in each shop of a retailing company and provides a<br>connection between an electronic shelf label device controlled by an<br>electronic shelf label controller and location of a commodity displayed on<br>a shelf of a shop. In some cases, the shelving allocation system is utilized<br>by extending itself.<br>Conventionally, a main requirement for "shelving allocation" is to<br>control commodity codes and location information in shelving<br>allocation, but in this case, the shelving allocation supports electronic<br>shelf label devices installed at a certain location on a shelf in providing<br>commodity information by further controlling serial numbers of the<br>electronic shelf label device, commodity codes, and location<br>information of the commodity.<br>The "shelving allocation" has a trigger to reflect display information<br>to the controller which controls the electronic shelf label device, or,<br>the "shelving allocation" has a controller function in itself to provide |  |
|                                                        | information to the electronic shelf label device.                                                                                                    |  |
| Electronic shelf label controller                      | This controller controls a serial number of an electronic shelf label<br>device and information it displays. Electronic shelf label controller<br>cooperates with "shelving allocation," and sends information to be<br>displayed on a specified electronic shelf label device to an electronic<br>shelf label.                                                                                                    |  |
|                                                        | Representative items as information to be maintained are the basic information such as commodity name, price, and ordering unit, and the                                                                                                    |  |

#### **Definition of target entities**

|                                                      | "shelving allocation maintenance information" used to support a<br>shelving allocation maintenance work, which is a target in this case.<br>According to the performance of electronic shelf label device, in some<br>cases, the electronic shelf label controller may have a control function<br>which is in conformity with a means of communication dedicated to<br>the device. And information such as commodity price is synchronized<br>with master information or the current selling price by a POS system's<br>store controller via LAN.                                                                                                    |
|------------------------------------------------------|----------------------------------------------------------------------------------------------------|
| Electronic shelf<br>label device                     | This is a device used to display information related to the commodity<br>for customers or employees, and contents to be displayed are<br>controlled by the electronic shelf label controller which manages an<br>electronic shelf label's serial number.<br>It is desirable to use a device which can display the commodity name and<br>bar code on its LCD display or the like in consideration of an objective of<br>this case. And it might be necessary to switch between information for<br>customers and information for employees. As for the means of<br>communication with an electronic shelf label device, it may be<br>advantageous to be able to communicate directly with the device by using<br>wireless LAN connection or Bluetooth connection in the future in<br>consideration of its use for many purposes, but now, it is likely that the<br>use of wired communication or wireless infrared communication via an<br>electronic shelf label controller dedicated for the device will spread first<br>in consideration of aspects such as the cost and popularity. |
| Shelving<br>allocation<br>maintenance<br>information | Shelving allocation maintenance information is information related to<br>shelving allocation maintenance displayed on the electronic shelf label<br>device. The commodity name, price, and commodity code (bar code)<br>must be displayed on the electronic shelf label as an explanation of the<br>commodity, but in addition to them, in this scope, information related<br>to the shelving allocation maintenance, which is necessary for<br>employees, (display location information (gondola number, shelf<br>number, display order), number of faces, applicable period for the<br>commodity) are also required.                                                                                                    |

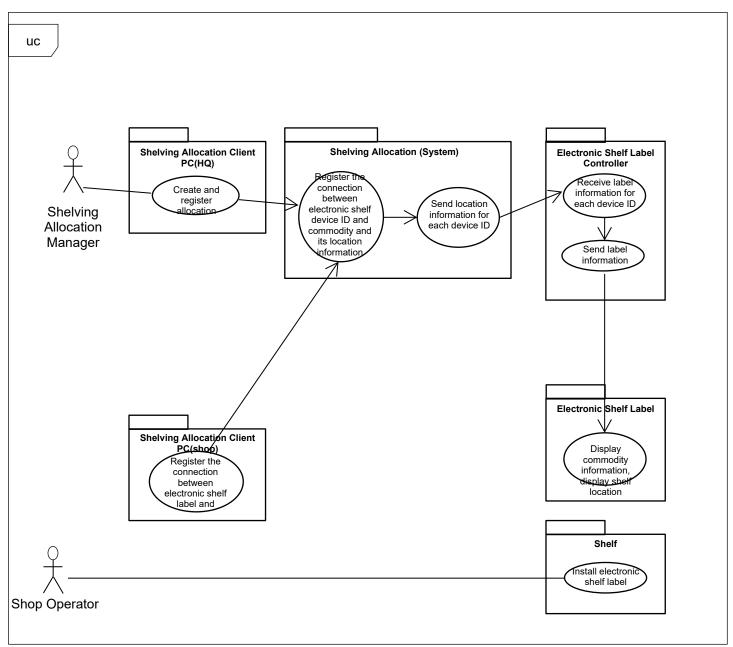

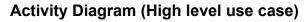

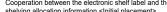

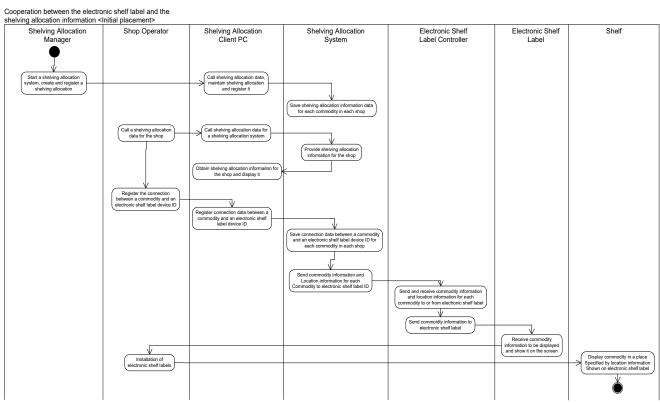

## Activity Diagram (Extended use case 1)

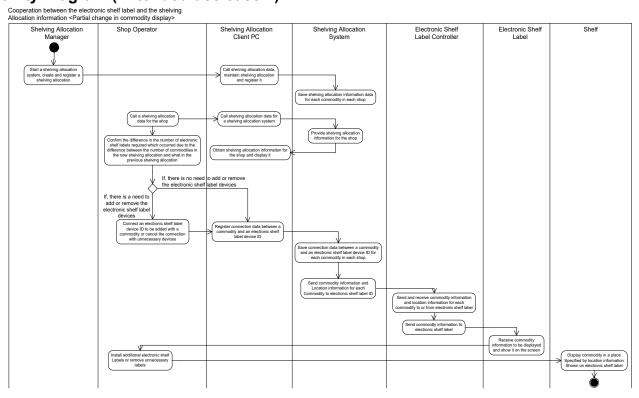

# 3.12 Sub Scope: Self-Service Refueling

## **Contributor: NEC Infrontia Corporation**

Perform a self-service refueling transaction at a SS (Service Station).

#### **Definition of entities:**

| Name                       | Definition                                                                                                    |
|----------------------------|----------------------------------------------------------------------------------------------------|
| Customer                   | Performs a self-service refueling at a SS                                                                                                    |
| Car                        | Refueled                                                                                                    |
| Employee                   | In response to the refueling transaction by the customer, he/she<br>allows refueling and stops refueling in a case of emergency<br>through SSC |
| Credit card                | Performs a refueling transaction using a credit card                                                                                           |
| Electronic money           | Performs a refueling transaction using electronic money                                                                                        |
| Cash transaction           | Performs a refueling transaction using cash                                                                                                    |
| SSC (Self Service Console) | Controls refueling equipment by allowing or prohibiting a refueling                                                                            |
| POS                        | Performs a refueling transaction, ordering, stocking, single item<br>sales, card issuance, customer management, and commodity<br>management    |

| Card reader                           | Reads and issues magnetic cards                                                                                                    |  |
|---------------------------------------|----------------------------------------------------------------------------------------------------|--|
| Contactless reader                    | Handles electronic money                                                                                                    |  |
| Human-sensitive sensor                | Activates externally installed equipment when someone approaches it                                                                                                    |  |
| Voice synthesizer                     | Lets the customer know what to do next with voice                                                                                                    |  |
| Printer                               | Prints a receipt when a refueling is completed                                                                                                    |  |
| Payment machine                       | Puts money in it for settlement in the case of cash transaction                                                                                                    |  |
| Change machine                        | Dispenses the change when a refueling transaction is completed                                                                                                    |  |
| Externally installed equipment        | Specifies with it the type of settlement, type of oil, and amount of oil outdoors.                                                                                             |  |
|                                       | Performs an advance approval process in the case of credit card settlement.                                                                                                    |  |
|                                       | Performs a credit confirmation in the case of electronic settlement.                                                                                                    |  |
|                                       | Performs a money-receiving process and instructs the change machine to dispense the change in the case of cash settlement.                                                     |  |
|                                       | Outputs a receipt through the printer when a refueling is completed                                                                                                    |  |
| Measuring machine                     | Measures the amount of oil refueled                                                                                                    |  |
| Refueling machine                     | Refuels cars                                                                                                    |  |
| Oil level indicator                   | Measures the remaining amount of each type of oil in tank                                                                                                    |  |
| Car-washing machine                   | Washes cars                                                                                                    |  |
| Router                                | Performs communication with a credit center and a totalization center                                                                                                    |  |
| Forecourt Device<br>Communication BOX | Acts as a bridge between POS, externally installed equipment, SSC, and Forecourt devices                                                                                       |  |
| Shop server                           | Performs customer management, outputting of sale<br>management report, and exchanging information with the<br>primary distributor                                              |  |
| Customer information                  | Information related to a car (Maintenance, vehicle inspection,<br>oil change)<br>Management of information related to a customer (Hobby,<br>address, family makeup, age, etc.) |  |
| Transaction data                      | Amount of refueled oil, payment type, unit price.                                                                                                    |  |

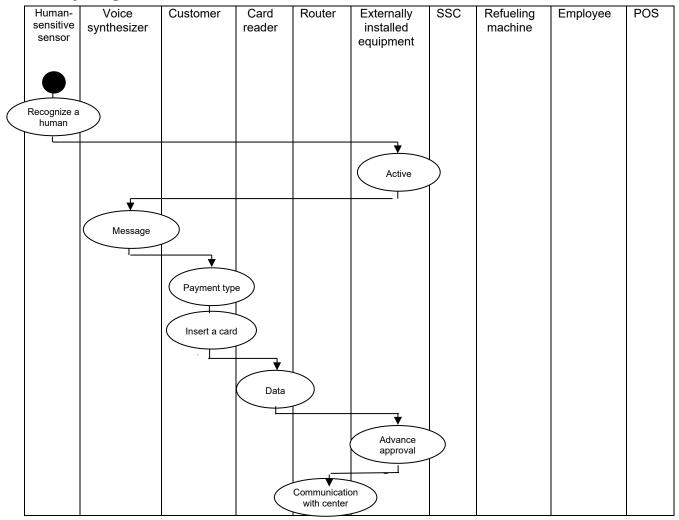

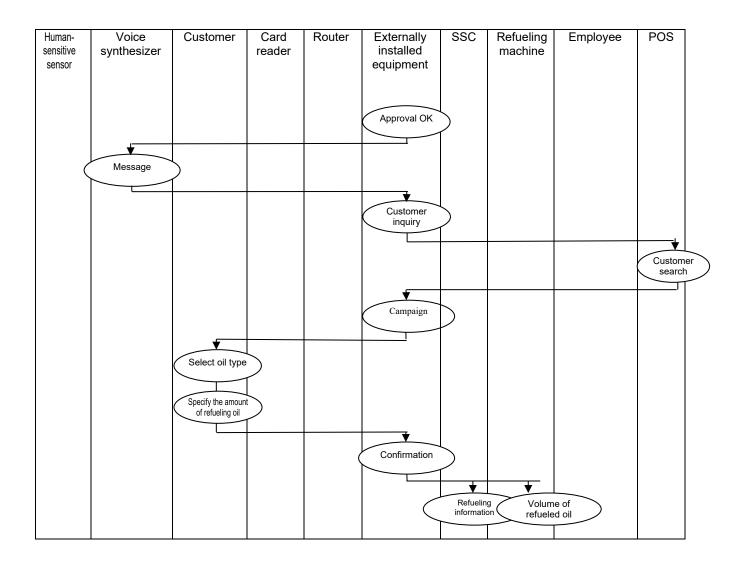

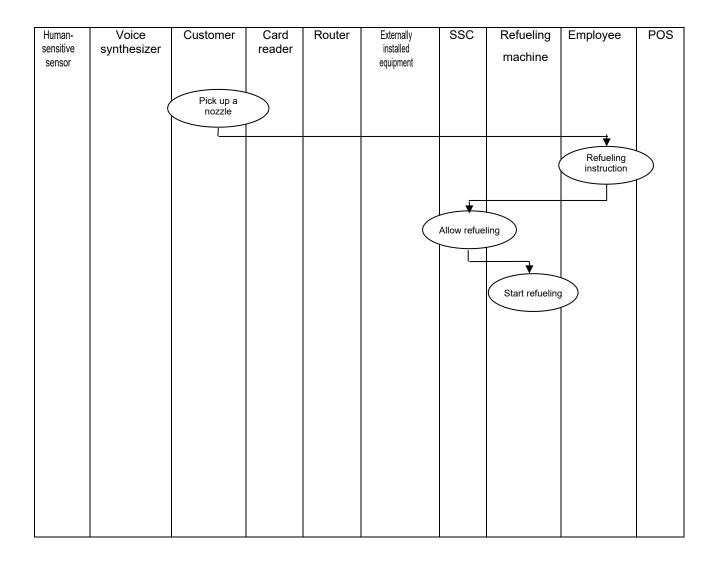

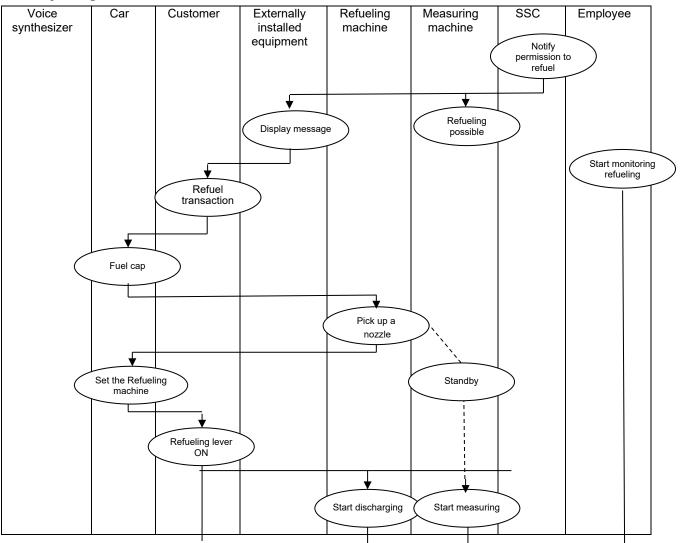

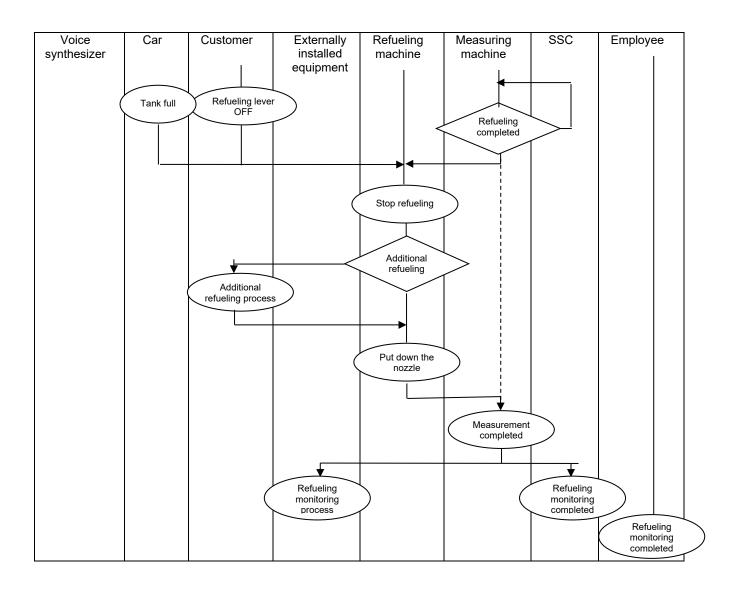

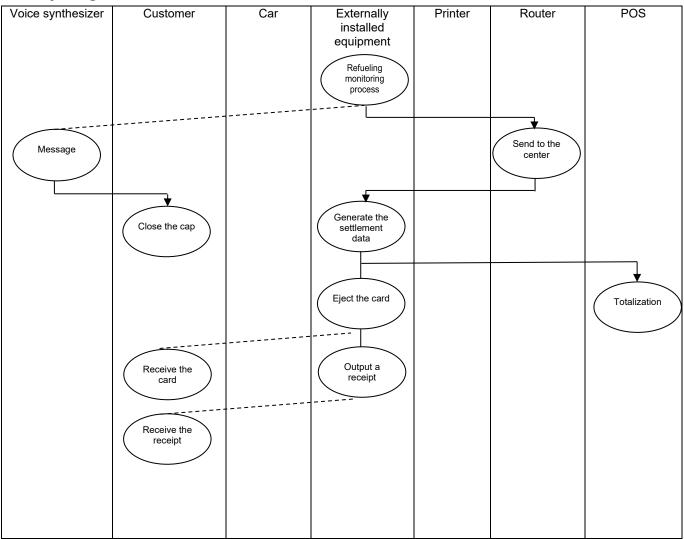

# 4. DOCUMENT HISTORY

# Version History

| Ver | Date           | Sections          | Description of Change                                                                                                    |
|-----|----------------|-------------------|----------------------------------------------------------------------------------------------------|
| 0.1 | 2007-<br>09-02 | All               | Initial document creation                                                                                                    |
| 0.2 | 2007-<br>09-11 | All               | Fixed references, reworded, split components between WS and other                                                                                                    |
| 0.3 | 2008.<br>07.31 | All               | Reorganized doc, added notes about what sections should contain                                                                                                    |
| 0.4 | 2008.<br>08.26 | Security,<br>Flow | Added specific security requirements, WS-POS Flow section, Out-of-scope                                                                                                    |
| 0.5 | 2008.<br>09.24 | All               | Events, Security, Service Description, Discovery                                                                                                    |
| 1.1 | 2011.<br>05.15 | All               | Updated document to reflect inputs from field beta testing<br>provided by OPOS-J; updated support for WSDL generation<br>using WCF and JAX-WS and revised XMLPOS to ensure<br>interoperability; updated documentation for clarity; added WS-<br>POS class diagram .Net generated examples for all<br>UnifiedPOS 1.14 peripheral devices. Added software support<br>files to aide developers.                                                                                                    |
| 1.2 | 2013.<br>01.22 | As Noted          | <ul> <li>Version 1.2 of this specification contains several new chapters and updates to existing chapters that provide clarifications and necessary functional enhancements to Version 1.1. These are detailed below, with links to the corresponding pages and/or chapters as appropriate.</li> <li>Updated the Version and issue date on the front page.</li> <li>Updated Web Service Components Page 9</li> <li>Updated chapter "Service Description and Discovery" starting on Page 14.</li> <li>Added a new chapter describing the "WS-POS Behavior Models" starting on Page 18.</li> <li>Added a new chapter describing the "Introduction to Properties, Methods and Events" starting on Page 18.</li> <li>Added a new chapter describing the "Service Communication Model" on Page 19.</li> <li>Added a new chapter describing the "Service Communication Model" on Page 19.</li> <li>Added a new chapter describing the "Service Communication Model" on Page 20.</li> <li>Added a new chapter describing the "Introduction of WS-POS Session Manager concept" on Page 20.</li> <li>Added a new chapter describing the "Identifying WS-POS Session" on Page 21.</li> <li>Added a new chapter describing the "Typical sequence to establish WS-POS session" on Page 22.</li> </ul> |
| 1.2 |                | As Noted          | Added a new chapter describing the "Calling WS-POS<br>Service Methods and Using Properties" on Page 23.                                                                                                    |

| 2013.<br>01.22     |          | <ul> <li>Updated a chapter describing the "Multiple WS-POS Service Consumer Claim Requests on a WS-POS Service Provider" on Page 24.</li> <li>Added a new chapter describing the "WS-POS Method and Device Method" on Page 29.</li> <li>Updated a chapter describing the "WS-POS Events Handling on Bi-Directional Communication" on Page 30.</li> <li>Added a new chapter describing the "WS-POS Events Handling on Polling" on Page 33.</li> <li>Added a new chapter describing the "WS-POS Service Network Connection Management Considerations" on Page 38.</li> <li>Added a new chapter describing the "WS-POS Service Network Connection Management, Event – Bidirectional Communications" on Page 46.</li> <li>Added a new chapter describing the "WS-POS Service</li> </ul> |
|--------------------|----------|----------------------------------------------------------------------------------------------------|
|                    |          | <ul> <li>Network Connection Management, Event – Polling" on<br/>Page 51.</li> <li>Added a new chapter describing the "WS-POS Method</li> </ul>                                                                                                    |
|                    |          | <ul> <li>Reference (UPOS UML Style)" on Page 58.</li> <li>Added a new chapter describing the "WSPOSEvent and WSPOSEventResponse" on Page 70.</li> </ul>                                                                                                    |
|                    |          | <ul> <li>Added a new chapter describing the "Modification to<br/>XML POS" on Page 82.</li> </ul>                                                                                                    |
|                    |          | <ul> <li>Added a new chapter describing the "File Path for a<br/>Method Call" on Page 87.</li> </ul>                                                                                                    |
|                    |          | <ul> <li>Added a new chapter describing the "Backward<br/>Compatibility" on Page 108.</li> </ul>                                                                                                    |
| 0040               |          | <ul> <li>Updated the "Document History" Chapter on Page 163.</li> <li>Added "Software Support Files" in Section 6 on<br/>Page166.</li> </ul>                                                                                                    |
| 2013.<br>03.26     |          | <ul> <li>Added how to handle events in bi-directional<br/>communication Page 30.</li> </ul>                                                                                                    |
|                    |          | <ul> <li>Added a new chapter describing the "WS-POS Event<br/>Reference in Bi-Directional Communication" Page 76.</li> </ul>                                                                                                    |
| 1.3 2015.<br>10.23 | As Noted | <ul> <li>Version 1.3 includes new chapters and changes related<br/>to sending and receiving binary data, enhancements to<br/>provide for more efficient handling of frequent events<br/>with embedded parameter returns with event<br/>notification and retrieving the encrypted consumerID of<br/>the WS-POS consumer that has been successfully<br/>claimed a WS-POS service provider UnifiedPOS<br/>device. Details are as follows and include the link to the</li> </ul>                                                                                                    |

| r                    | 1   |                                                                                                    |
|----------------------|-----|----------------------------------------------------------------------------------------------------|
|                      |     | <ul> <li>associated chapter.Update version and release date in the front page</li> <li>Updated "Overview" chapter on Page 8</li> <li>Added a new chapter describing "Security Consideration" on Page 21</li> <li>Updated "WS-POS Methods and Device Methods" chapter on Page 29</li> <li>Added a new chapter describing "Resolution of frequent communication events in the Event notification" on Page 38</li> <li>Updated "WS-POS Method References (UPOS UML Style)" chapter on Page 58</li> <li>Updated "WS-POS Event Reference in Bi-Directional Communication" chapter on Page 76</li> <li>Updated "Modifications to XMLPOS" chapter on Page 82</li> <li>Added a new chapter describing "Retrieving consumerID that has been successfully claimed" on Page 88</li> <li>Updated "Security" chapter on Page 108</li> <li>Added a new chapter describing "Software Support Files" on Page 168</li> <li>Replaced "UPOS" to "UnifiedPOS" in this specification</li> <li>Added getBinaryConversion and setBinaryConversion method on Page 30, 68, 69, 82, 82</li> </ul> |
| 1.3.1 2018.<br>02.06 | all | <ul> <li>Version 1.3.1, released in 2018, represents only a migration of this specification from the National Retail Federation (NRF) to the Object Management Group (OMG) through an extensive agreement. All Copyright ownership is transferred to OMG under this agreement. This version includes the replacement of the copyright statements and minor text edits to accommodate this transition.</li> <li>The changes are detailed below. No other changes to other sections of the standard were made and remain the same as in Version 1.3.</li> <li>Updated the Version and issue date on the front.</li> <li>Updated the Version and member in "OPOS-J Work Team For WS-POS Version 1.3.1".</li> <li>Updated the Table of Contents to reflect additional edits.</li> <li>Updated the version in "Software Support Files from 1.3 to 1.3.1</li> </ul>                                                                                                    |

# 5. REFERENCED DOCUMENTS AND SOFTWARE SUPPORT FILES

## 5.1 Referenced Documents

| Term                                            | Definition                                                                                               |
|-------------------------------------------------|----------------------------------------------------------------------------------------------------|
| WS-I Basic Profile V1.2                         | http://www.ws-i.org/Profiles/BasicProfile-1.2.html                                                       |
| SOAP 1.1                                        | http://www.w3.org/TR/2000/NOTE-SOAP-20000508/                                                            |
| SOAP HTTP Binding                               | http://www.w3.org/TR/2007/REC-soap12-part2-<br>20070427/#soapinhttp                                      |
| SOAP HTTP Status Codes, Error<br>Conditions     | http://www.w3.org/TR/2007/REC-soap12-part2-<br>20070427/#http-reqbindwaitstate                           |
| WS-Addressing 1.0                               | http://www.w3.org/Submission/2004/SUBM-ws-<br>addressing-20040810/                                       |
| WSDL 1.1                                        | http://www.w3.org/TR/wsdl                                                                                |
| WS-MetadataExchange Publication                 | http://specs.xmlsoap.org/ws/2004/09/mex/WS-<br>MetadataExchange.pdf                                      |
| UDDI V3                                         | http://www.oasis-open.org/committees/uddi-<br>spec/doc/spec/v3/uddi-v3.0.2-20041019.htm                  |
| TLS V1.2                                        | https://www.ietf.org/rfc/rfc5246.txt                                                                     |
| WS-Security V1.1                                | http://www.oasis-<br>open.org/committees/download.php/16790/wss-v1.1-<br>spec-os-SOAPMessageSecurity.pdf |
| Using WSDL in a UDDI Registry,<br>Version 2.0.2 | http://www.oasis-open.org/committees/uddi-<br>spec/doc/tn/uddi-spec-tc-tn-wsdl-v2.htm                    |
| UnifiedPOS 1.14 .1                              | www.omg.org                                                                                              |
| ARTS XML Best Practices                         | www.omg.org                                                                                              |

## 5.2 Software Support Files

The following software SDK files are available (See: <u>http://www.omg.org/retail/unified-pos.htm</u>) to aid Developers in the creation of WS-POS compliant applications.

## WS-POS Ver. 1.1 File Lists

1) WS-POS 1.1 equivalent XML Schema Files (XMLPOS 1.13 is used)

File Name: WS-POS1.1XSD.zip

2) WS-POS 1.1 equivalent WSDL Files (Independent files and implementation dependent files)

File Name: WS-POS1.1WSDL.zip

3) WS-POS 1.1 WCF Contract Files

File Name: WS-POS1.1WCFContract.zip

4) WS-POS 1.1 JAX-WS Contract Files

File Name: WS-POS1.1JAX-WSContract.zip

5) WS-POS 1.1 WCF Sample Program

File Name: WS-POS1.1WCFSample.zip

6) WS-POS 1.1 JAX-WS Sample Program

File Name: WS-POS1.1JAX-WSSample.zip

#### Important Notice For Condition of Use:

<u>OMG</u> and <u>User</u> agree that the Software is provided "AS IS" and that OMG makes no warranty as to the Software. OMG DISCLAIMS ALL WARRANTIES, EXPRESS OR IMPLIED, INCLUDING BUT NOT LIMITED TO THE IMPLIED WARRANTIES OF MERCHANTABILITY AND FITNESS FOR A PARTICULAR PURPOSE, RELATED TO THE SOFTWARE, ITS USE OR ANY INABILITY TO USE IT, THE RESULTS OF ITS USE AND THIS AGREEMENT.

## 5.3 Software Support Files

## Added in Version 1.2

The following software SDK files are available (See: <u>http://www.omg.org/retail/unified-pos.htm</u>) to aid Developers in the creation of WS-POS 1.2 compliant applications.

## WS-POS Ver. 1.2 File Lists

1) WS-POS 1.2 equivalent XML Schema Files (XMLPOS 1.14\*\*\* is used)

File Name: WS-POS1.2XSD.zip

- 2) WS-POS 1.2 equivalent WSDL Files (Independent files and implementation dependent files) File Name: WS-POS1.2WSDL.zip
- 3) WS-POS 1.2 WCF Contract Files

File Name: WS-POS1.2WCFContract.zip

4) WS-POS 1.2 JAX-WS Contract Files

File Name: WS-POS1.2JAX-WSContract.zip

5) WS-POS 1.2 Class Diagrams

\*\*\*Note: WS-POS 1.2 is designed to support UnifiedPOS 1.14 which incorporates XMLPOS 1.14. However, WS-POS 1.2 will also support previous versions of UnifiedPOS 1.13 and 1.12 where the extended functionality in UnifiedPOS 1.14 may not be needed or support for XMLPOS 1.14, POS For .Net 1.14, Common Control Objects 1.14, or JavaPOS Services 1.14 is not available. It is strongly suggested when given a choice, UnifiedPOS 1.14 support be implemented.

#### Important Notice For Condition of Use:

<u>OMG</u> and <u>User</u> agree that the Software is provided "AS IS" and that OMG makes no warranty as to the Software. OMG DISCLAIMS ALL WARRANTIES, EXPRESS OR IMPLIED, INCLUDING BUT NOT LIMITED TO THE IMPLIED WARRANTIES OF MERCHANTABILITY AND FITNESS FOR A PARTICULAR PURPOSE, RELATED TO THE SOFTWARE, ITS USE OR ANY INABILITY TO USE IT, THE RESULTS OF ITS USE AND THIS AGREEMENT.

# 5.4 Software Support Files

## Added in Version 1.3

The following software SDK files are available (See: <u>http://www.omg.org/retail/unified-pos.htm</u>) to aid Developers in the creation of WS-POS 1.3 compliant applications.

## WS-POS Ver. 1.3 File Lists

1) WS-POS 1.3 equivalent XML Schema Files (XMLPOS for WS-POS 1.3\*\*\*)

File Name: WS-POS1.3XSD.zip

- 2) WS-POS 1.3 equivalent WSDL Files (Independent files and implementation dependent files) File Name: WS-POS1.3WSDL.zip
- 3) WS-POS 1.3 WCF Contract Files

File Name: WS-POS1.3WCFContract.zip

4) WS-POS 1.3 JAX-WS Contract Files

File Name: WS-POS1.3JAX-WSContract.zip

5) WS-POS 1.3 Class Diagrams

\*\*\*Note: XMLPOS for WS-POS 1.3 is XML schema file created with consideration of compatibility to XMLPOS1.14.1 and previous version of WS-POS.

## 5.5 Software Support Files

#### Updated in Version 1.3.1

The following software SDK files are available (See:<u>Error! Hyperlink reference not valid.</u> <u>https://www.omg.org/spec/WS-POS/</u>) to aid Developers in the creation of WS-POS 1.3.1 compliant applications.

#### WS-POS Ver. 1.3.1 File Lists

- 1) WS-POS 1.3.1 equivalent XML Schema Files (XMLPOS for WS-POS 1.3.1\*\*\*) File Name: WS-POS1.3.1XSD.zip
- 2) WS-POS 1.3.1 equivalent WSDL Files (Independent files and implementation dependent files) File Name: WS-POS1.3.1WSDL.zip
- 3) WS-POS 1.3.1 WCF Contract Files

File Name: WS-POS1.3.1WCFContract.zip

4) WS-POS 1.3.1 JAX-WS Contract Files

File Name: WS-POS1.3.1JAX-WSContract.zip

5) WS-POS 1.3.1 Class Diagrams

File Name: WS-POSVer.1.3.1\_Technical\_Specification\_ClassDiagram.docx

\*\*\*Note: XMLPOS for WS-POS 1.3.1 is XML schema file created with consideration of compatibility to XMLPOS1.14.1 and previous version of WS-POS.

#### Important Notice For Condition of Use:

<u>OMG</u> and <u>User</u> agree that the Software is provided "AS IS" and that OMG makes no warranty as to the Software. OMG DISCLAIMS ALL WARRANTIES, EXPRESS OR IMPLIED, INCLUDING BUT NOT LIMITED TO THE IMPLIED WARRANTIES OF MERCHANTABILITY AND FITNESS FOR A PARTICULAR PURPOSE, RELATED TO THE SOFTWARE, ITS USE OR ANY INABILITY TO USE IT, THE RESULTS OF ITS USE AND THIS AGREEMENT.

# 6. WS-POS CLASS DIAGRAMS

## Updated in Version 1.2

Beginning in version 1.2, the examples of the Class Diagrams that describe the WS-POS services that support the thirty-six POS peripheral devices that are described in the UnifiedPOS specification have been moved to the software support files noted in section 6.3. They are included to help in the understanding of the interrelationship of the processes and data that is necessary for a web services implementation.

## Important Note Concerning the UML Examples

The included class diagram examples were distilled from C# code using the Microsoft Visual Studio 2010 development tools. As a result, the programmatic dependent language features are valid for C# only. A similar set of Class Diagrams for a Java implementation could also be generated using an equivalent Java development tool but the programmatic dependent language features would be different from what is shown.

The intent is to show the relative relationship of the UnifiedPOS defined Properties, Methods, Events, and Data Parameters using standard UML imagery. The UnifiedPOS documentation should be consulted for detailed Peripheral Device operational information.

The peripheral devices are shown in alphabetical order and equate to the respective peripheral device chapters in the UnifiedPOS standard.

# 7. APPLICATION DEVELOPMENT SUPPORT Updated in Version 1.2

The following provides an example of how a WS-POS mapping schema would work to resolve the UnifiedPOS Properties, Methods, and Events to WSDLs, C# web service contracts, and Java web service contracts.

First the example shows how the read-write property "**DeviceEnable**" and the method "**checkHealth**" for the UnifiedPOS device category "Belt" would be represented as WSDL document.

Second the corresponding Java and C# classes will be generated by using JAX-WS and WCF tools. All other properties, methods for the Belt are omitted (by '...') for better readability.

Note that the Events are specified in separate WSDL files and are not included here in this example.

```
/*----- BeltV1.2.0.wsdl start -----*/
       <?xml version="1.0" encoding="utf-8"?>
       <wsdl:definitions xmlns:soap="http://schemas.xmlsoap.org/wsdl/soap/"
                          xmlns:soapenc="http://schemas.xmlsoap.org/soap/encoding/"
                          xmlns:wsu="http://docs.oasis-open.org/wss/2004/01/oasis-200401-wss-
       wssecurity-utility-1.0.xsd"
                          xmlns:wsa="http://schemas.xmlsoap.org/ws/2004/08/addressing"
                          xmlns:wsap="http://schemas.xmlsoap.org/ws/2004/08/addressing/policy"
                          xmlns:wsp="http://schemas.xmlsoap.org/ws/2004/09/policy"
                          xmlns:xsd="http://www.w3.org/2001/XMLSchema"
xmlns:tns="http://www.nrf-arts.org/UnifiedPOS/Belt/"
                          xmlns:wsaw="http://www.w3.org/2006/05/addressing/wsdl"
                          xmlns:soap12="http://schemas.xmlsoap.org/wsdl/soap12/"
                          xmlns:wsa10="http://www.w3.org/2005/08/addressing"
                          xmlns:wsam="http://www.w3.org/2007/05/addressing/metadata"
                                     name="BeltService"
                                     targetNamespace="http://www.nrf-arts.org/UnifiedPOS/Belt/"
                          xmlns:wsdl="http://schemas.xmlsoap.org/wsdl/">
         <wsdl:types>
                  <xsd:schema targetNamespace="http://www.nrf-arts.org/UnifiedPOS/Belt/Imports">
                  <xsd:import namespace="http://www.nrf-arts.org/UnifiedPOS/Belt/"</pre>
       schemaLocation="BeltV1.14.xsd" />
            </xsd:schema>
         </wsdl:types>
       <wsdl:message name="Belt GetDeviceEnabled InputMessage">
           <wsdl:part name="parameters" element="tns:GetDeviceEnabled" />
       </wsdl:message>
         <wsdl:message name="Belt GetDeviceEnabled OutputMessage">
            <wsdl:part name="parameters" element="tns:GetDeviceEnabledResponse" />
         </wsdl:message>
         <wsdl:message name="Belt GetDeviceEnabled UposException FaultMessage">
           <wsdl:part name="detail" element="tns:UposException" />
         </wsdl:message>
         <wsdl:message name="Belt SetDeviceEnabled InputMessage">
           <wsdl:part name="parameters" element="tns:SetDeviceEnabled" />
         </wsdl:message>
         <wsdl:message name="Belt_SetDeviceEnabled_OutputMessage">
            <wsdl:part name="parameters" element="tns:SetDeviceEnabledResponse" />
         </wsdl:message>
```

```
<wsdl:message name="Belt SetDeviceEnabled UposException FaultMessage">
           <wsdl:part name="detail" element="tns:UposException" />
         </wsdl:message>
       ...
         <wsdl:message name="Belt CheckHealth InputMessage">
           <wsdl:part name="parameters" element="tns:CheckHealth" />
         </wsdl:message>
         <wsdl:message name="Belt CheckHealth OutputMessage">
           <wsdl:part name="parameters" element="tns:CheckHealthResponse" />
         </wsdl:message>
         <wsdl:message name="Belt CheckHealth UposException FaultMessage">
           <wsdl:part name="detail" element="tns:UposException" />
         </wsdl:message>
       <wsdl:portType name="Belt">
       ...
         <wsdl:operation name="GetDeviceEnabled">
              <wsdl:input wsaw:Action="http://www.nrf-arts.org/UnifiedPOS/Belt/GetDeviceEnabled"
                 message="tns:Belt GetDeviceEnabled InputMessage" />
             <wsdl:output wsaw:Action="http://www.nrf-
       arts.org/UnifiedPOS/Belt/GetDeviceEnabledResponse"
                 message="tns:Belt GetDeviceEnabled OutputMessage" />
             <wsdl:fault wsaw:Action="http://www.nrf-arts.org/UnifiedPOS/Belt/UposException"
       name="UposException"
                 message="tns:Belt GetDeviceEnabled UposException FaultMessage" />
           </wsdl:operation>
           <wsdl:operation name="SetDeviceEnabled">
             <wsdl:input wsaw:Action="http://www.nrf-arts.org/UnifiedPOS/Belt/SetDeviceEnabled"
                 message="tns:Belt SetDeviceEnabled InputMessage" />
             <wsdl:output wsaw:Action="http://www.nrf-
       arts.org/UnifiedPOS/Belt/SetDeviceEnabledResponse"
                 message="tns:Belt SetDeviceEnabled OutputMessage" />
             <wsdl:fault wsaw:Action="http://www.nrf-arts.org/UnifiedPOS/Belt/UposException"
       name="UposException"
                 message="tns:Belt SetDeviceEnabled UposException FaultMessage" />
           </wsdl:operation>
       ...
           <wsdl:operation name="CheckHealth">
             <wsdl:input wsaw:Action="http://www.nrf-arts.org/UnifiedPOS/Belt/CheckHealth"
                  message="tns:Belt CheckHealth InputMessage" />
             <wsdl:output wsaw:Action="http://www.nrf-arts.org/UnifiedPOS/Belt/CheckHealthResponse"
                  message="tns:Belt CheckHealth OutputMessage" />
             <wsdl:fault wsaw:Action="http://www.nrf-arts.org/UnifiedPOS/Belt/UposException"
       name="UposException"
                  message="tns:Belt CheckHealth UposException FaultMessage" />
           </wsdl:operation>
         </wsdl:portType>
       </wsdl:definitions>
/*-----*/ BeltV1.1.0.wsdl end -----*/
```

Using the WCF tool "svcutil.exe" the following WCF contract in C# would be generated from:

```
/*-----*/
       using System;
       using System.Collections.Generic;
       using System.Runtime.Serialization;
       using System.ServiceModel;
       using System.Text;
       namespace UnifiedPOS.Belt
       {
           [ServiceContract(Namespace = "http://www.nrf-arts.org/UnifiedPOS/Belt/")]
           public interface Belt
           {
                           ...
               [OperationContract(Action = "http://www.nrf-
       arts.org/UnifiedPOS/Belt/GetDeviceEnabled",
                   ReplyAction = "http://www.nrf-
       arts.org/UnifiedPOS/Belt/GetDeviceEnabledResponse")]
               [FaultContract(typeof(UposException), Action = "http://www.nrf-
       arts.org/UnifiedPOS/Belt/UposException", Name = "UposException")]
                  bool GetDeviceEnabled();
               [OperationContract(Action = "http://www.nrf-
       arts.org/UnifiedPOS/Belt/SetDeviceEnabled",
                   ReplyAction = "http://www.nrf-
       arts.org/UnifiedPOS/Belt/SetDeviceEnabledResponse")]
               [FaultContract(typeof(UposException), Action = "http://www.nrf-
       arts.org/UnifiedPOS/Belt/UposException", Name = "UposException")]
                   void SetDeviceEnabled(bool DeviceEnabled);
                            ...
               [OperationContract(Action = "http://www.nrf-arts.org/UnifiedPOS/Belt/CheckHealth",
                   ReplyAction = "http://www.nrf-arts.org/UnifiedPOS/Belt/CheckHealthResponse")]
               [FaultContract(typeof(UposException), Action = "http://www.nrf-
       arts.org/UnifiedPOS/Belt/UposException", Name = "UposException")]
                   void CheckHealth(HealthCheckLevel Level);
                            ...
           }
                            ...
           [DataContract(Namespace = "http://www.nrf-arts.org/UnifiedPOS/Belt/")]
         public enum HealthCheckLevel
           {
               [EnumMember]
                  External,
               [EnumMember]
                  Interactive,
               [EnumMember]
                  Internal,
           }
                   ...
/*-----*/
```

For Java the JAX-WS contract generated with the JAX-WS tool "wsimport" would be look like the following:

```
/*-----*/
       package org.arts.unifiedpos.belt;
       import javax.jws.WebMethod;
       import javax.jws.WebParam;
       import javax.jws.WebResult;
       import javax.jws.WebService;
       import javax.xml.ws.Action;
       import javax.xml.ws.FaultAction;
       import javax.xml.ws.RequestWrapper;
       import javax.xml.ws.ResponseWrapper;
       @WebService(name = "Belt", targetNamespace = "http://www.nrf-arts.org/UnifiedPOS/Belt/")
       public interface Belt
          {
              @Action(input = "http://www.nrf-arts.org/UnifiedPOS/Belt/GetDeviceEnabled",
                    output = "http://www.nrf-arts.org/UnifiedPOS/Belt/GetDeviceEnabledResponse",
                     fault =
                      {
                        @FaultAction(className = org.arts.unifiedpos.belt.FaultException.class,
                                        value = "http://www.nrf-
       arts.org/UnifiedPOS/Belt/UposException")
                      })
             @WebMethod(operationName = "GetDeviceEnabled",
                               action = "http://www.nrf-
       arts.org/UnifiedPOS/Belt/GetDeviceEnabled")
             @WebResult(name = "GetDeviceEnabledResult",
                        targetNamespace = "http://www.nrf-arts.org/UnifiedPOS/Belt/")
             @RequestWrapper(localName = "GetDeviceEnabled",
                             targetNamespace = "http://www.nrf-arts.org/UnifiedPOS/Belt/",
                             className = "org.arts.unifiedpos.belt.GetDeviceEnabled")
             @ResponseWrapper(localName = "GetDeviceEnabledResponse",
                             targetNamespace = "http://www.nrf-arts.org/UnifiedPOS/Belt/",
                             className = "org.arts.unifiedpos.belt.GetDeviceEnabledResponse")
             public Boolean getDeviceEnabled()
               throws FaultException;
             fault = {@FaultAction(className =
       org.arts.unifiedpos.belt.FaultException.class,
                               value = "http://www.nrf-arts.org/UnifiedPOS/Belt/UposException")
                              })
             @WebMethod(operationName = "SetDeviceEnabled",
                               action = "http://www.nrf-
       arts.org/UnifiedPOS/Belt/SetDeviceEnabled")
             @RequestWrapper(localName = "SetDeviceEnabled",
                       targetNamespace = "http://www.nrf-arts.org/UnifiedPOS/Belt/",
                             className = "org.arts.unifiedpos.belt.SetDeviceEnabled")
             @ResponseWrapper(localName = "SetDeviceEnabledResponse",
                        targetNamespace = "http://www.nrf-arts.org/UnifiedPOS/Belt/",
                              className = "org.arts.unifiedpos.belt.SetDeviceEnabledResponse")
```

```
public void setDeviceEnabled(
            @WebParam(name = "DeviceEnabled",
           targetNamespace = "http://www.nrf-arts.org/UnifiedPOS/Belt/")
        Boolean deviceEnabled)throws FaultException;
               •••
 @Action(input="http://www.nrf-arts.org/UnifiedPOS/Belt/CheckHealth",
        output="http://www.nrf-arts.org/UnifiedPOS/Belt/CheckHealthResponse",
         Fault={@FaultAction(className=org.arts.unifiedpos.belt.FaultException.class,
                 value="http://www.nrf-arts.org/UnifiedPOS/Belt/UposException")
               })
 @WebMethod(operationName = "CheckHealth",
                  action = "http://www.nrf-arts.org/UnifiedPOS/Belt/CheckHealth")
 @RequestWrapper(localName = "CheckHealth",
           targetNamespace = "http://www.nrf-arts.org/UnifiedPOS/Belt/",
                className = "org.arts.unifiedpos.belt.CheckHealth")
@ResponseWrapper(localName = "CheckHealthResponse",
            targetNamespace = "http://www.nrf-arts.org/UnifiedPOS/Belt/",
                  className = "org.arts.unifiedpos.belt.CheckHealthResponse")
public void checkHealth(
            @WebParam(name = "Level",
           targetNamespace = "http://www.nrf-arts.org/UnifiedPOS/Belt/")
           HealthCheckLevel level)
           throws FaultException;
               •••
```

/\*-----\*/ Belt.java end -----\*/

Because JAX-WS has no possibility to declare a DataContract as in C#, for WSDL input and output actions, separate classes are generated providing the XML data access:

```
/*----- CheckHealth.java start -----*/
       package org.arts.unifiedpos.belt;
       import javax.xml.bind.annotation.XmlAccessType;
       import javax.xml.bind.annotation.XmlAccessorType;
       import javax.xml.bind.annotation.XmlElement;
       import javax.xml.bind.annotation.XmlRootElement;
       import javax.xml.bind.annotation.XmlType;
       @XmlAccessorType(XmlAccessType.FIELD)
       @XmlType(name = "", propOrder = { "level" })
       @XmlRootElement(name = "CheckHealth")
       public class CheckHealth
          {
              @XmlElement(name = "Level")
              protected HealthCheckLevel level;
              public HealthCheckLevel getLevel()
               {
                  return level;
               }
              public void setLevel(HealthCheckLevel value)
                  this.level = value;
         }
/*----- CheckHealth.java end -----*/
```

However, as the CheckHealth method does not return any data, the CheckHealthResponse class is empty: